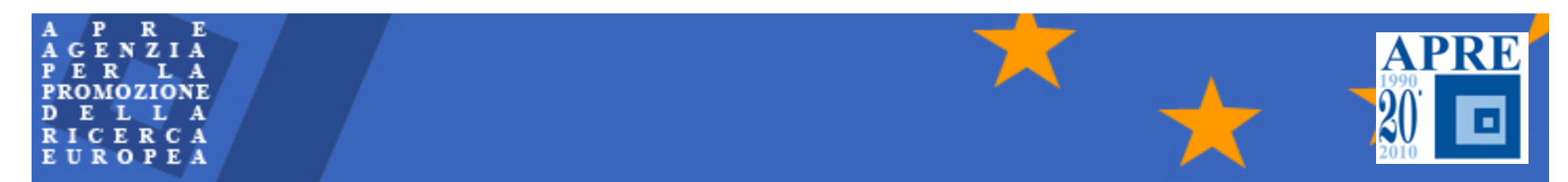

# **Gli aspetti amministrativi e contrattuali**

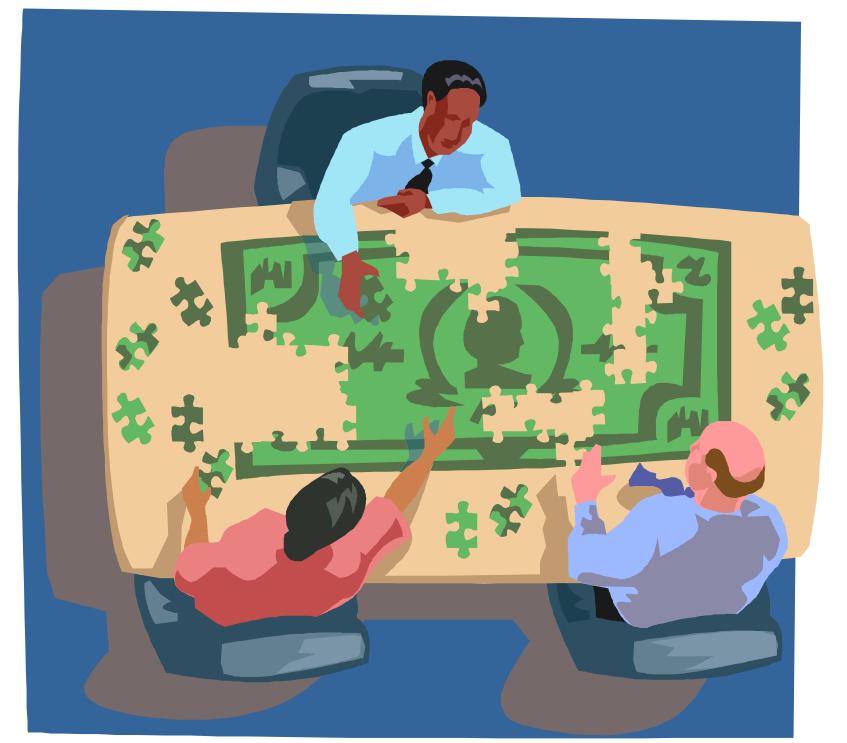

# **del 7° Programma Quadro Relatore: Claudia Zurlo – Resp. Amm.vo APRE**

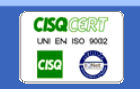

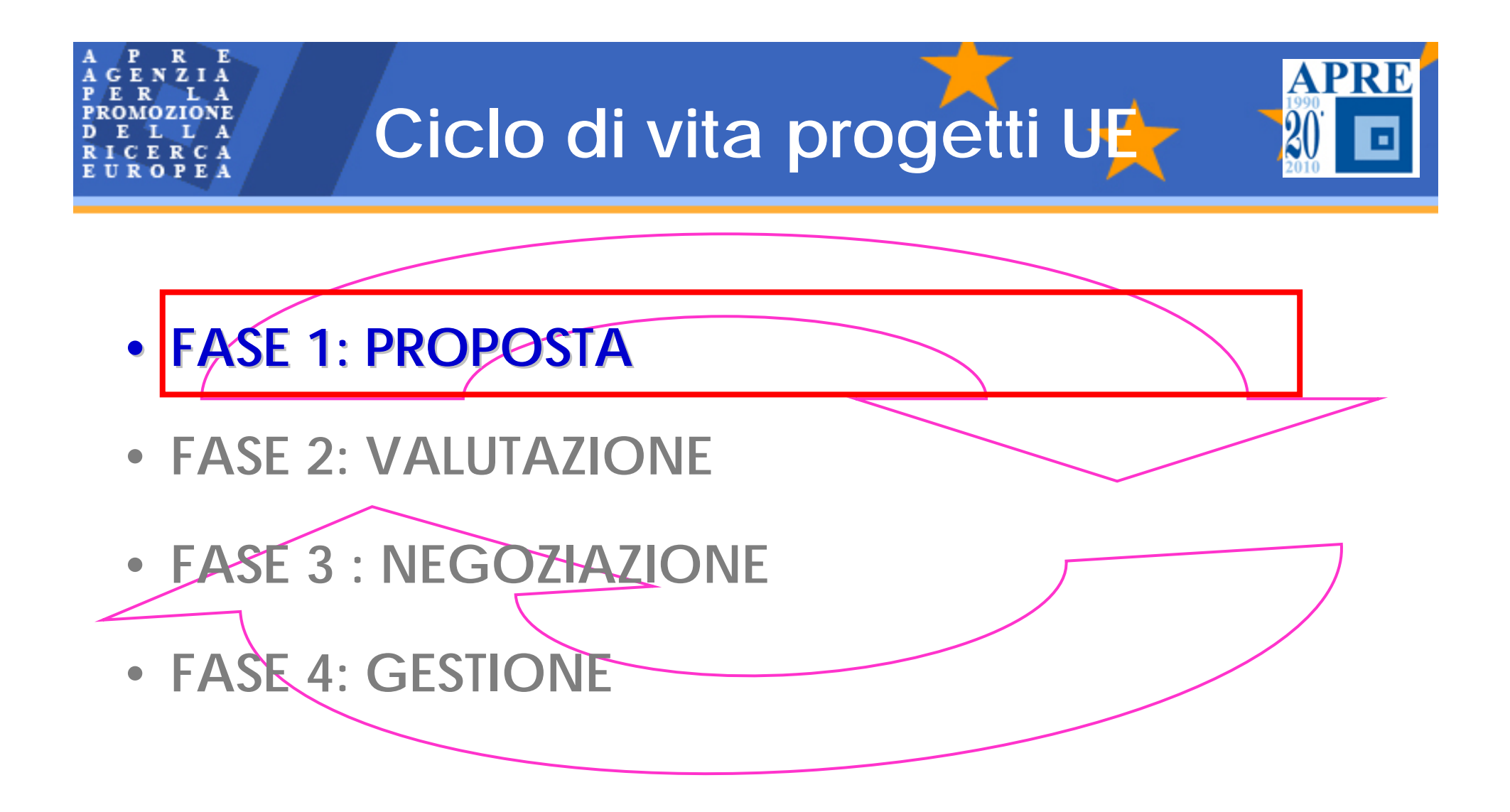

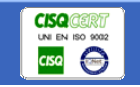

# **Modalità di presentazione**

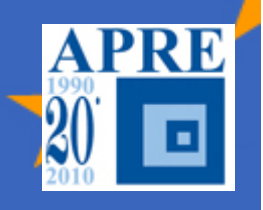

## **Electronic Proposal Submission Service (EPSS)**

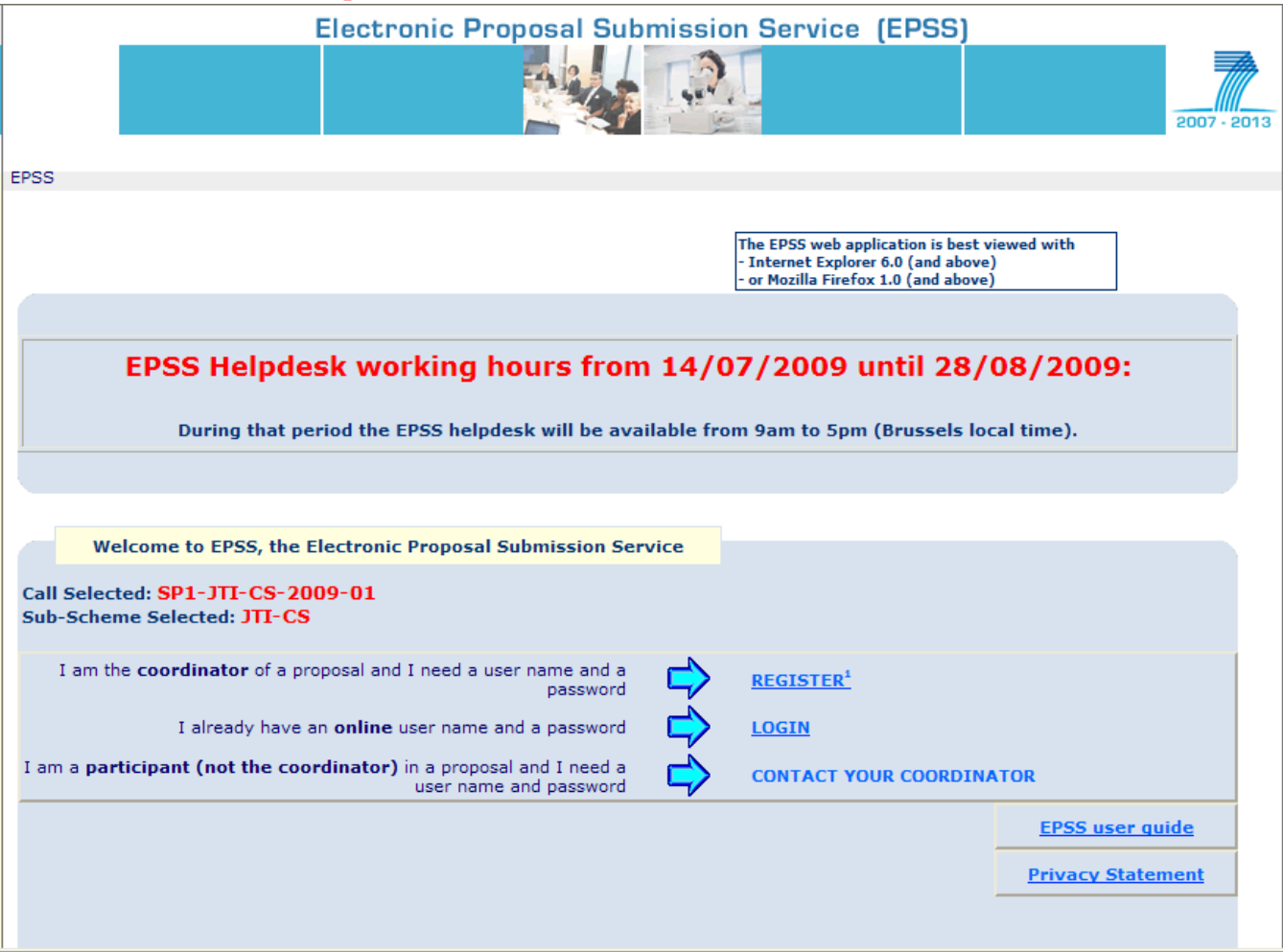

*Università degli Studi di Napoli - Napoli, 19 ottobre 2010*

Е

C A R UROPEA

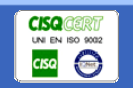

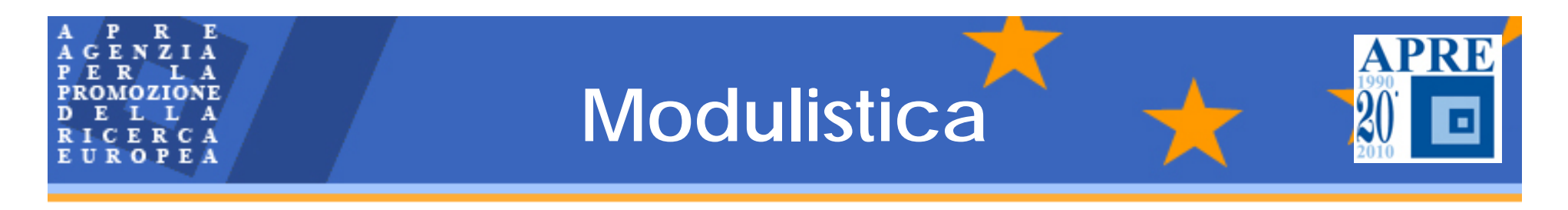

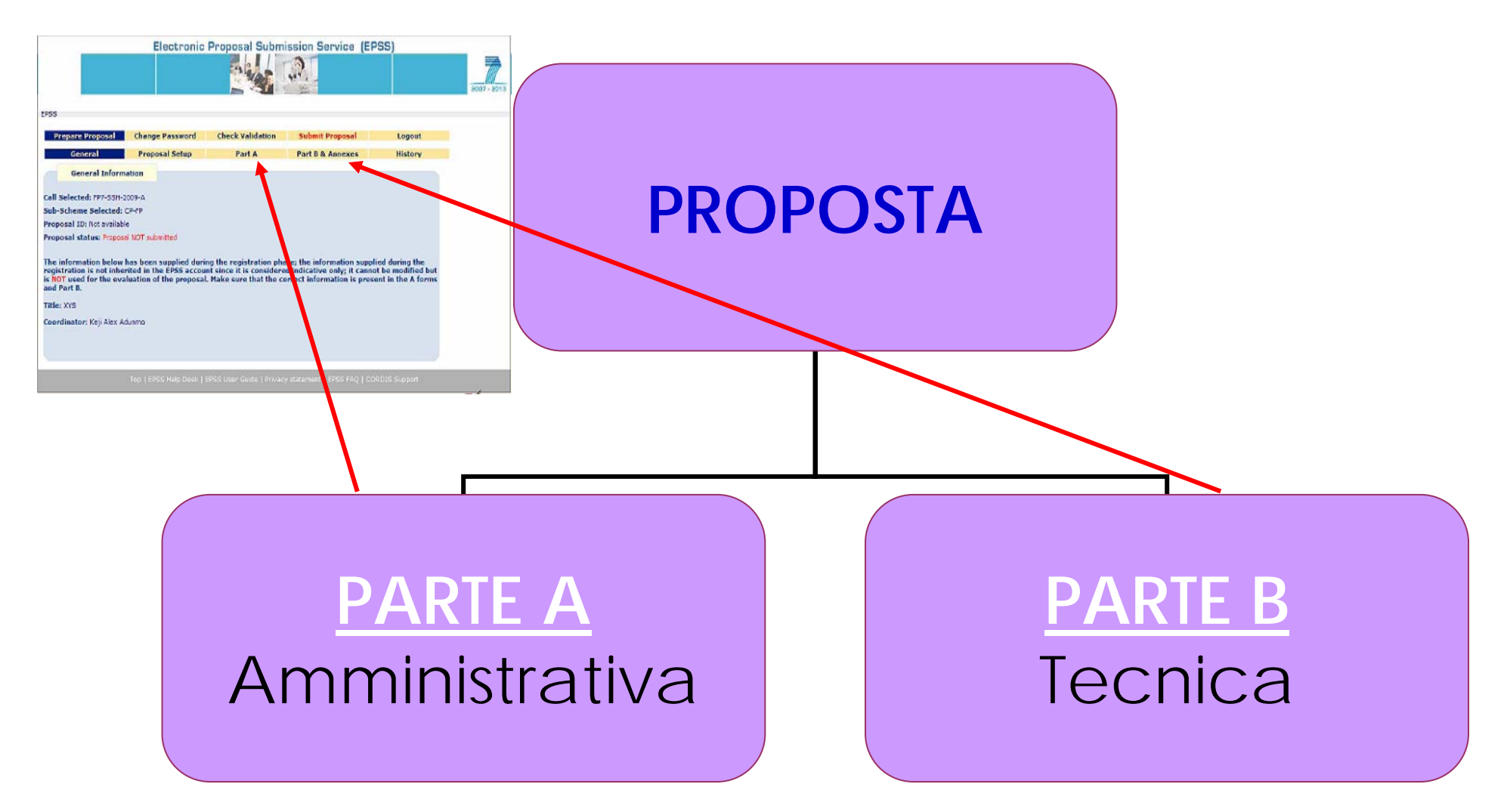

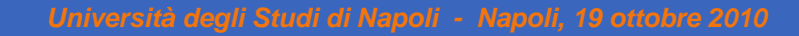

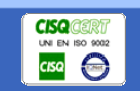

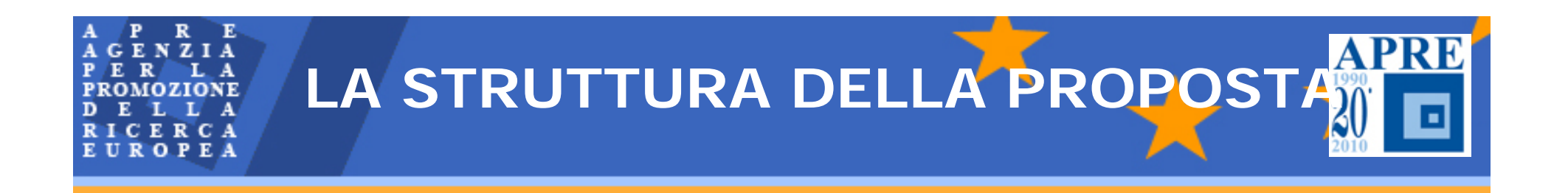

- Parte A della proposta usando esclusivamente i formulari online
	- $\checkmark$  Form A 1
	- $\checkmark$  Forma A 2
	- $\checkmark$  Form A 3.1
	- $\checkmark$  Form A 3.2
- Parte B in versione PDF (descrizione della proposta), in particolare sezione 2.4

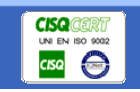

#### **PARTE A: info**   $\overline{z}$  1  $\overline{A}$ **ZIONE proposta** CERCA **ROPEA**

# **A1SOLO coordinatore**

- $\Box$  **Titolo, acronimo, obiettivo, ecc.**
- $\overline{\mathbb{R}}$  **Codice identificativo del bando**
- $\overline{\mathbb{R}^2}$ **Topic di riferimento**
- $\blacksquare$ **Parole chiave**
- $\overline{\phantom{a}}$  **Abstract - 2000 caratteri**
- $\Box$  **Precedente/attual e presentazione (7PQ)**

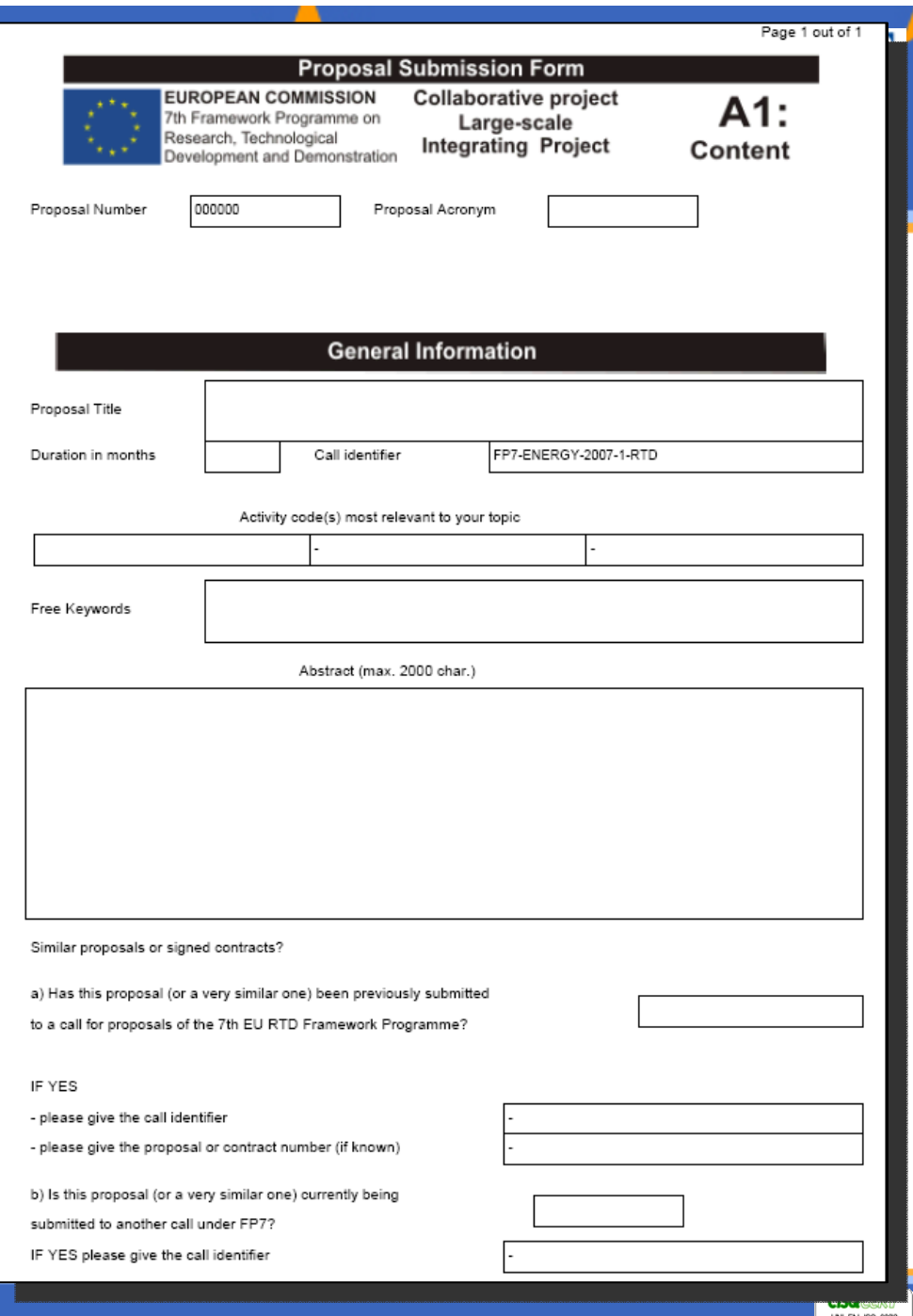

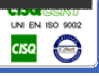

#### $\begin{array}{cc} R & E \\ Z & I & A \end{array}$ **Parte A: info amministrative** ERCA **ROPEA**

# **A2.1TUTTI partner (+ coord)**

- **Nome dell'organizzazione**
- **Indirizzo legale/Indirizzo dell'amministratore/Indirizzo R&D**
- **Status giuridico**

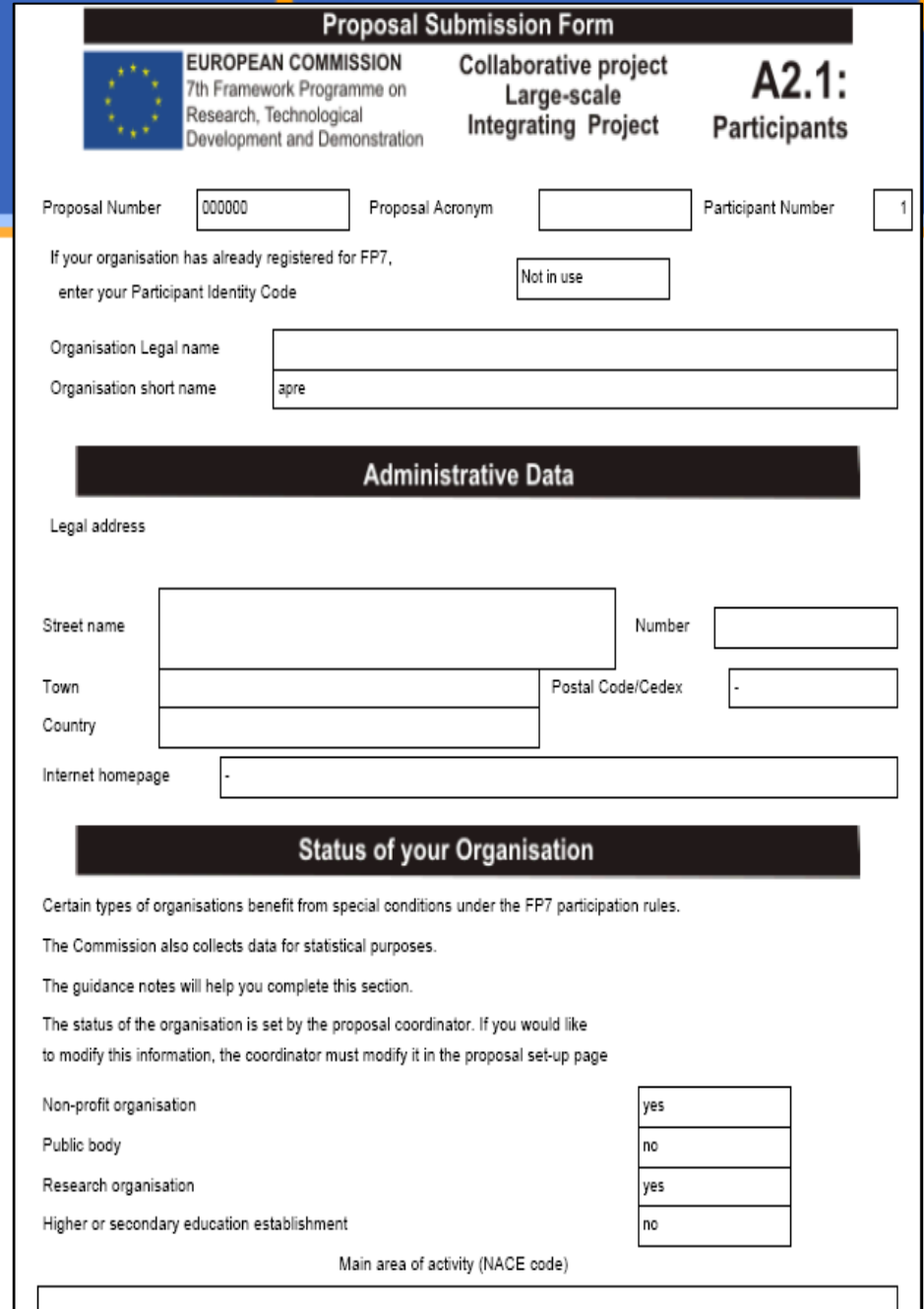

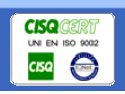

#### $R$   $R$   $R$ **Parte A: info amministrative**CERCA **ROPEA**

## **A2.2**

#### **TUTTI partner (+ coord)**

- **Indicare se si èPMI**
- **Eventuali dipendenze tra partecipanti**
- **Riferimenti del responsabile scientifico**

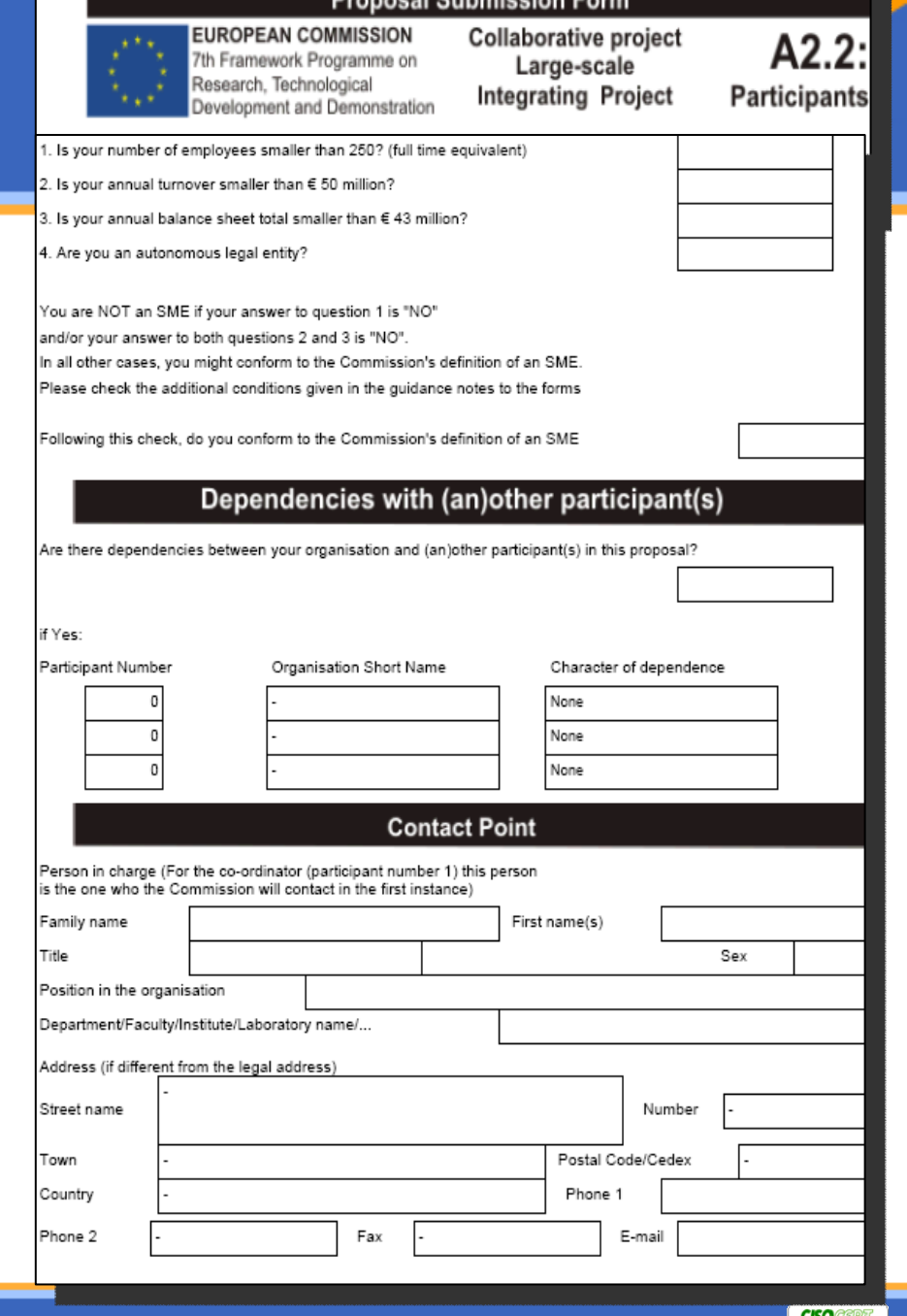

and Onlinetarium

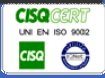

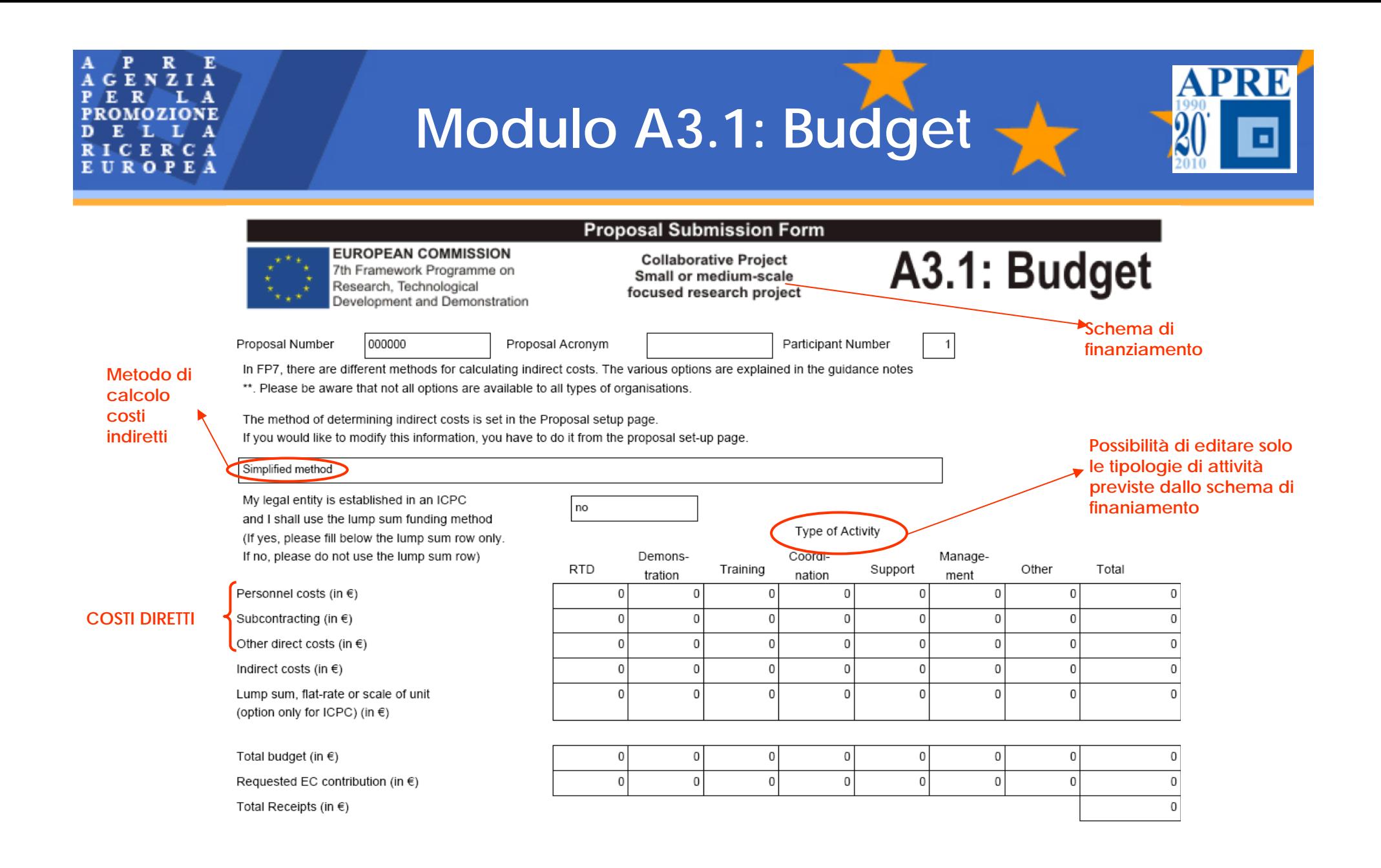

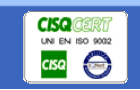

# **COSTI ELEGGIBILI**

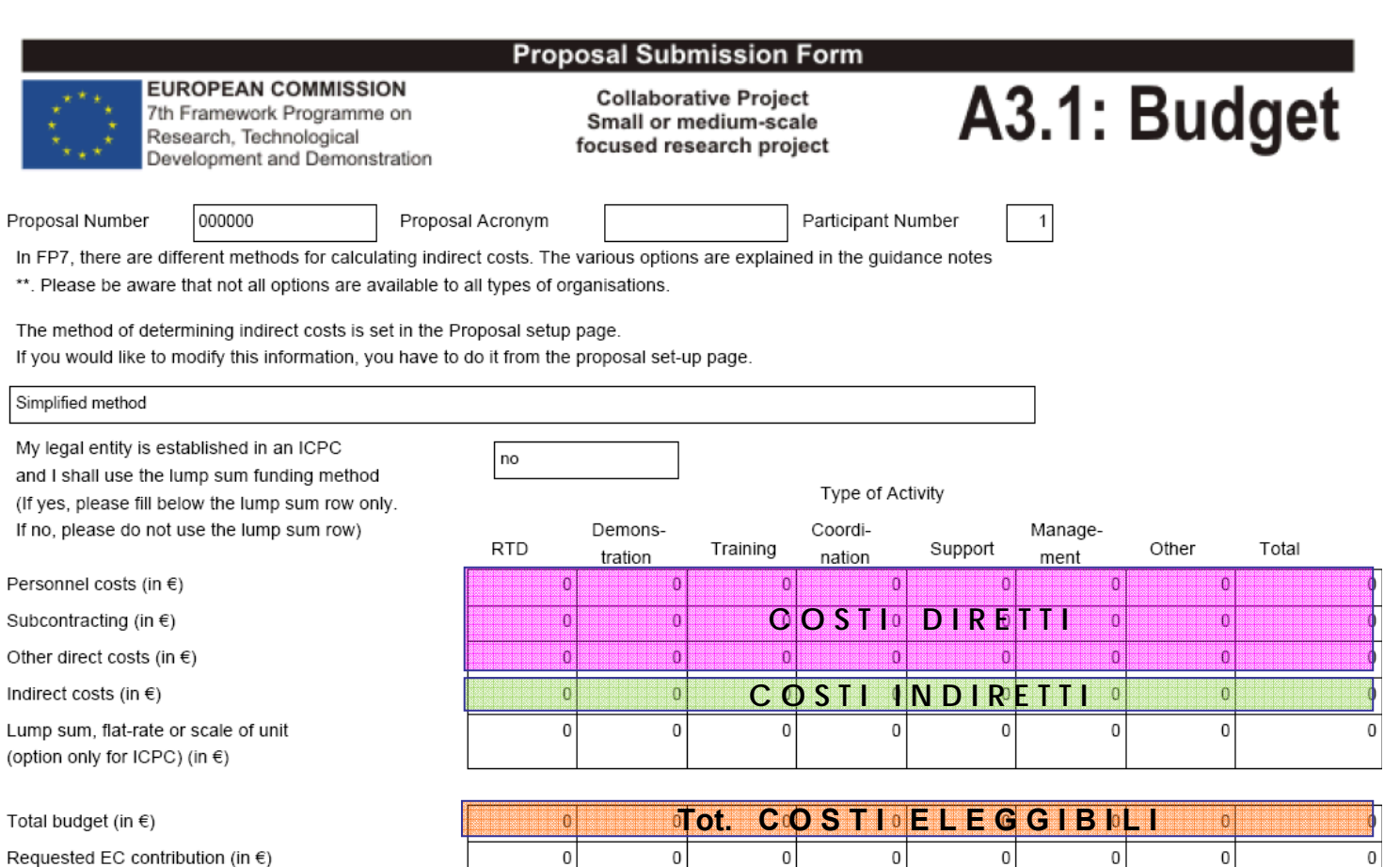

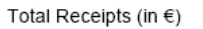

and I

If no,

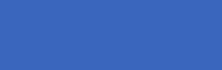

CISQ GERT

 $\,0\,$ 

**APRE** 

Ŀ

3

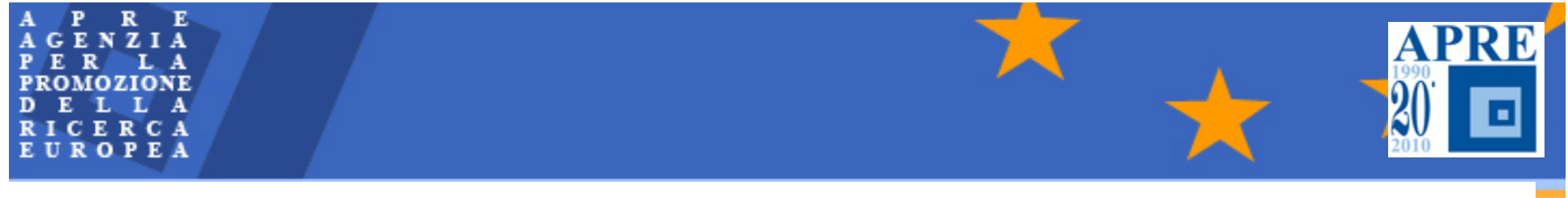

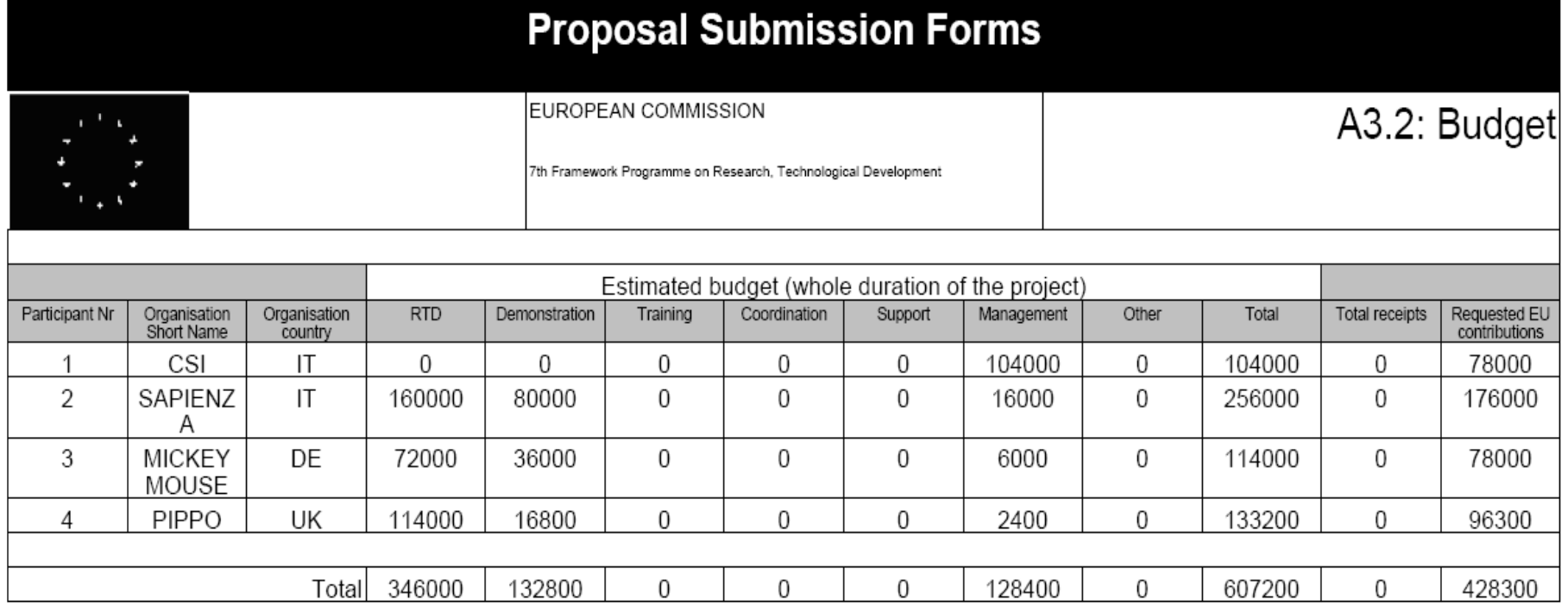

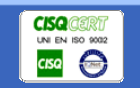

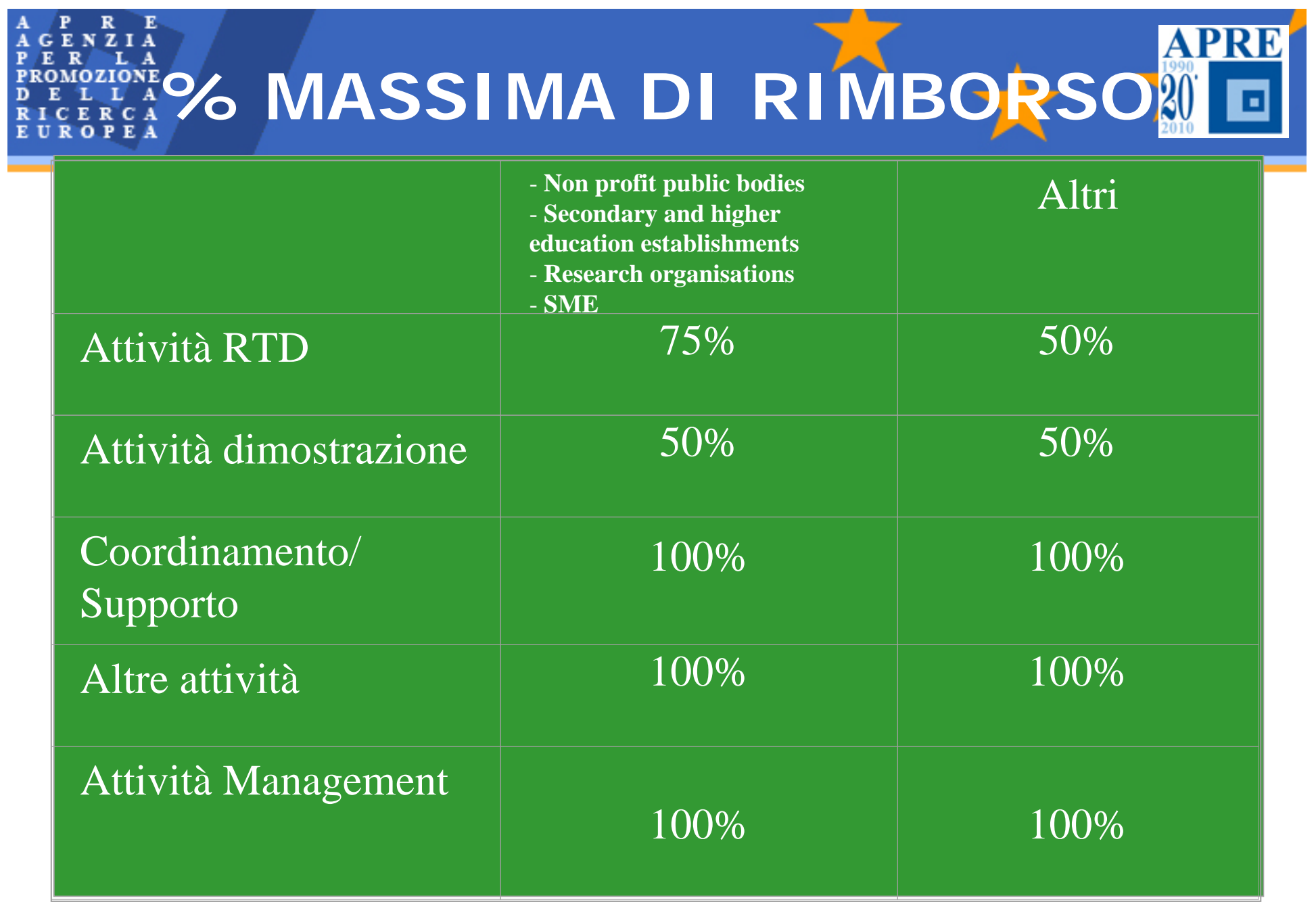

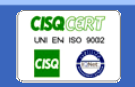

# **ATTIVITA ' DI RICERCA (RTD)**

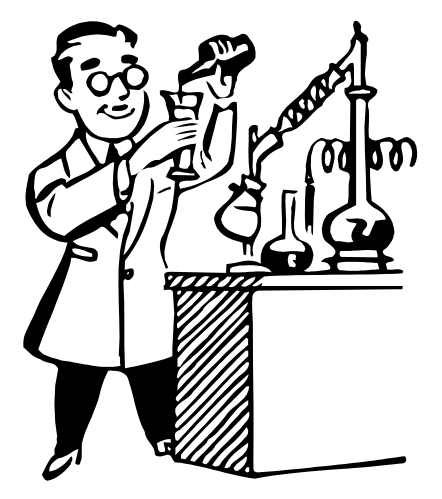

• **Attivit***à* **rivolta alla creazione di nuove conoscenze, nuove tecnologie e nuovi prodotti** • **Attivit***à* **rivolta ad ampliare la conoscenza scientifica e tecnologica non direttamente collegata ad obiettivi commerciali o industriali**

**ATTIVITA' DI DIMOSTRAZIONE (DEM)**

**Attivit***à* **finalizzate a provare l***'***utilizzabilit***à* **di nuove tecnologie che presentano un potenziale vantaggio economico, ma che non possono essere commercializzate direttamente**

**Precertificazioni per test Infrastrutture di validazione (p.es. Galleria del vento) Test di validazioneDisegno e assemblaggio di prototipi**

# **ALTRE ATTIVITA ' (OTHER)**

- • Disseminazione (es. creazione di un web site, presentazione del progetto durante una conferenza, la stesura di una pubblicazione scientifica)
- •Networking e coordinamento (organizzazione di seminari)
- • Propriet à intellettuale (deposito di un brevetto, compreso la consulenza legale)
- •Studi sull'impatto socio-economico
- $\bullet$  Promozione dello sfruttamento del "foreground " (studi di fattibilit à per la creazione di "spin-offs "")
- • Formazione (organizzazione di corsi per il personale interno ed esterno coinvolto nel progetto)

**ATTIVITA' DI MANAGEMENT (MGT) (1)**

**I costi sostenuti per il Management del progetto possono essere rimborsati fino al 100% (rispetto al 6PQ non esiste pi***ù* **il vincolo del 7% calcolato sul contributo comunitario).**

**NO coordinamento scientifico (attività di ricerca)**

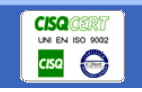

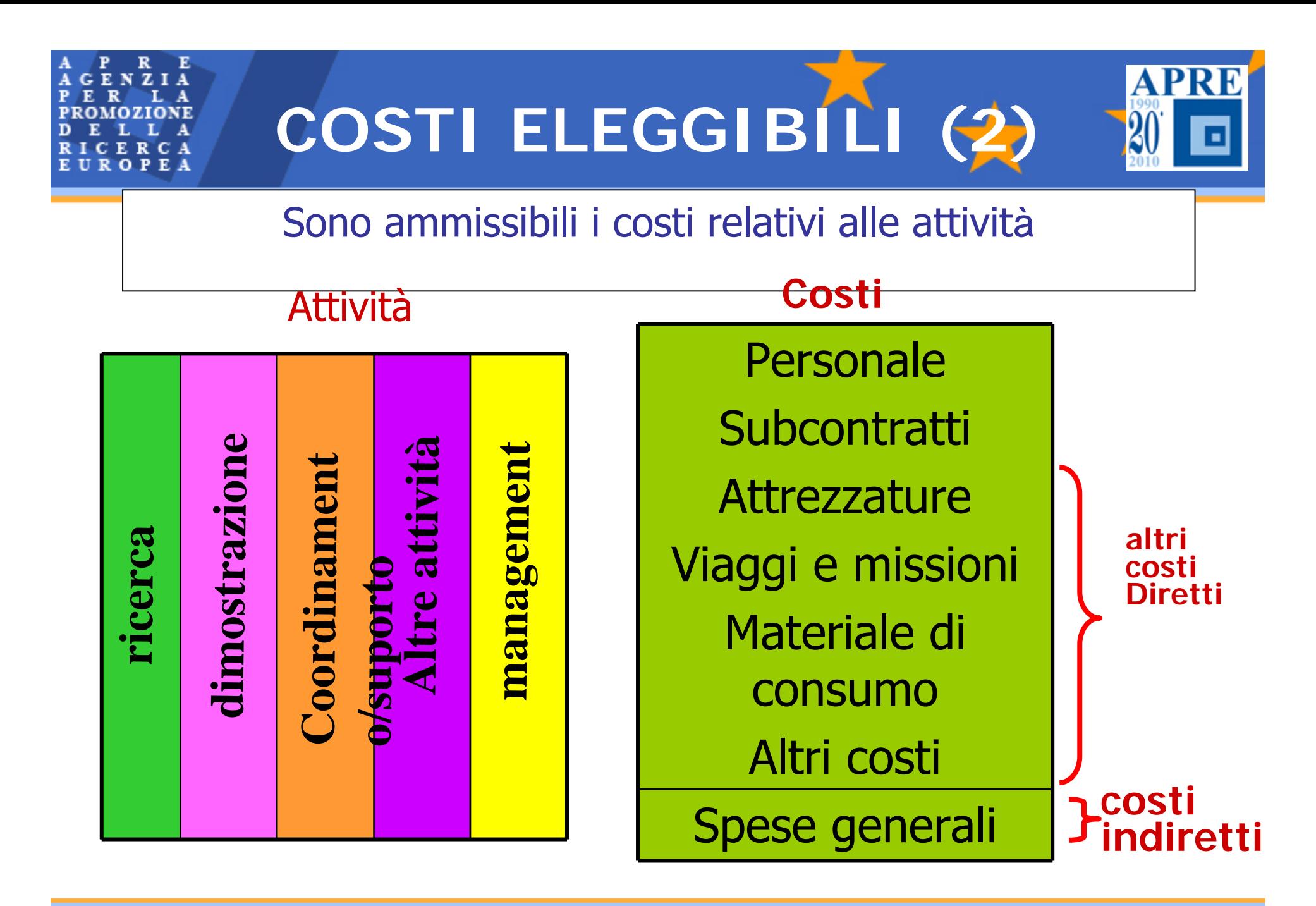

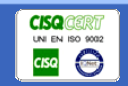

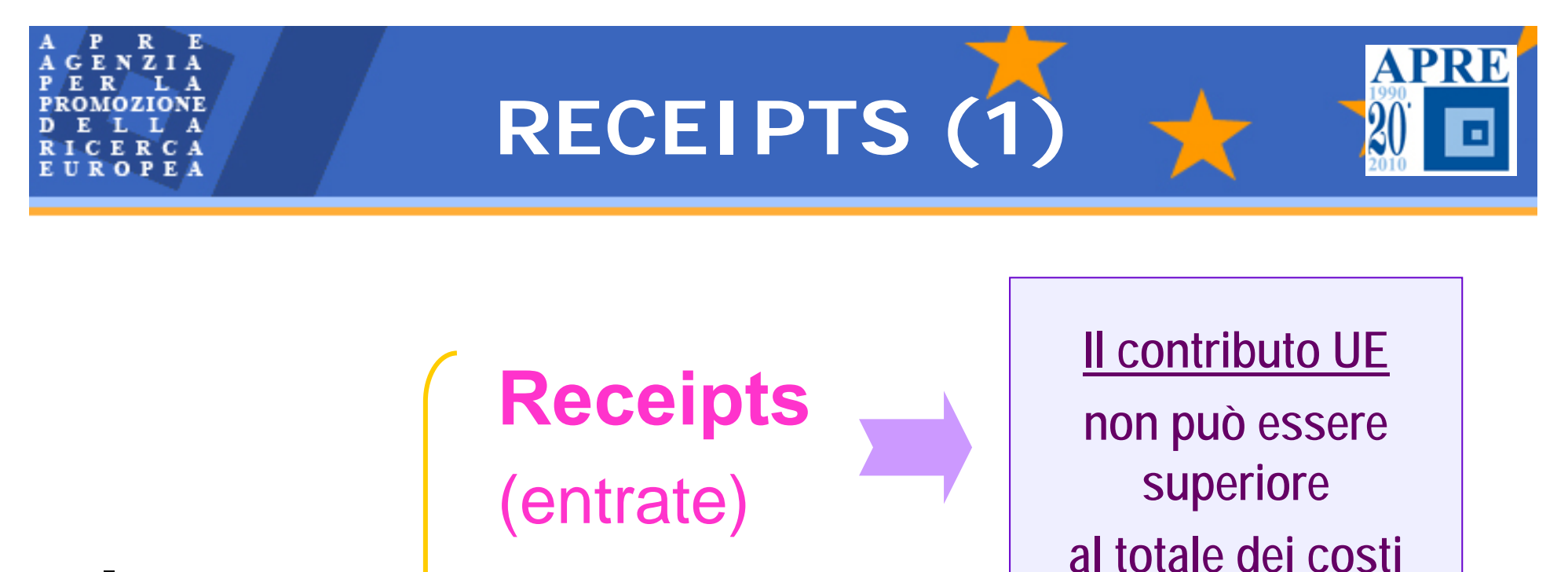

**detratte le entrate**

Introiti che non costituiscono entrate

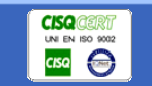

*Università degli Studi di Napoli - Napoli, 19 ottobre 2010*

**Income**

(introiti)

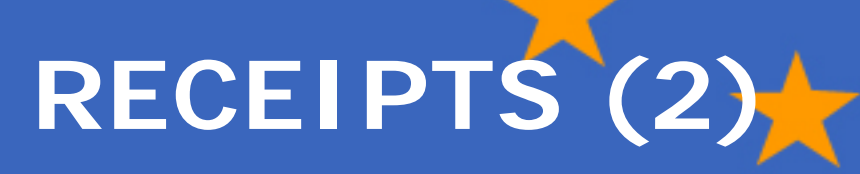

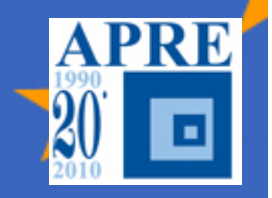

- **Trasferimenti finanziati al beneficiario da parte di terzi:**
	- **Per co-finanziare il progetto o una risorsa usata dal beneficiario per il progetto**
- **Contributi in natura da parte di terzi per cofinanziare il progetto**
	- **Entrate generati dal progetto:**
	- Attraverso azioni intraprese durante il progetto e generati dalla vendita di beni acquistati nel contratto fino al valore inizialmente caricato sul progetto

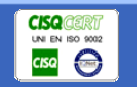

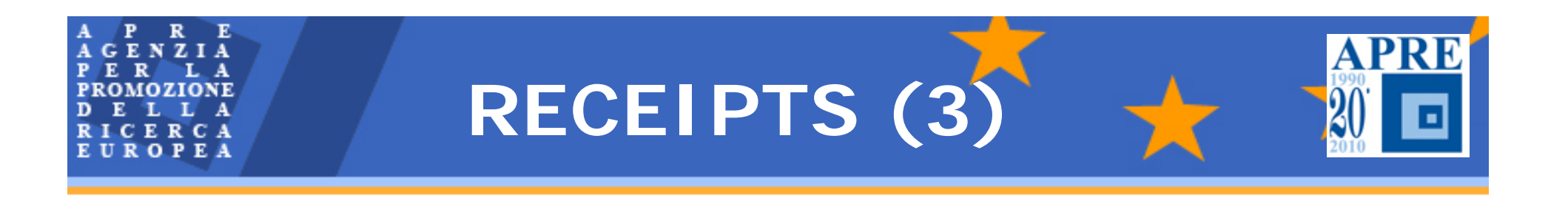

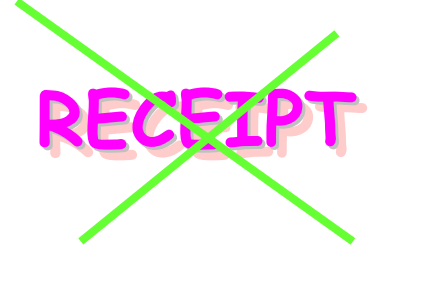

**Non saranno considerati** "**receipt"** le seguenti **entrate***:*

I trasferimenti finanziari e i contributi in natura da parte di terzi se il loro utilizzo è a discrezione di gestione da parte del beneficiario

Introiti generati dall'"use of foreground " del progetto.

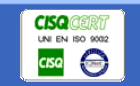

*Università degli Studi di Napoli - Napoli, 19 ottobre 2010*

ш

**SOGGETTI TERZI**

*"***Qualsiasi soggetto giuridico coinvolto nel progetto che non firma il contratto con la Commissione***"*

**OTerze parti O**Subcontraenti Fornitori di beni e servizi **□Affiliati** 

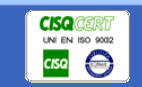

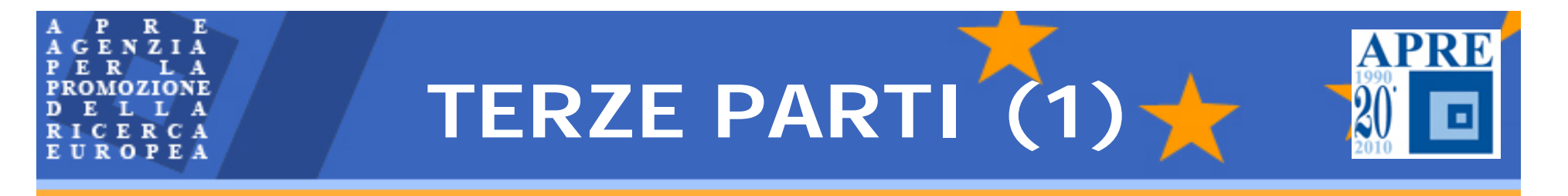

## *"***Il beneficiario può usare risorse che sono rese disponibili da un terzo per svolgere la sua parte di attivit***à"***(art. II.3, lett. a)**

Sono previste 2 condizioni:

**A.** Le terze parti mettono a disposizione risorse per i beneficiari

**B.** Le terze parti svolgono una parte del progetto

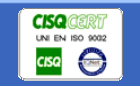

**TERZE PARTI (2)**

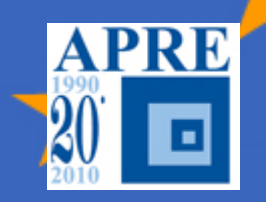

## **A. LE TERZE PARTI METTONO A DISPOSIZIONE RISORSE PER I BENEFICIARI**

- **Adempimenti/Effetti: n)**
- Il beneficiario utilizza le risorse del terzo, in base ad un accordo precedente
- I costi sostenuti saranno rendicontati dal beneficiario sul proprio Form C
- Il valore è un "receipt" nel caso in cui le risorse siano attribuite per gli usi<br>specifici del progetto.
- Il valore delle risorse non sar à considerato "receipt " qualora venga rimborsato dal beneficiario o non sia attribuito in modo specifico al progetto.
- Il beneficiario avrà l'onere di evidenziare nell'Allegato I il fatto che il terzo metter à a disposizione le proprie risorse.

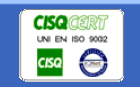

**TERZE PARTI (3)**

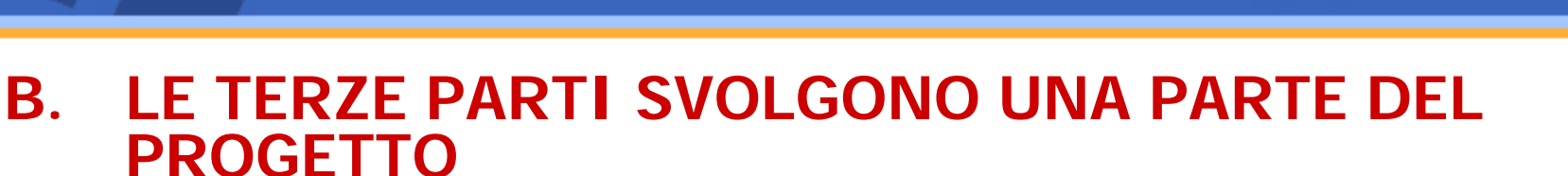

#### **Ipotesi:**

- Soggetti collettivi (GEIE, associazioni, societ à, consorzi)
- Affiliati (Gli affiliati sono soggetti terzi che sono sottoposti al controllo, di<br>fatto o di diritto, diretto o indiretto, di un beneficiario o che sono assoggettati allo stesso controllo di beneficiari)

#### **Adempimenti/Effetti:**

- Clausola speciale 10
- Identificazione nell'Allegato I
- Form C della Parte Terza, allegata al Form C del beneficiario
- Rispetto delle regole di rendicontazione
- Certificazione dei costi cumulativa se raggiunta la soglia

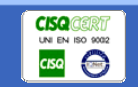

# **TERZE PARTI (4)**

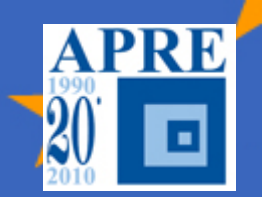

## **Differenze con i subcontratti:**

- $\Box$  Il subcontraente percepisce un corrispettivo, basato sulle condizioni di mercato.
- $\Box$  La terza parte viene rimborsata solo dei costi sostenuti, secondo le regole di rendicontazione.
- $\Box$ Il subcontraente lavora in modo autonomo
- $\Box$  La terza parte in collaborazione con il beneficiario e secondo le direttive di questo.
- $\Box$  Il subcontratto ha soprattutto un interesse commerciale
- $\Box$  le terze parti intendono soprattutto partecipare all'attivit à di ricerca.

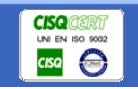

**CALCOLO DEL CONTRIBUTO UE IN PRESENZA DI ENTRATE**

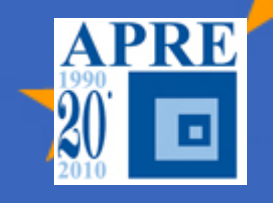

# **Contributo UE**  ≤ **Costi- Receipt**

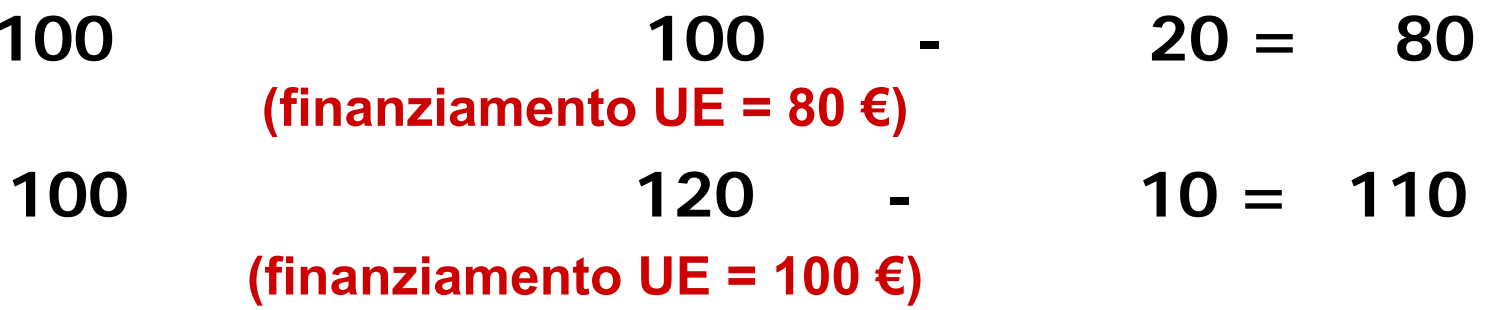

**Per il coordinatore bisogna anche tenere conto degli interessi sul pre-finanziamento se il pre-finanziamento è > € 50.000,00**

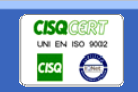

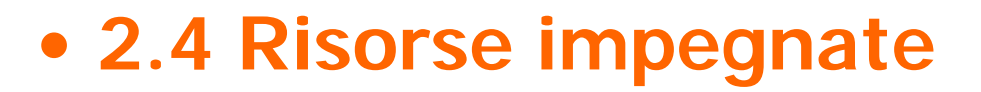

- $\sqrt{ }$  **indicare ogni altro costo principale (attrezzature, beni inventariabili, ecc.)**
- $\checkmark$  descrivere **descrivere come saranno utilizzate le risorse (comprese quelle complementari al contributo CE)**
- 9 **mostrare come le risorse saranno integrate in maniera coerente**
- 9 **mostrare come il piano finanziario si adeguato al progetto**

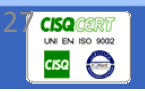

**APR** 

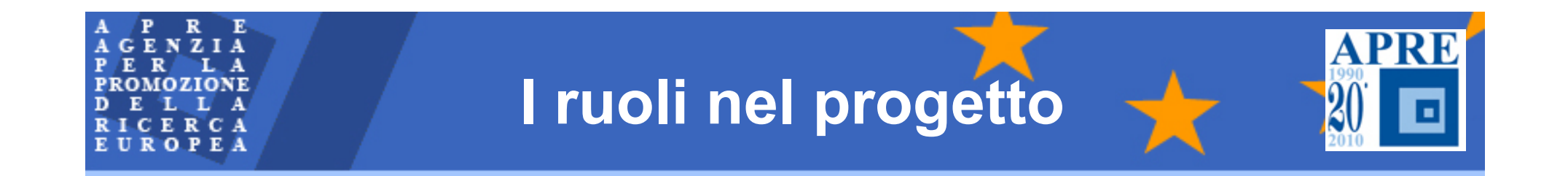

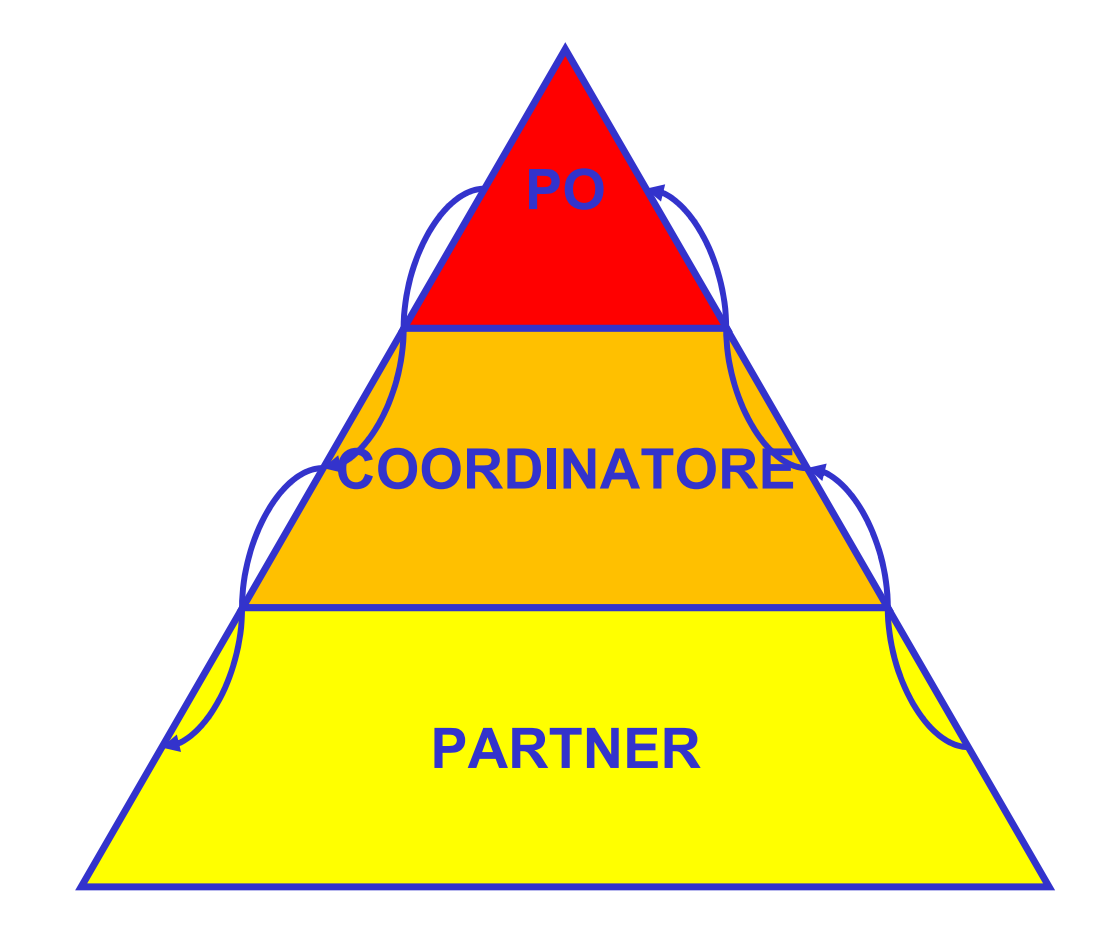

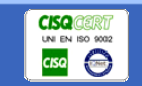

# ROP

# **Coordinatore**

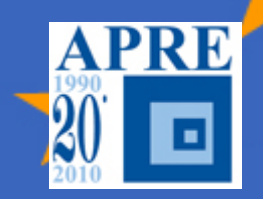

**Coordinazione complessiva**

<sup>⇒</sup>**Monitoraggio del progresso delle attività tecniche del progetto secondo una tempistica prestabilita**

<sup>⇒</sup>**Gestione del GA con la CE**

<sup>⇒</sup>**Gestione del CA con tutti i partecipanti**

<sup>⇒</sup>**Preparazione dei meeting**

<sup>⇒</sup>**Preparazione dei rapporti annuali e finali per la CE**

**Complessivo monitoraggio finanziario**

<sup>⇒</sup>**Distribuizione dei fondi aipartecipanti in linea con GA e CA** 

<sup>⇒</sup>**Raccolta, monitoraggio <sup>e</sup> integrazione dei dati finanziari e amministrativi dei partner** 

<sup>⇒</sup>**Comunicazione tra i partner**

<sup>⇒</sup>**Comunicazione con la CE**

#### **I compiti del coordinatore non possono essere subcontrattati!**

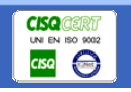

# **Partner del progetto**

**I partner sono responsabili per lo svolgimento dei compiti così come stabilito nel GA con la CE**

- **I Partner sono responsabili per:**
- ⇒ **Presentazione dei rapporti. Il lavoro deve essere svolto come previsto nel Technical Annex**
- ⇒ **Partecipazione ai project management meeting e**
- ⇒ **Ottemperanza alle regole di comunicazione come stabilito nel CA**

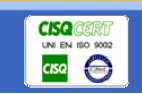

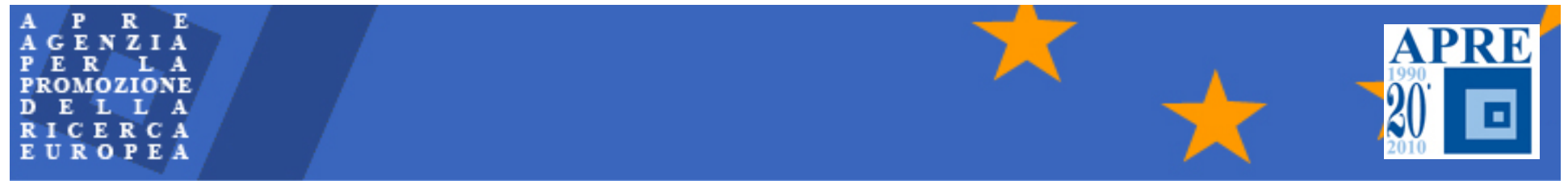

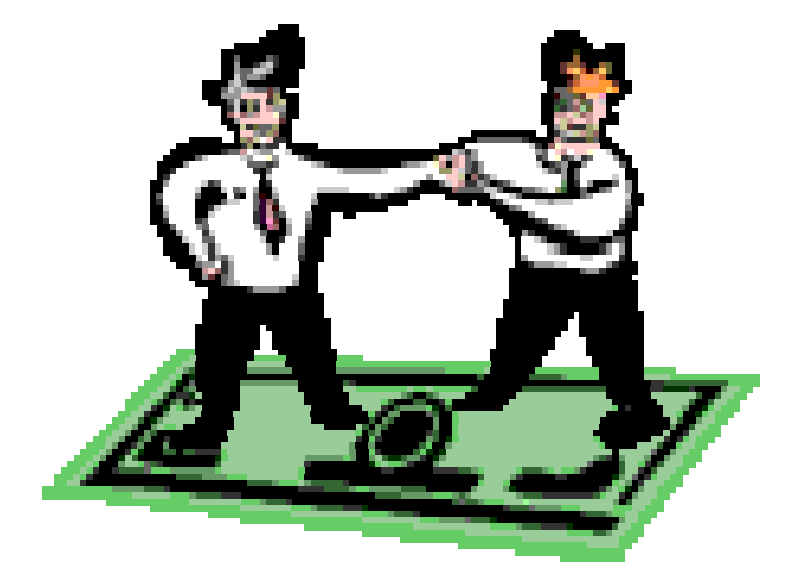

# **LA NEGOZIAZIONE NEL 7° PROGRAMMA QUADRO**

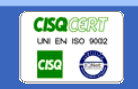

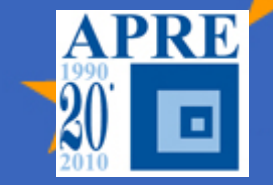

- **Pre-compilati:** 9**PICcode**
- **NEF (Negotiation Form) strumento elettronico obbligatorio per la compilazione**
- **Coordinatore e Partner devono compilare/verificare le informazioni richieste**
- **Coordinatore invia a CE versione elettronica (NEF) per la 1° deadline**
- **Coordinatore invia a CE versione finale elettronica (NEF) e Form A2.5 cartaceo con firme in originale**

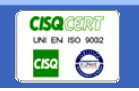

### Negotiation Forms (NEF) **APRE** OPEA

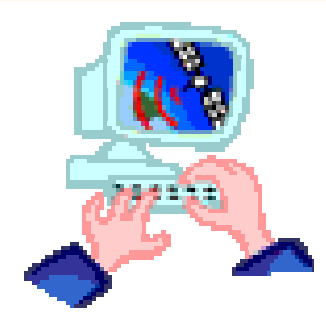

**La CE invia al CO "Invitation tonegotiate" con:** •**Link to NEF**•**Project identifier** •**Access key**

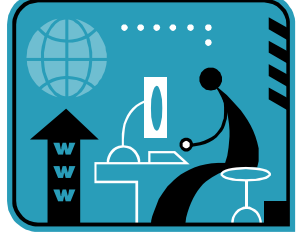

**Il CO riceve l'emaile accede a NEF**

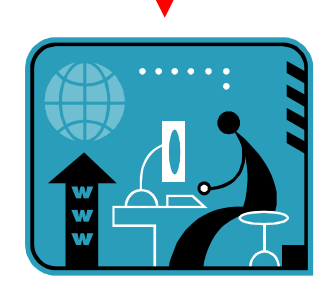

**Il CO inserisce i dati on-line e salva e li cambia a discrezione**

**La CE accetta o inizia una ulteriore fase di negoziazione**

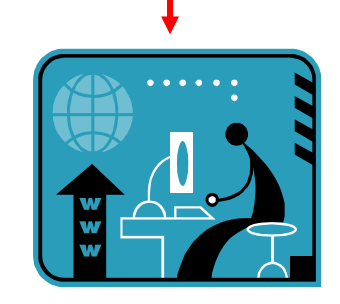

**Il CO invia tutti i dati al Project Officer**

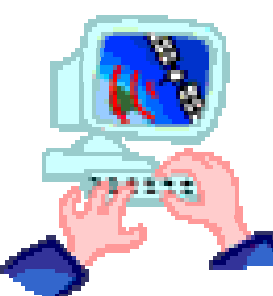

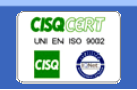

GENZIA  $R$ PROMOZIONE ICERCA UROPEA

# **Il PARTICIPANT PORTAL**

**Piattaforma online** che offre una serie di servizi specifici per facilitare l'interazione tra partecipanti del 7°PQ e la CE. Ospita **una gamma completa di servizi per facilitare e monitorare la gestione di proposte e progetti** durante tutto il loro ciclo di vita (presentazione, negoziazione, reporting, etc…)

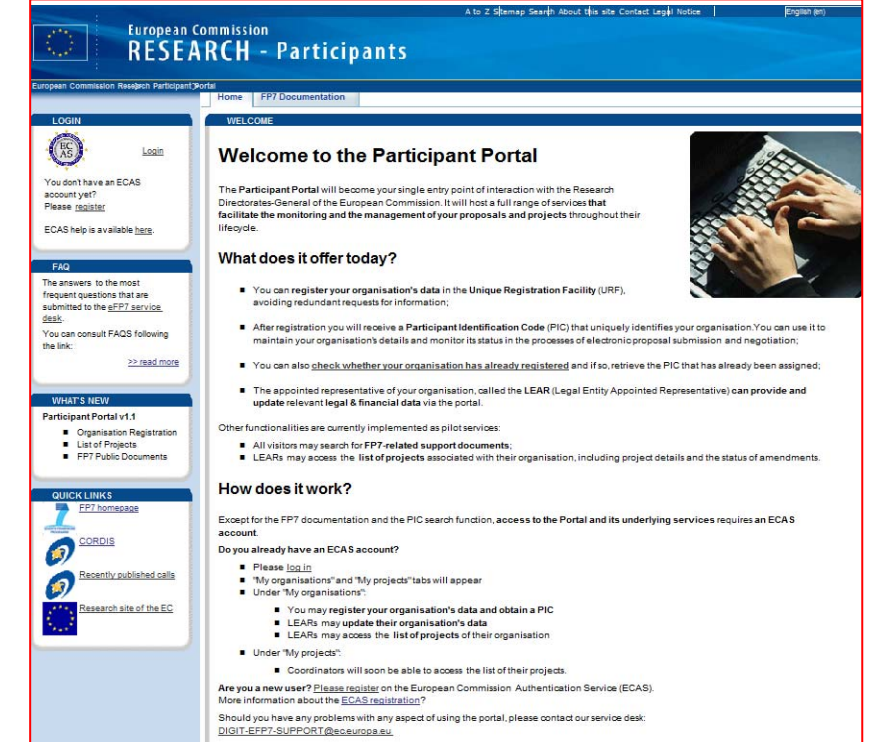

## http://ec.europa.eu/research/participants/portal/ap pmanager/participants/portal

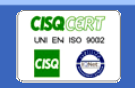

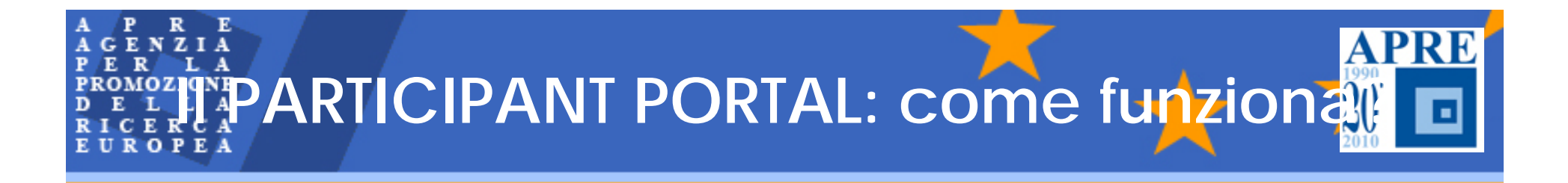

- L'accesso al participant Portal richiede un **account ECAS (**European Commission Authentication Service **)**
- N.B. L'indirizzo email indicato nell'EPSS in fase di proposta è utilizzato per identificare gli utenti <sup>e</sup> accreditarli con i relativi diritti

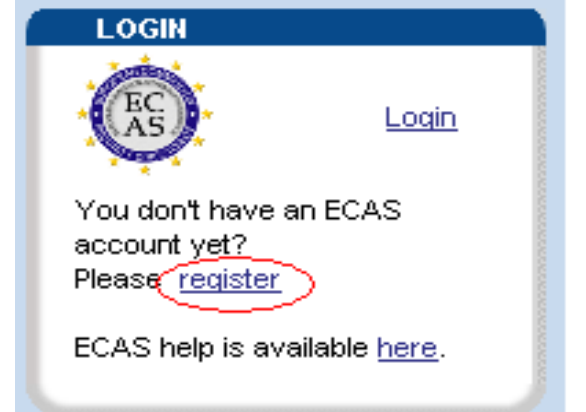

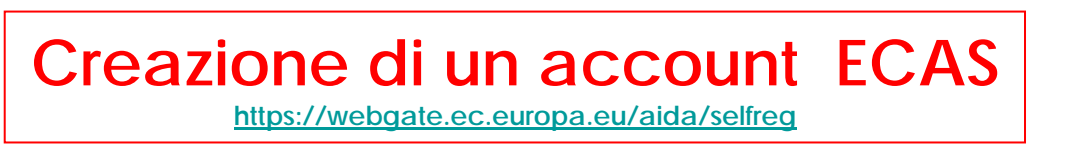

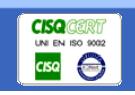

# **PIC-Participant Identity Code**

**C**odice **I**dentificativo del **P**artecipante cui sono associati i dati amministrativo-finanziari (dati amm.vi dell'ente, status giuridico, metodo di calcolo dei costi indiretti, etc…)

 $\checkmark$  Risponde all'esigenza di evitare ripetute richieste

di info legali/finanziare al partecipante

CERCA **ROPEA** 

<sup>9</sup>Si ottiene tramite registrazione online ( **U**nique **R**egistration **F**acility)

9 All'URF si accede tramite il Participant portal

 $\checkmark$  Presuppone validazione dell'ente da parte della CE

9 *Opzionale* in fase di proposta/*Obbligatorio* in fase di negoziazione

9 I dati associati al PIC possono essere modificati/aggiornati solo tramite il LEAR ( **L**egal **E**ntity **A**uthorized**R**epresentative)

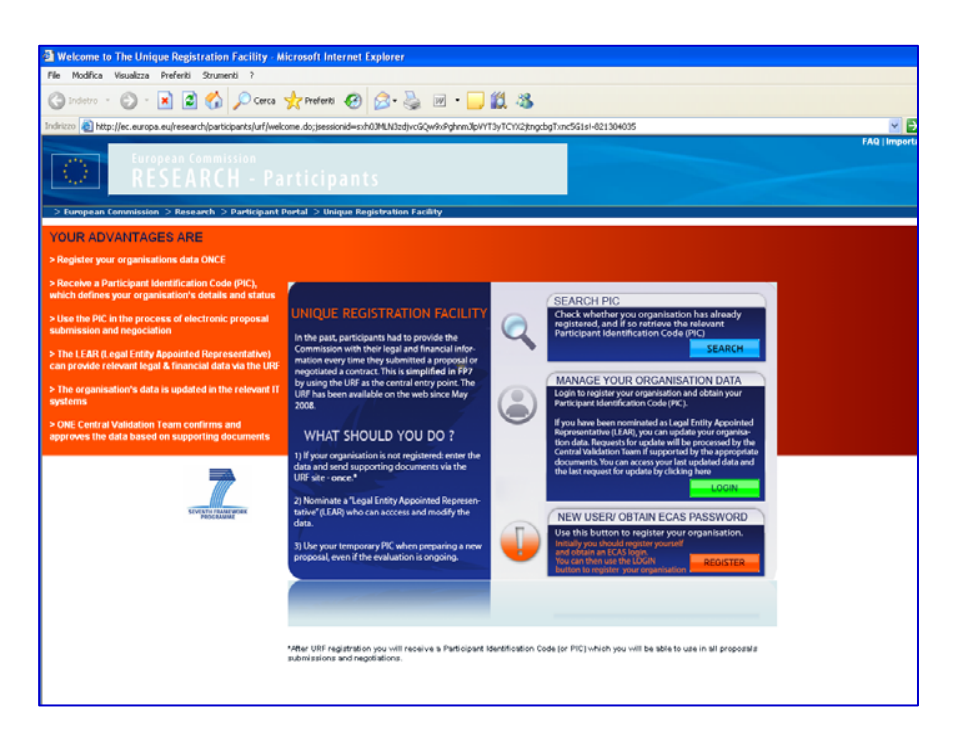

# **1 PIC per entità legale**

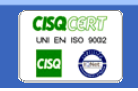
### $\begin{array}{ccccc}\n & R & E \\
& N & Z & I & A \\
& & L & A\n\end{array}$ **Nuova registrazione - per ottenere PIC**

- ◆ Può essere effetuata da chiunque all'interno dell'ente
- ◆ Non è richiesto alcun speciale username/password
- √ Il PIC è fornito alla fine del processo di registrazione e può essere utilizzato nell'EPSS per la fase di proposta solo dopo 48 ore
- 9 Durante la registrazione, l'URF non verifica la presenza di duplicati; questo controllo viene effettuato in fase di negoziazione
- ◆ Se c'è un duplicato il PIC viene modificato e il partecipante ne è informato in fase di negoziazione

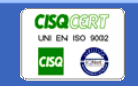

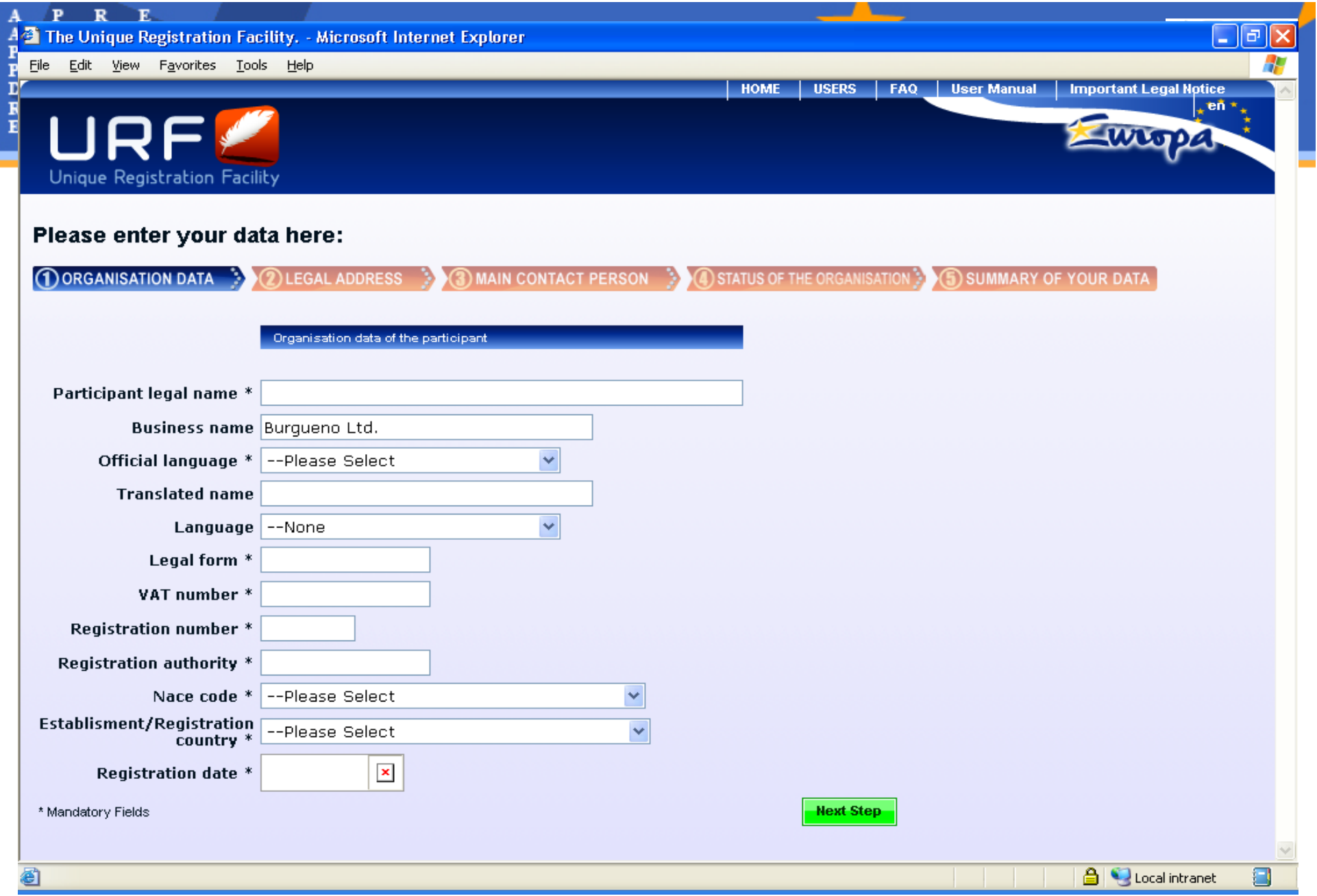

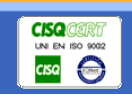

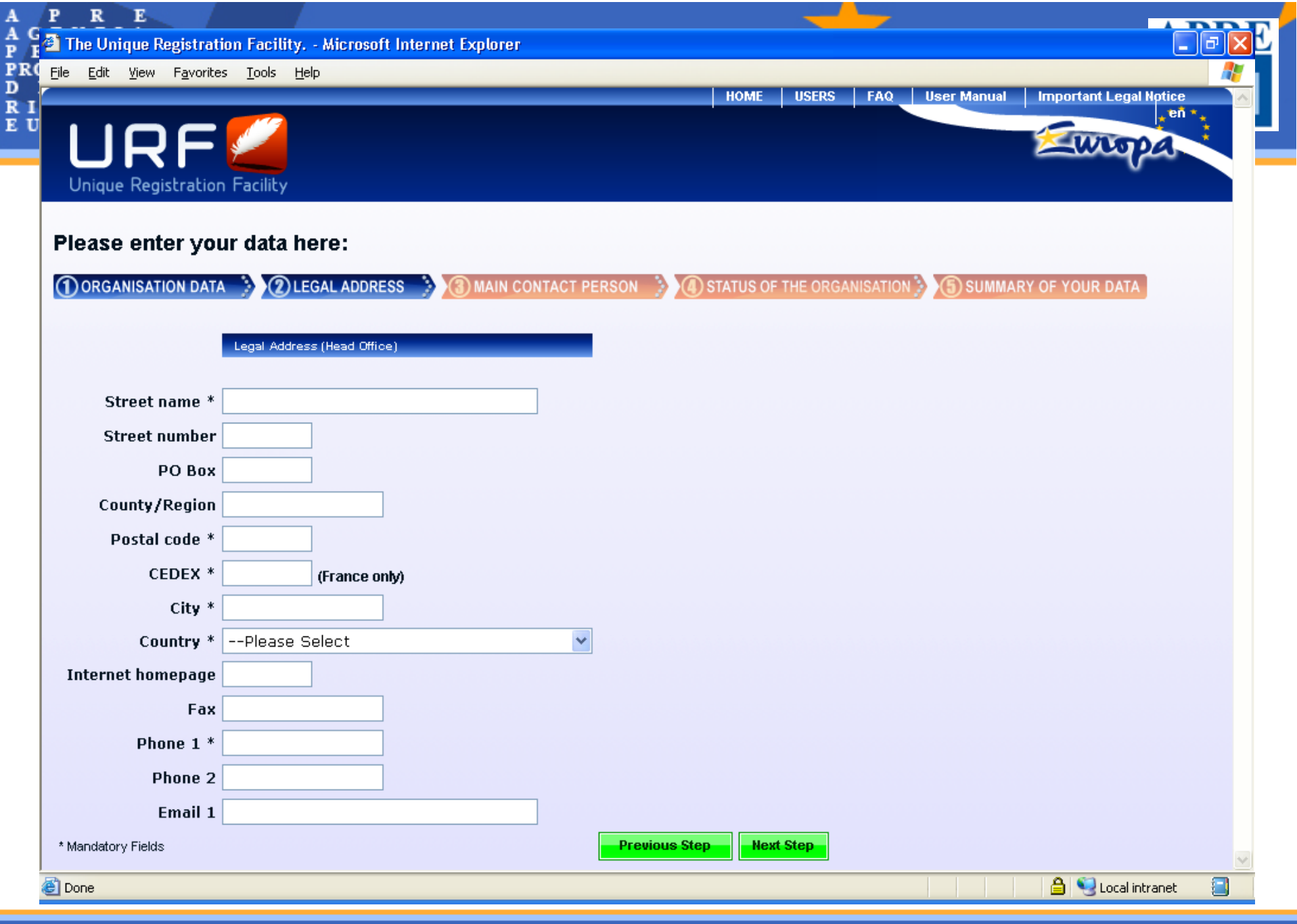

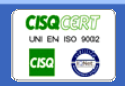

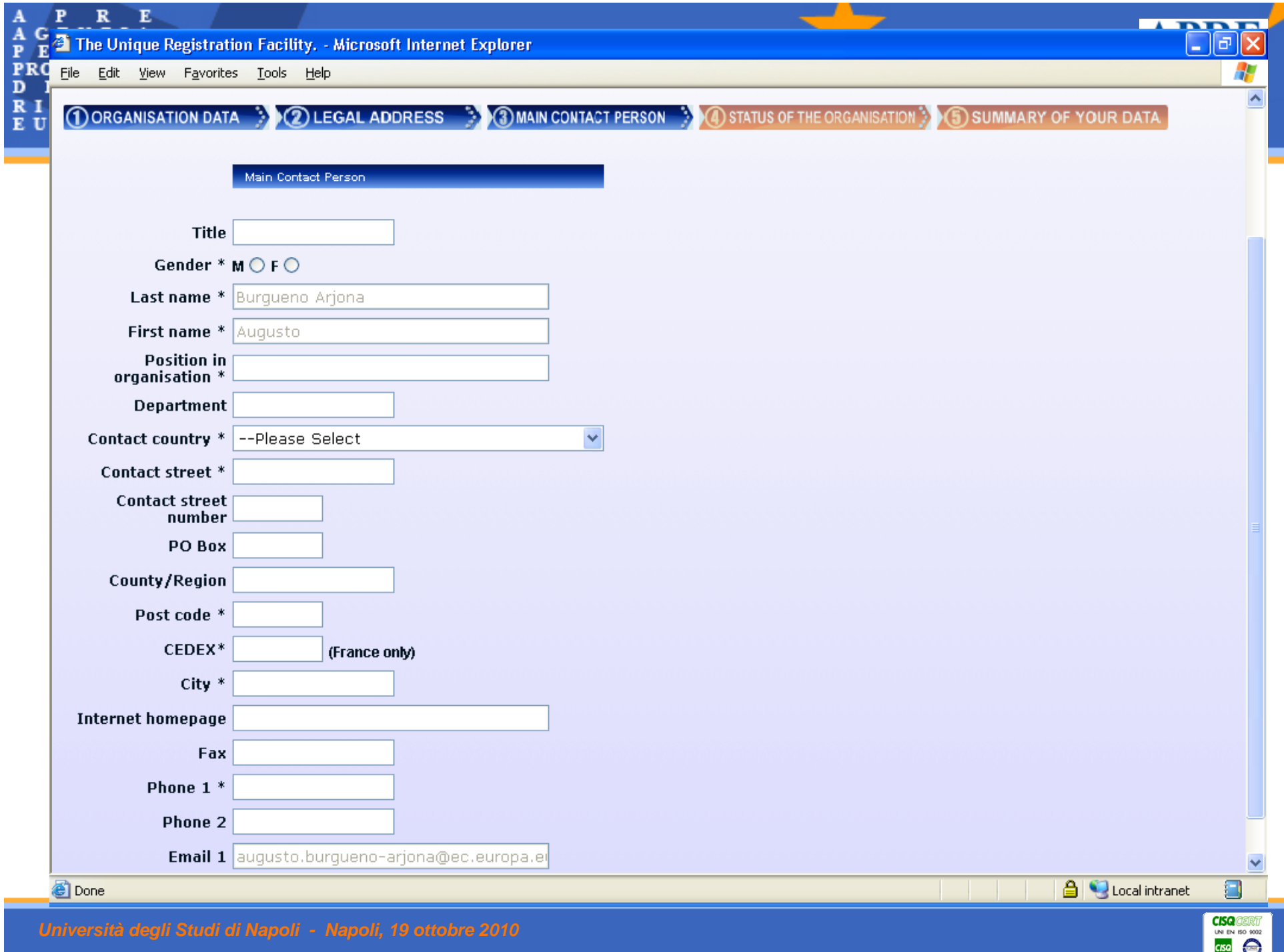

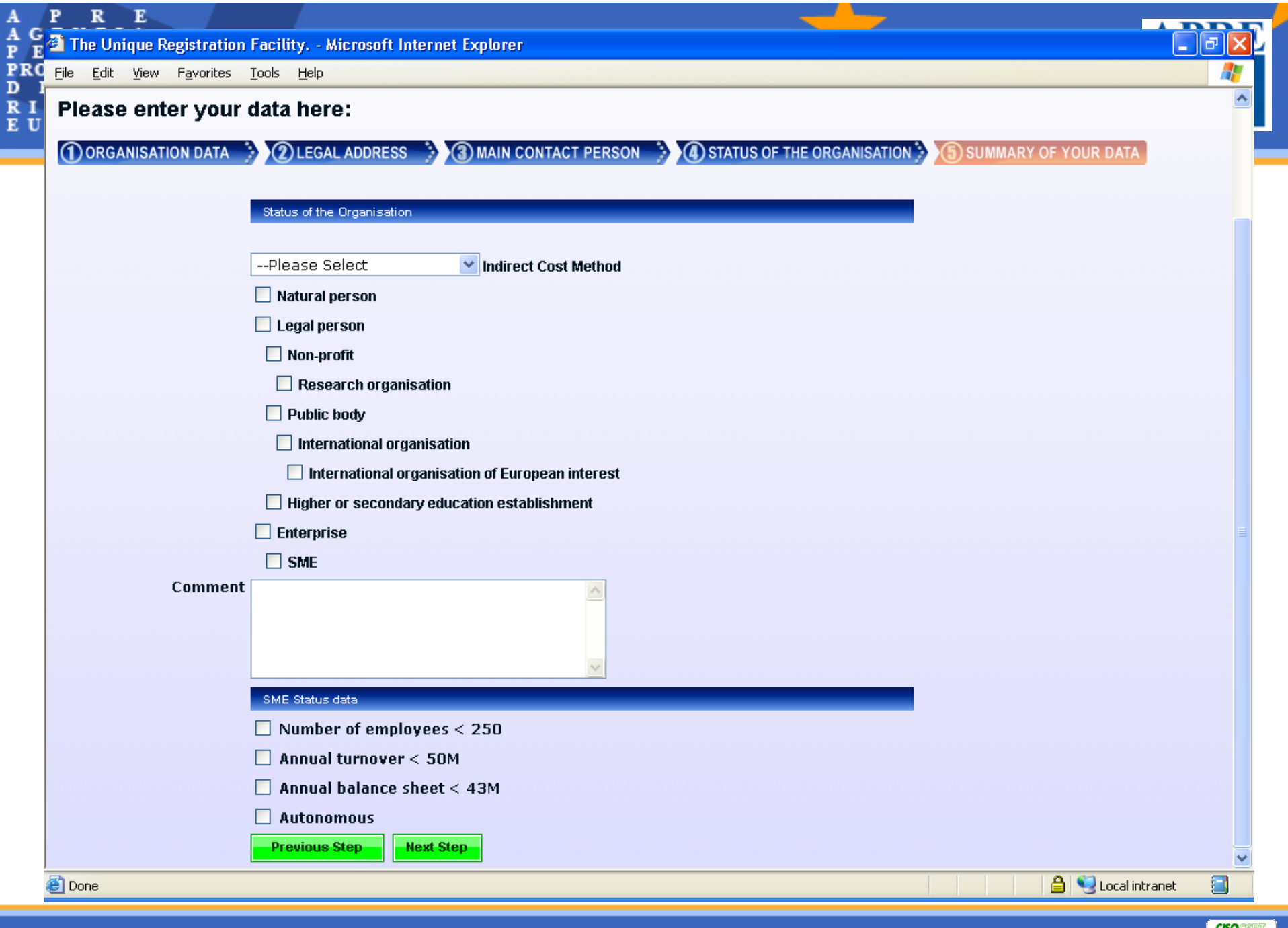

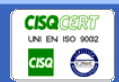

# **Nomina del LEAR**

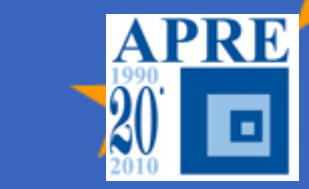

9 Identificare la persona che assumerà il ruolo di LEAR all'interno dell'ente (es. Responsabile amministrativo)

 $\checkmark$ La nomina del LEAR richiede lo scambio di documenti cartacei

- <sup>9</sup>Scaricare i moduli da CORDIS, completarli e farli firmare dal rappresentante legale dell'ente
- 9 Inviare i moduli al Central Validation Team (tempo di attesa: circa 2-4 settimane!)
- 9 Il LEAR riceverà le sue credenziali (username e password) per accedere all'URF via email e via posta

**Durante la fase di negoziazione, il LEAR può essere determinante** qualora sia necessario modificare i dati legali/finanziari all'interno del NEF. Infatti, in sua assenza, l'intero processo di negoziazione potrebbe subire dei ritardi.

# **Un'entità legale, un LEAR**

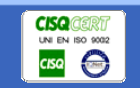

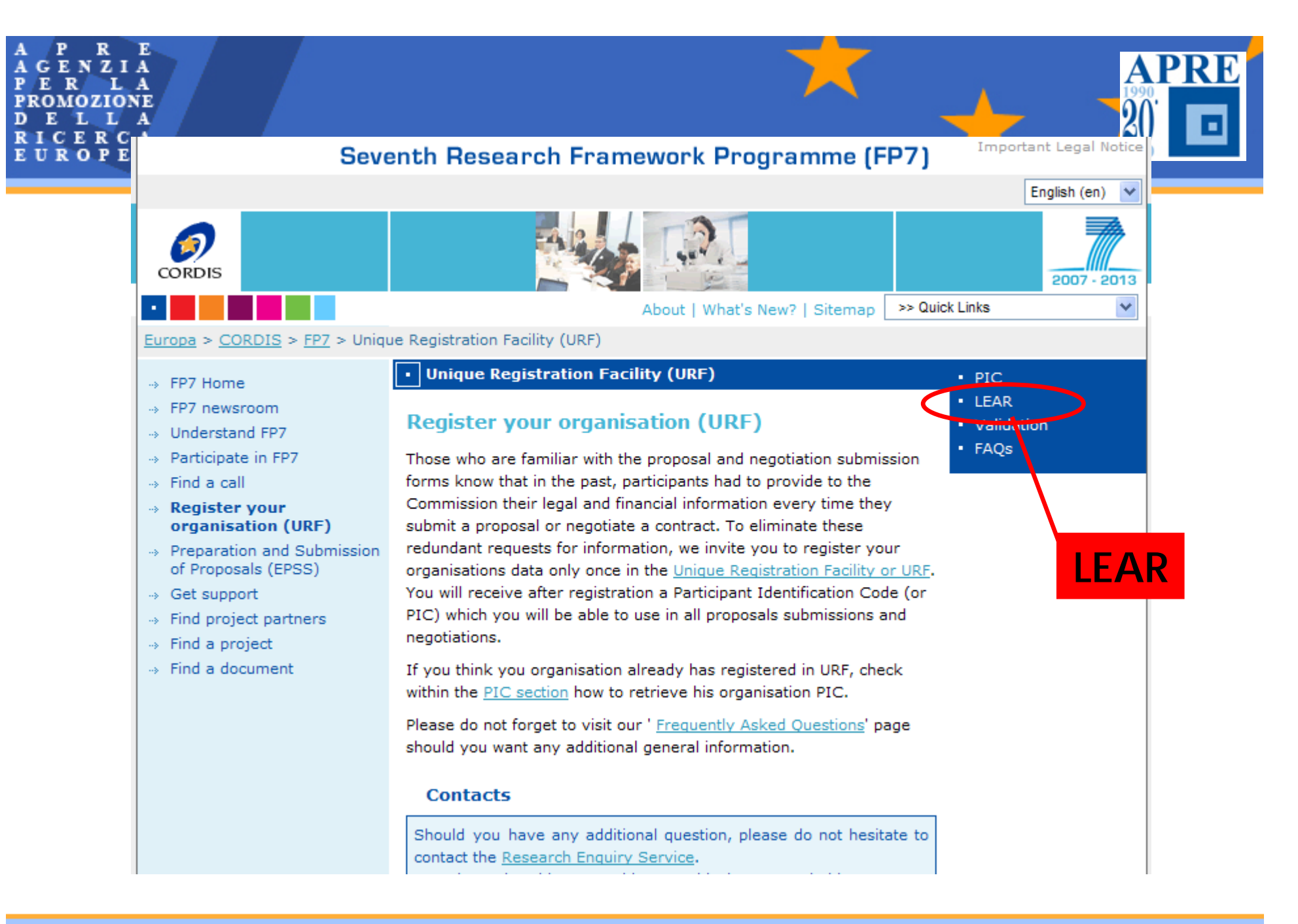

*Università degli Studi di Napoli - Napoli, 19 ottobre 2010*

**CISQ CE** UN EN ISO 90  $\overline{\text{c}^{\text{c}}\text{c}^{\text{c}}}$ 

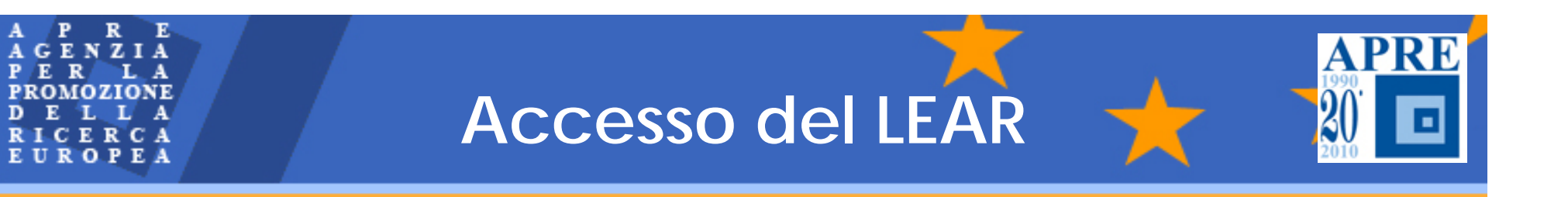

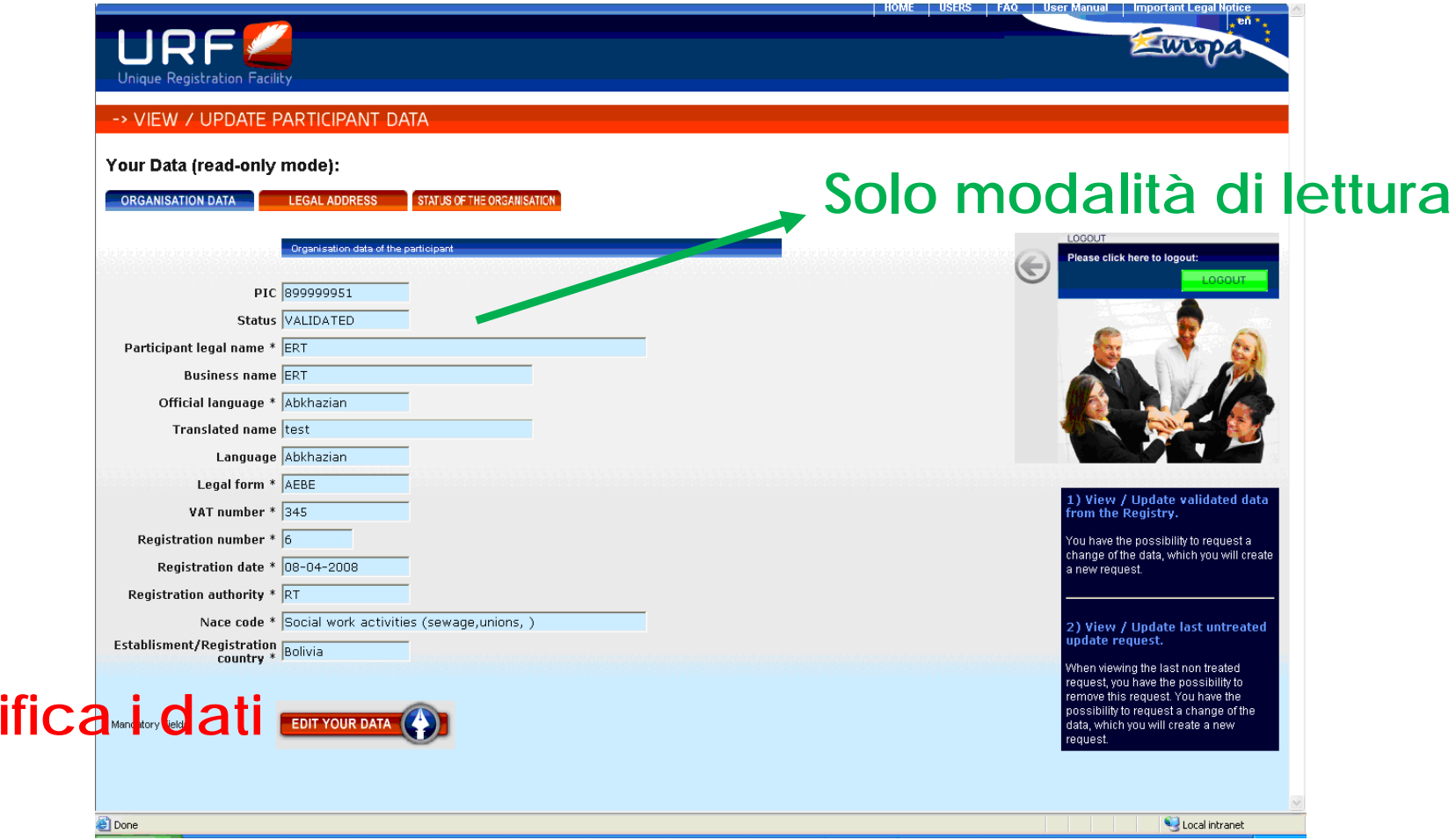

**Mod** 

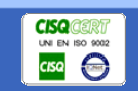

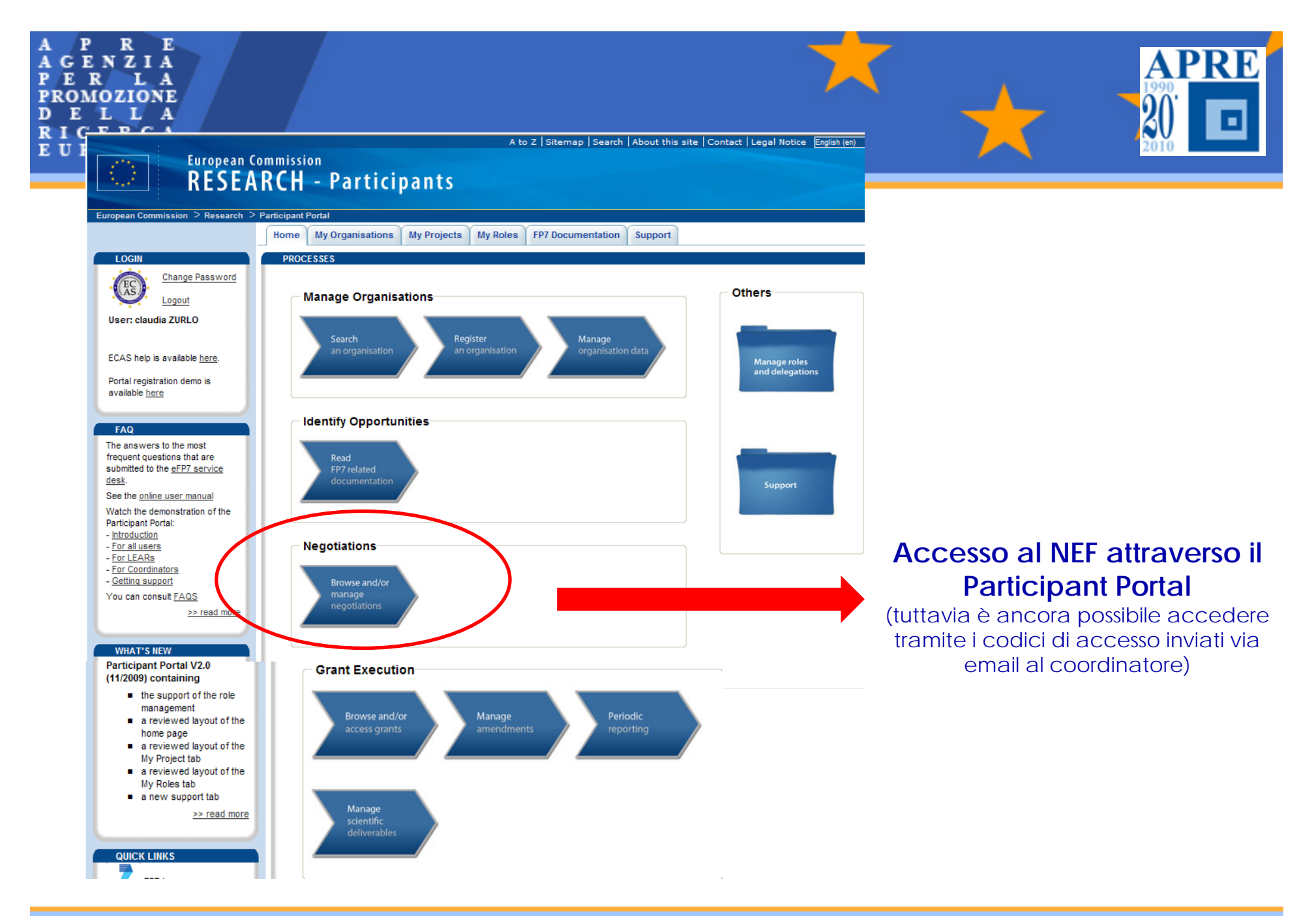

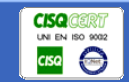

# **Negotiation mandate**

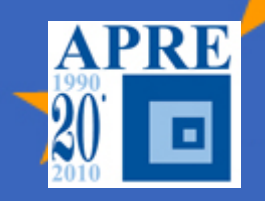

#### **Appendix 1 – Lavout of Negotiation Mandate**

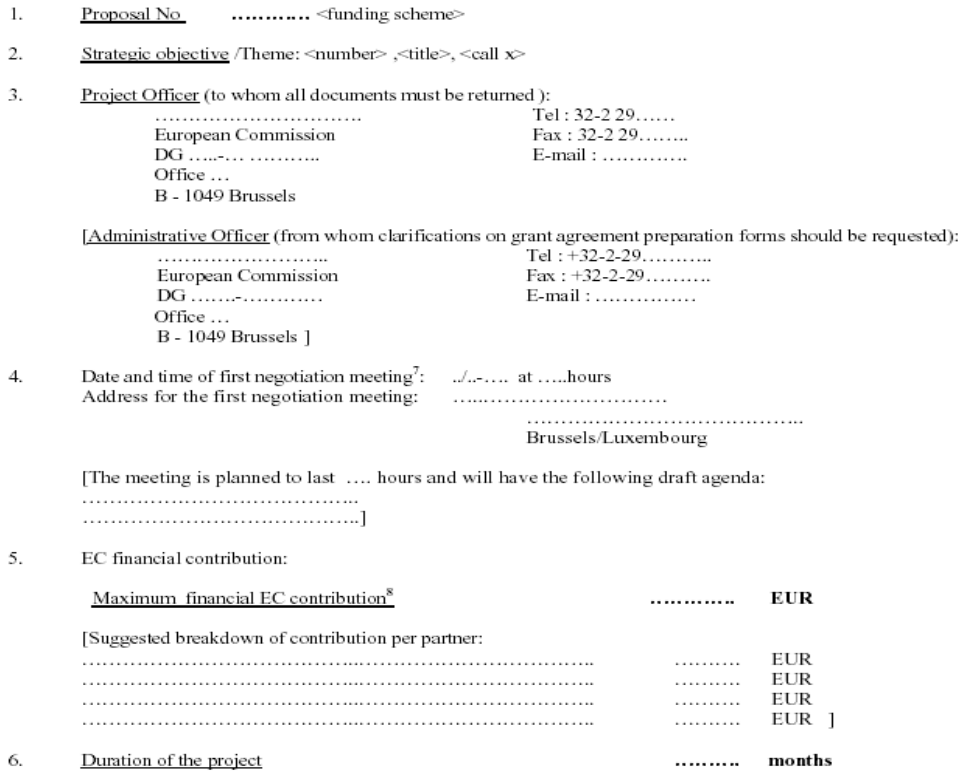

7. Changes in technical content (please redraft the description of work on the basis of the specifications provided in the Negotiation Guidance Notes for coordinators. If applicable, please take into consideration the recommendations contained in the evaluation summary report and the following additional comments): .....................................

7. Timetable for negotiation

> <date> Deadline for the first version of the description of work (Annex I) and the GPFs <date> Deadline for the second version of the description of work <date> Negotiation meeting in Brussels/Luxembourg. <date> End of negotiations

- **Numero proposta**
- **Project officer**
- **Data eventuali meeting**
- **Contributo CE**
- **Durata progetto**
- **Cambiamenti Annesso I**
- **Tempistica**

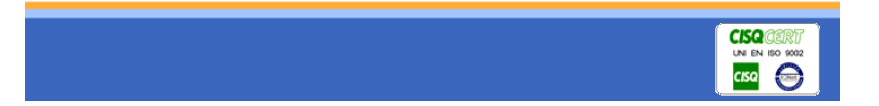

Subject to confirmation by the consortium<br>This is an estimate of the maximum possible funding and does not take into account any possibly required changes (e.g. changes in form of the grant, detailed consequences of any recommended technical adaptations).

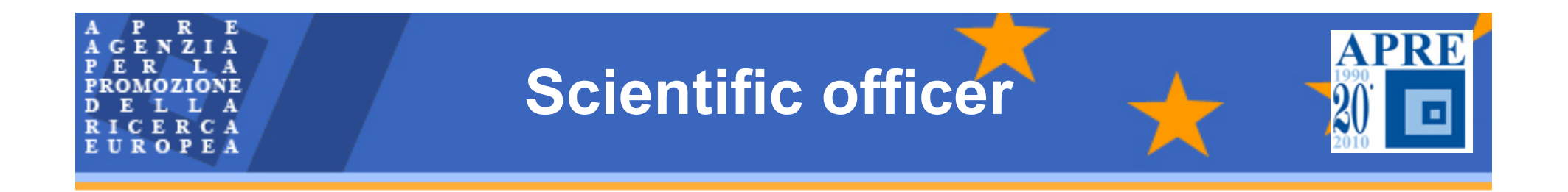

**Lo Scientific officer è il punto di contatto del progetto con la CE e gestisce i contatti con il coordinatore a nome della CE**

**Lo Scientific Officer è nominato all'inizio della negoziazione dalla Commissione Europea ed è membro dell'Unità a cui afferisce il progetto**

**Lo Scientific Officer controlla e approva:**

- ⇒ **Rapporti del progetto <sup>e</sup>**
- ⇒ **Risultati del progetto**

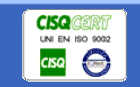

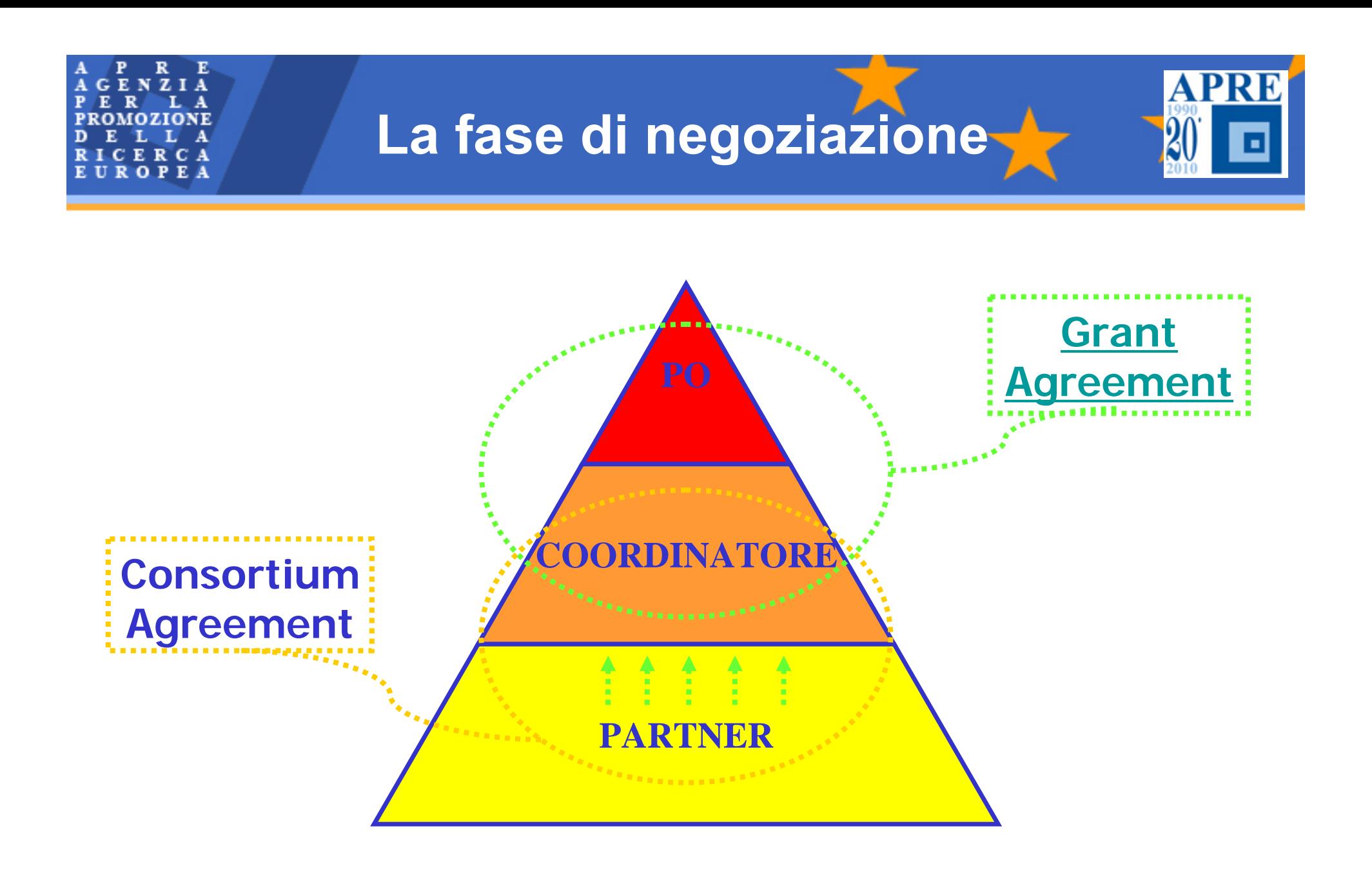

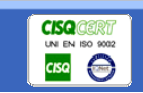

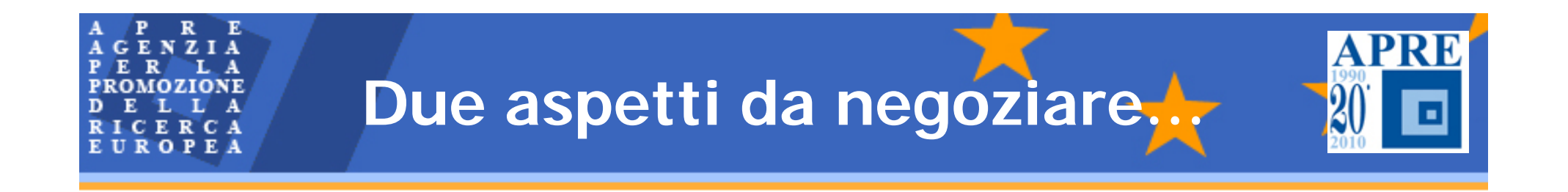

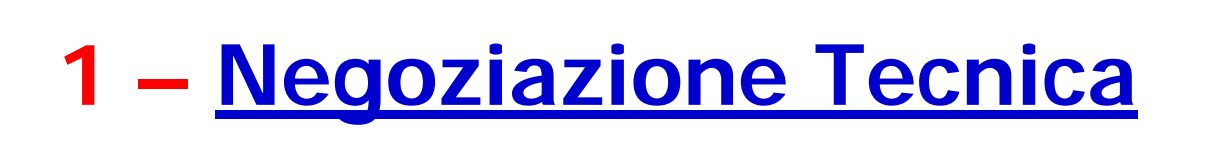

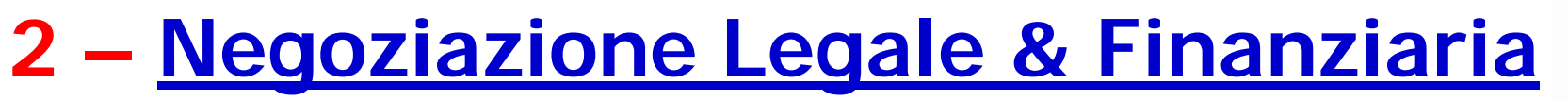

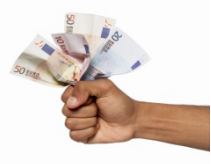

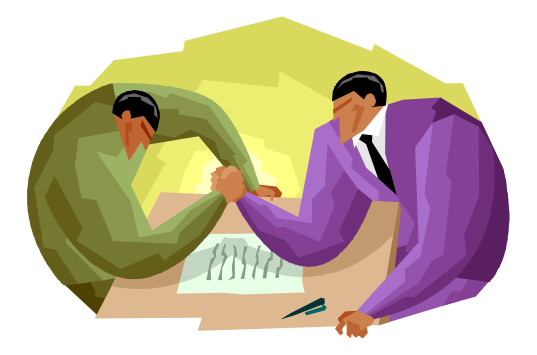

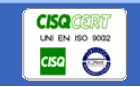

# **Negoziazione Legale & Finanziaria**

### **ACCORDO SU:**

- 9 **Budget** per **intera durata**
- 9 **Distribuzione del budget per periodo**
- 9 **Sub-contraenze** e altre parti terze
- 9 Ammontare del **pre-financing**
- 9 La **data di inizio/durata** del progetto
- 9 L'introduzione di **clausole speciali**
- 9 La 'road map' delle **competitive calls**, se richiesto
- 9 Pianificazione temporale dei **periodi di rendicontazione**

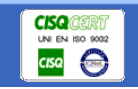

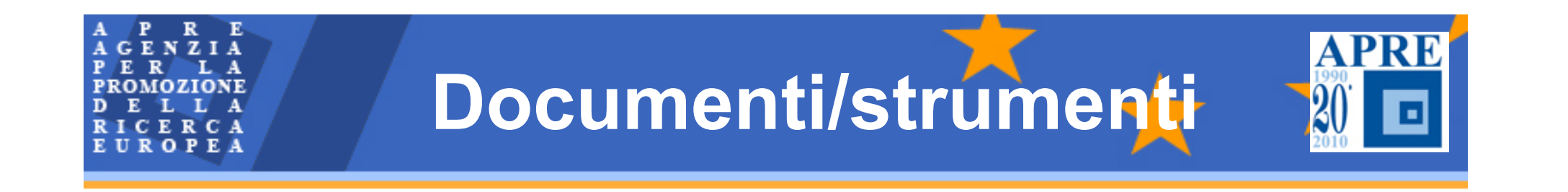

- **Lettera apertura negoziazione e di suoi allegati:**
	- <sup>9</sup>**Negotiation mandate**
	- <sup>9</sup>**Evaluation Summary Report (ESR) + aspetti etici**
	- <sup>9</sup>**Participants Validation Report**
	- <sup>9</sup>**Istruzioni per la validazione e la verifica della solidità finanziaria**

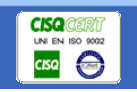

**PROMOZIONE PARTICIPANTS Validation report UROPEA** 

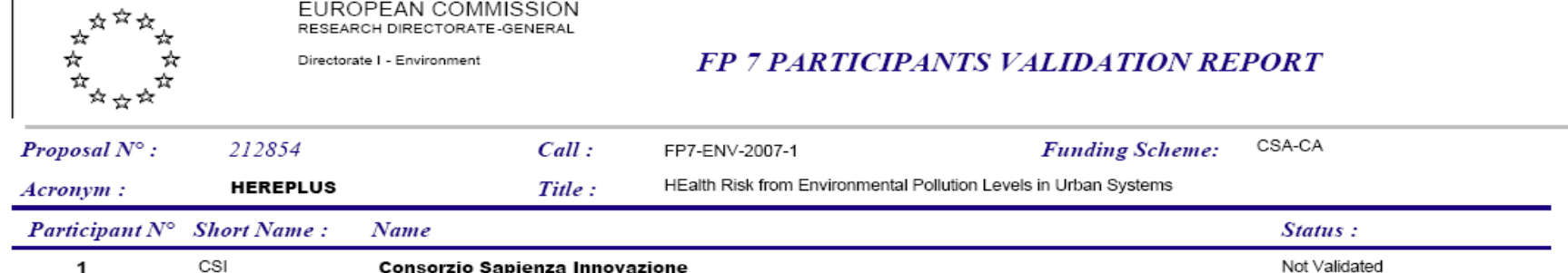

GPF\A2.1 - Participant information (legal name/address/registration data/contact information for legal information) is missing or incomplete. Please complete the information and submit the supporting documents if required

GPF\A2.2 - Legal status In order to verify the legal status of your organisation the following required documents must be submitted:

- The completed, dated and signed Legal Entity Form (the form corresponding to your public or private status) - available at

http://ec.europa.eu/budget/execution/legal entities fr.htm#en es fr - must be ioined to the above mentioned documents. Documents are accepted in the official EU languages (translation into English is welcome). For non EU official languages, legal translation of these documents is compulsory.

GPF\A2.2 - For 'Natural Persons': a legible photocopy of the valid identity card or passport: + If applicable, an official VAT document.

GPF\A2.2 - For 'Public Entities': a copy of the resolution, law, decree, decision or any other official document establishing your organisation and if applicable, a copy of a document proving VAT registration (in case the VAT number does not show on the registration extract or its equivalent (of course the extract must not be older than 6 months). GPFVA2.2 - For 'Private Entities': an extract of registration (or its equivalent: Company Register, Official Journal...) showing the name of your organisation, the address and head office and registration number and, if applicable, a copy of a document proving VAT registration (in case the VAT number does not show on the registration extract or its equivalent (of course the extract must not be older than 6 months).

GPF\A2.2 -In order to confirm that Research forms part of your core business as well as you are a Non-Profit Entity, we will be very grateful if you could provide us with any legal document which mentions the research non-profit character of your organisation according to its legal status.

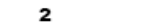

SAPIENZA

**TUD** 

UNIVERSITA DEGLI STUDI DI ROMA "LA SAPIENZA"

No additional document is required for this participant at the moment

**D** 

**TECHNISCHE UNIVERSITAET DRESDEN** 

28/11/2007

Page  $1/3$ 

Validated

Validated

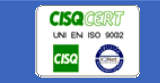

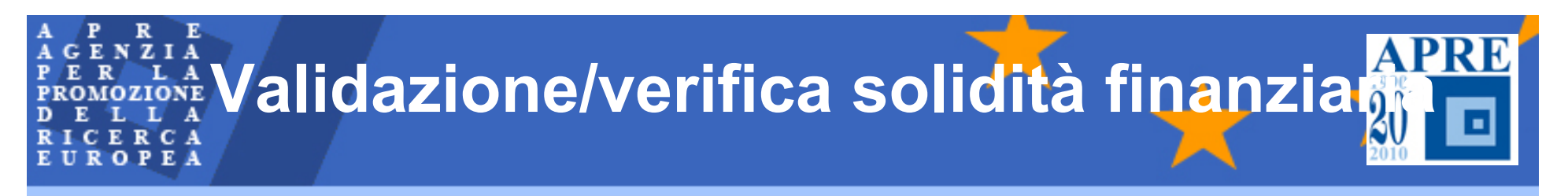

- **Validazione dell'esistenza e status legale** <sup>9</sup>**Legal Entity Form (diversi per pubblici e privati)**
- **Verifica sulla solidità finanziaria obbligatoria per i coordinatori e quei beneficiari il cui contributo EC supera i 500.000€ eccetto:**
	- <sup>9</sup>**Enti pubblici**
	- <sup>9</sup>**Organizzazioni internazionali**
	- <sup>9</sup>**Entità legali la cui partecipazione è garantita dagli stati membri**
	- 9**Istituti di istruzione secondarie superiori**

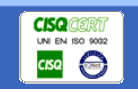

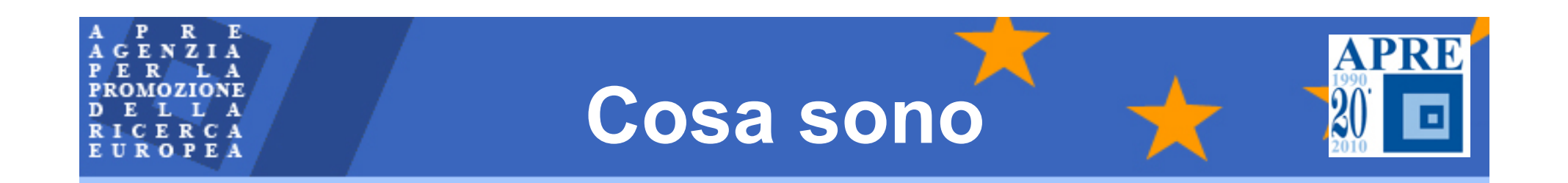

- **A1: riguarda aspetti tecnico-scientifici**
- **A2.1- A2.2 - A2.3 - A2.4 –A2.5: riguardano aspetti amministrativi/legali (tutti i partner)**
- **A2.6: aspetti amministrativi (solo il coordinatore)**
- **A3.1: aspetti finanziari (tutti i partner)**
- **A3.2: aspetti finanziari (il consorzio)**
- **A4: aspetti amministrativi (solo il coordinatore)**
- **A5:aspetti finanziari (il consorzio)**

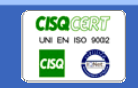

# **Form A2.1**

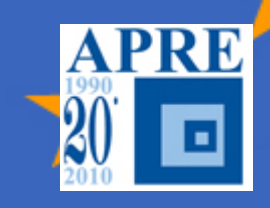

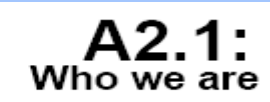

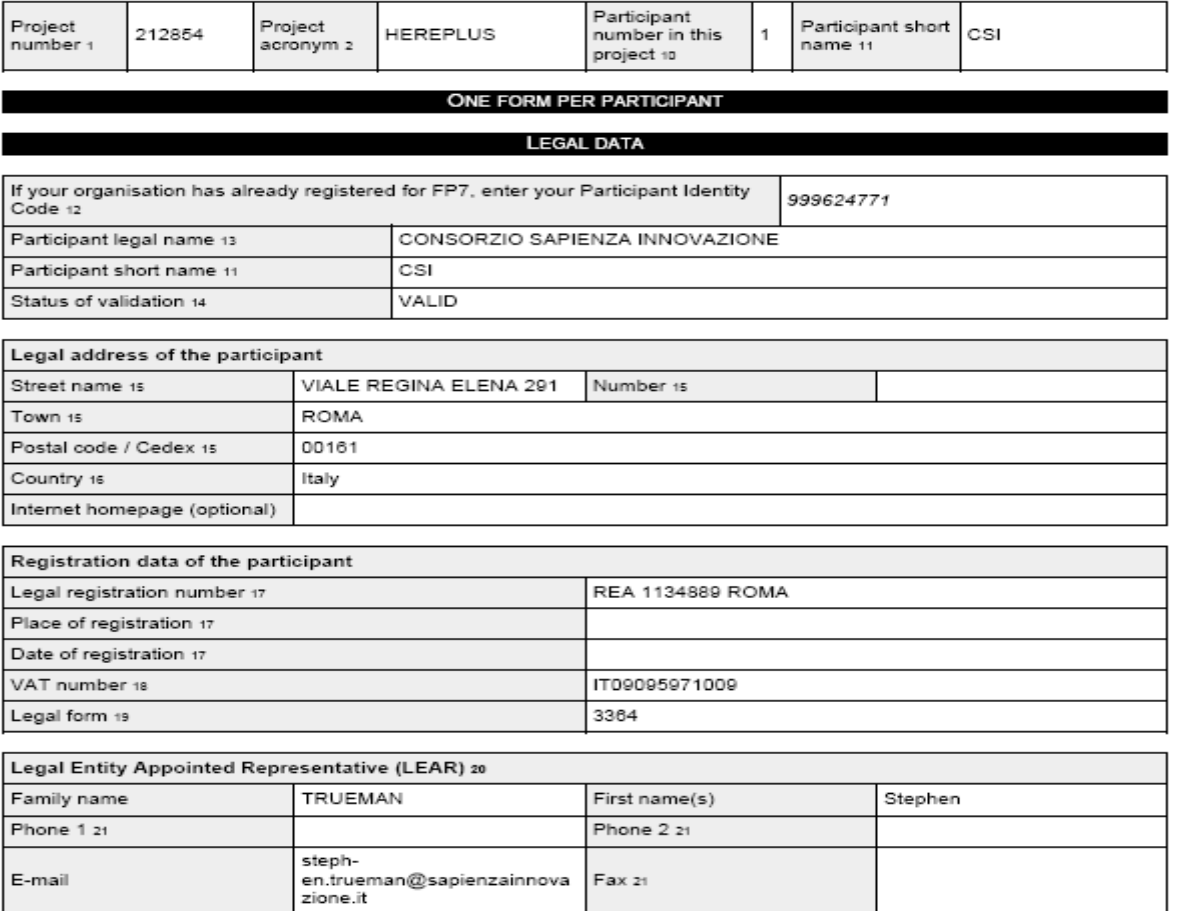

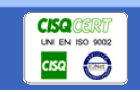

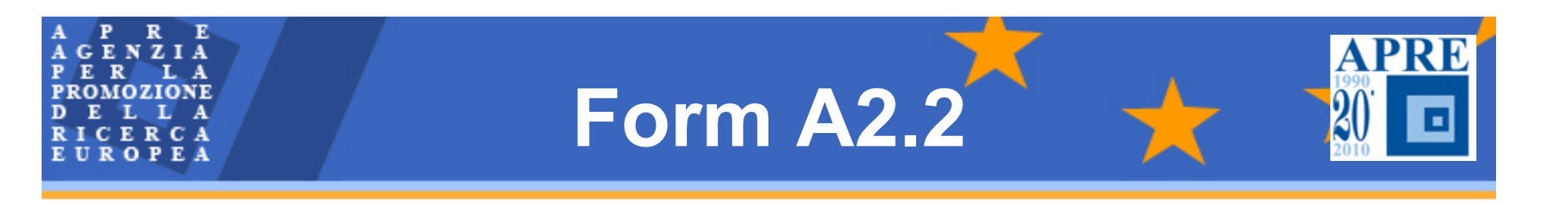

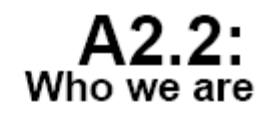

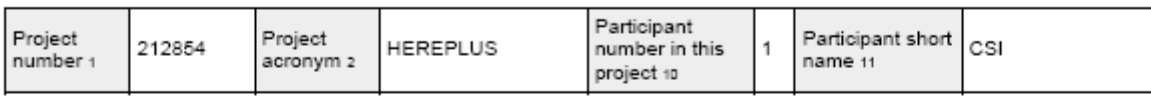

**ONE FORM PER PARTICIPANT** 

#### **STATUS OF YOUR ORGANISATION**

Certain types of organisations benefit from special conditions under FP7 participation rules. If you are one of these, please tick the appropriate box(es) below. 22

Your organisation is:

- $\Box$ Natural person
- Legal person Ю
	- K Non profit
		- K) Research Organisation
	- Public body  $\Box$ 
		- International organisation  $\Box$ 
			- International organisation of european interest
	- Secondary and higher education establishment  $\Box$
- Enterprise
- $\Box$ SME
- $\Box$ None of the above, please specify:

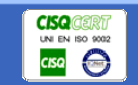

# **Form A2.3**

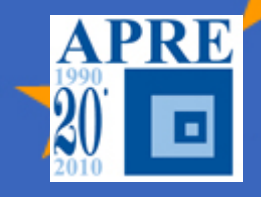

# A2.3:<br>Authorised Representatives

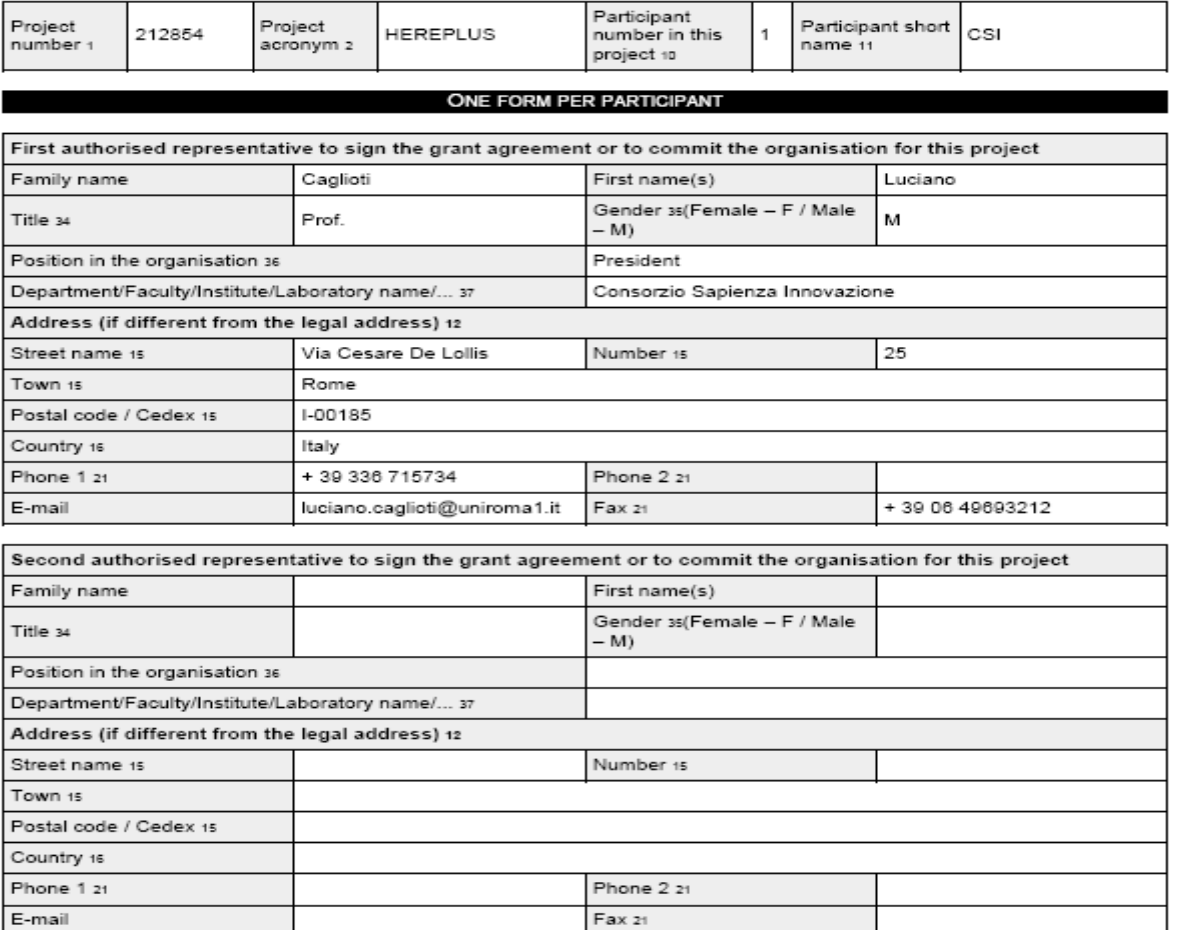

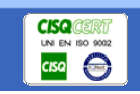

**Form A2.4**

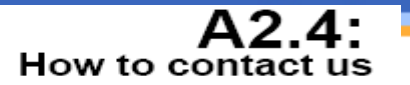

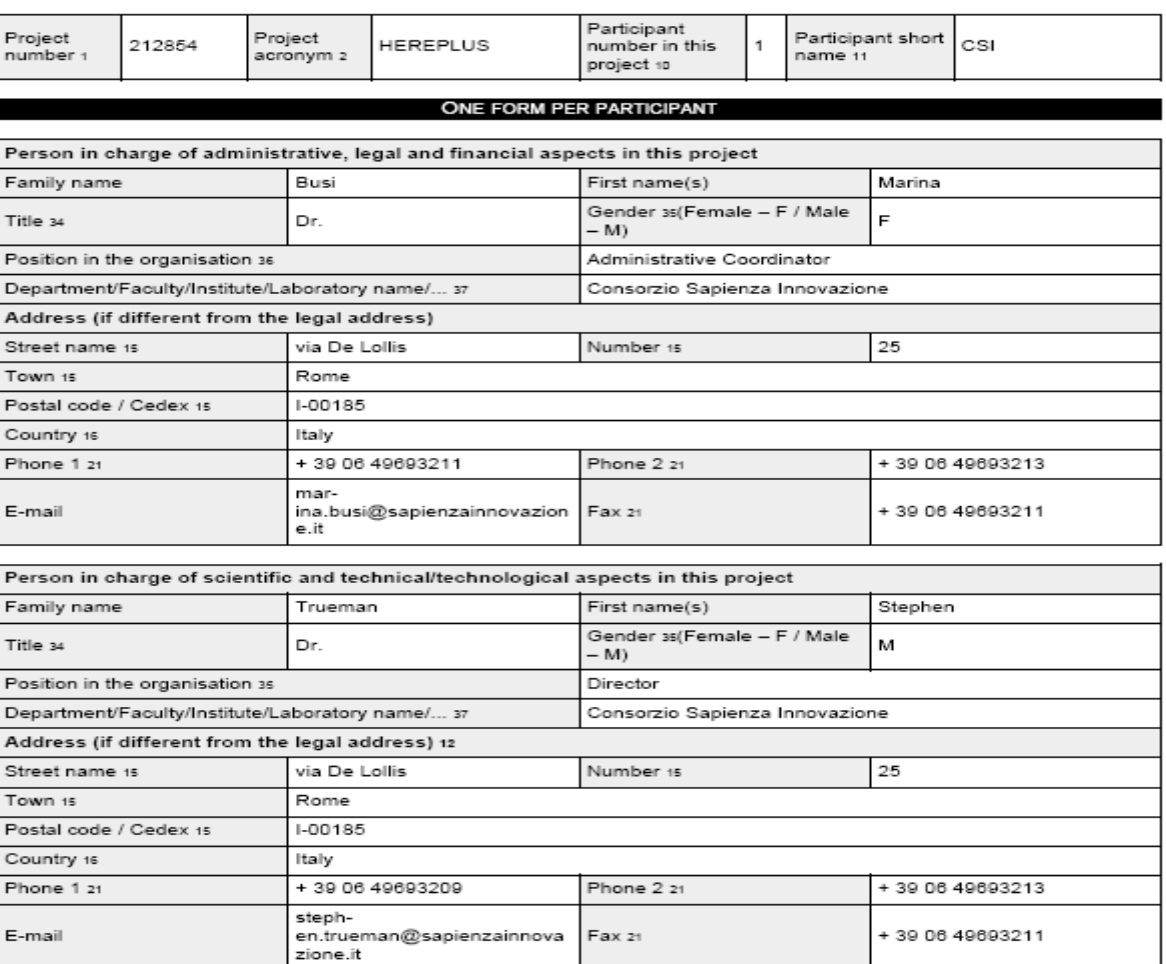

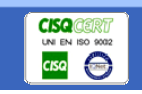

**APRE** 

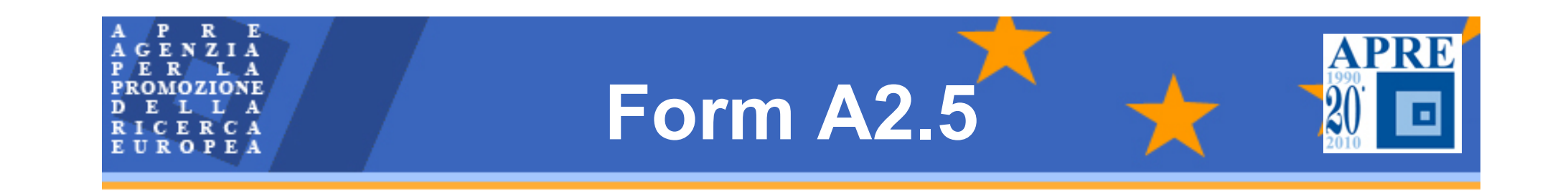

#### $A2.5:$ Our commitment

4- Our organisation is fully aware that the Commission may impose administrative or financial penalties on legal entities who are guilty of misrepresentation in supplying the information required by the Commission as a condition of participation in the grant award procedure or fail to supply this information; have been declared to be in serious breach of their obligations under any contract/grant agreement covered by the budget of the Community. Such penalties shall be proportionate to the importance of the contract/grant agreement and the seriousness of the misconduct, and may consist in their exclusion from the contracts and grants financed by the budget of the Commission for a maximum period of ten years and payment of financial penalties.

5- As an authorised representative I certify that the information given in the form A2.2 is correct.

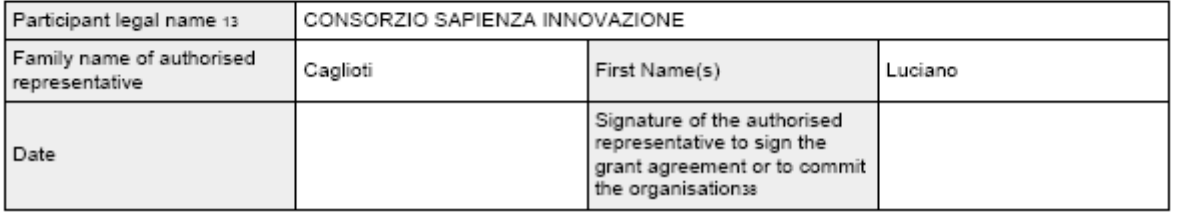

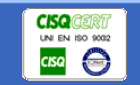

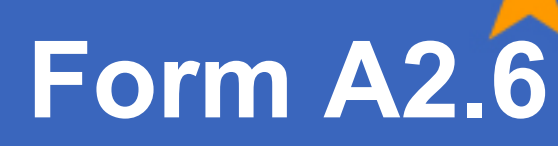

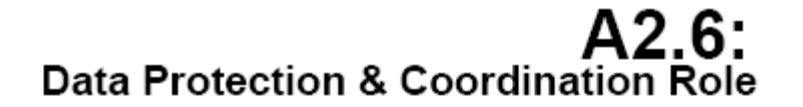

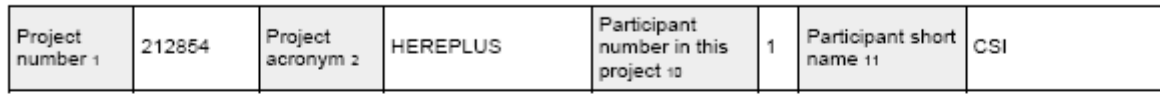

SIGNED ONLY BY THE COORDINATOR - PARTICIPANT NO. 1

As co-ordinator on behalf of all proposers I take note of the following statement:

"All personal data (such as names, addresses, CVs, etc.) will be processed in accordance with Regulation (EC) No. 45/2001 of the European Parliament and of the Council of 18 December 2000 on the protection of individuals with regard to the processing of personal data by the Community institutions and bodies and on the free movement of such data (Official Journal L 8, 12.01.2001). Such data will be processed solely in connection with the assessment of the project by the Commission department responsible for FP7. On request, proposers may obtain access to their personal data and correct or complete them. Any questions relating to the processing of these data can be addressed to the project officer. Proposers may lodge a complaint against the processing of their personal data with the European Data Protection Supervisor at any time."

Any sensitive information or material used as background or produced as foreground in this project is covered by a Security Aspect Letter (SAL) as which is provided. If sensitive information or material is found to be required at a later stage of the project, amendment to the grant agreement will be requested and a SAL will be provided.

I also certify that our organisation is committed to act as the coordinator of this project.

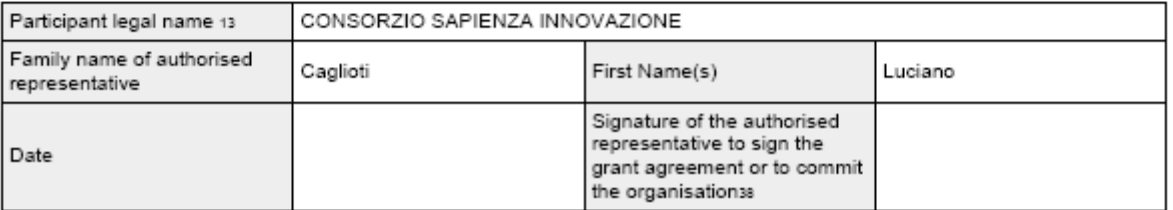

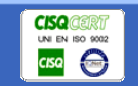

**GEN** 

D

ER LA **PROMOZIONE** 

CERCA EUROPEA

ZIA

**Form A4**

**A4:**<br>Bank account

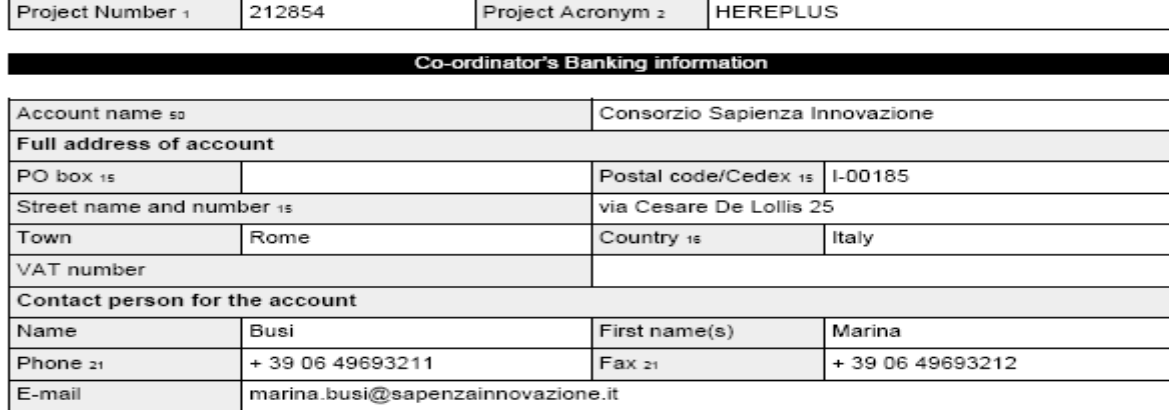

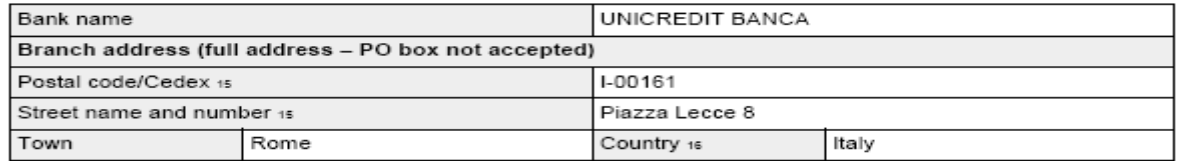

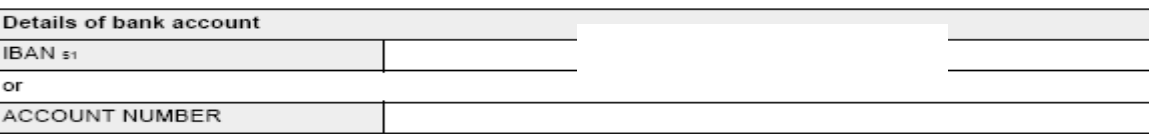

We certify that above information declared is complete and true.

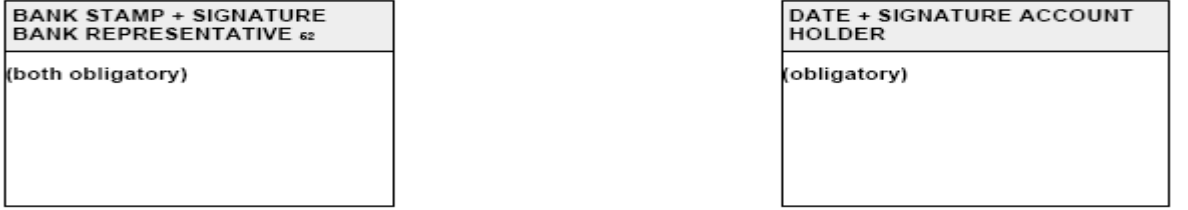

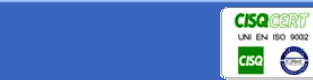

**APRE** 

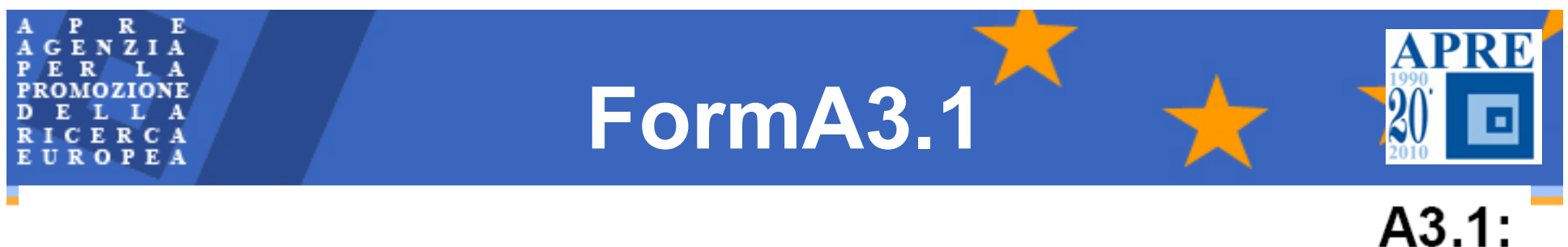

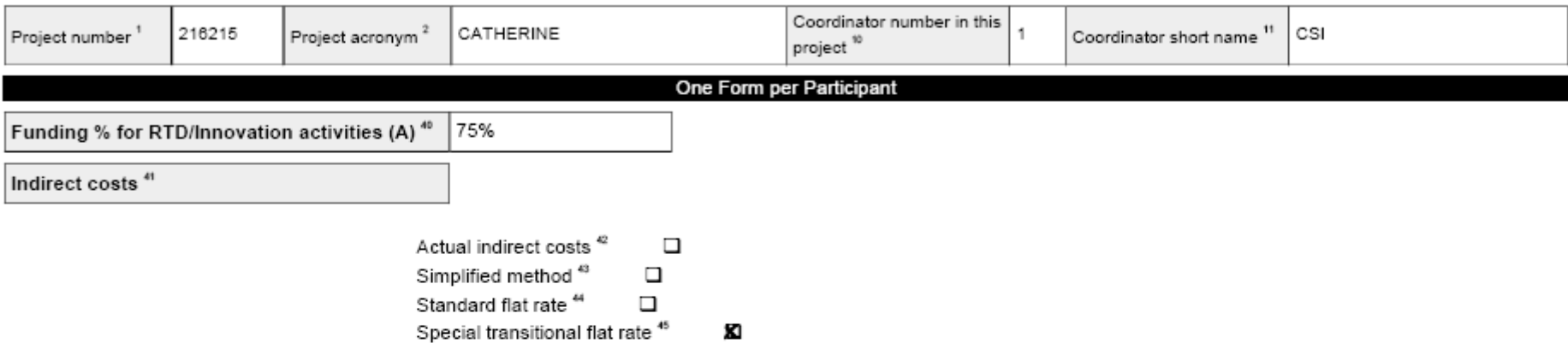

My legal entity is established in an ICPC<sup>46</sup> and I shall use the lump sum funding method No

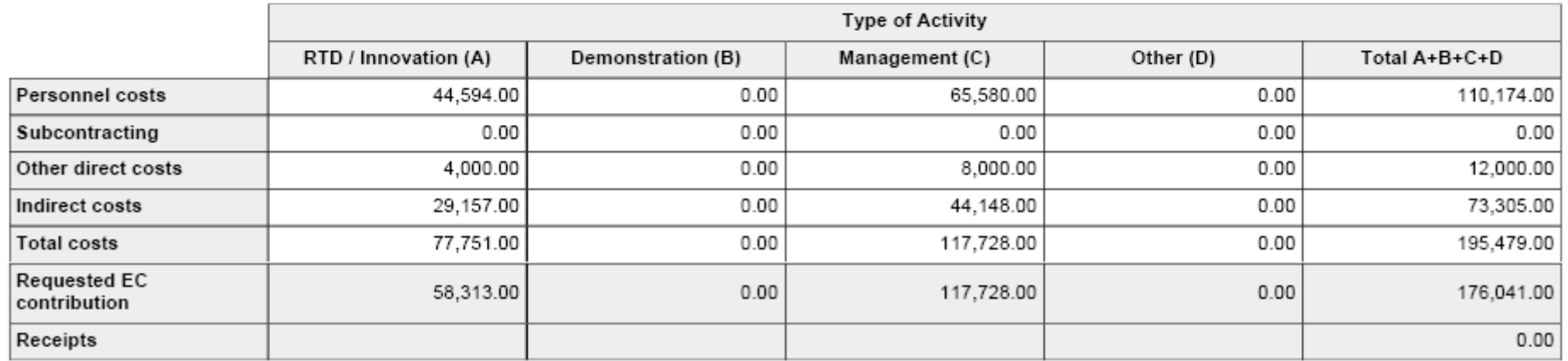

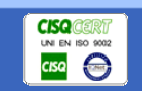

What it costs

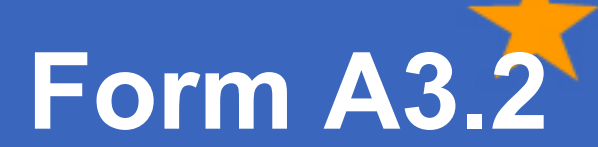

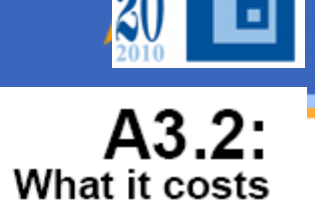

**APRE** 

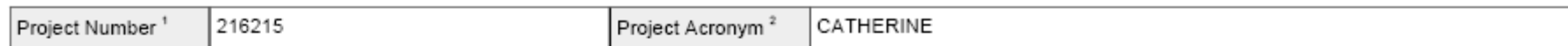

One Form per Project

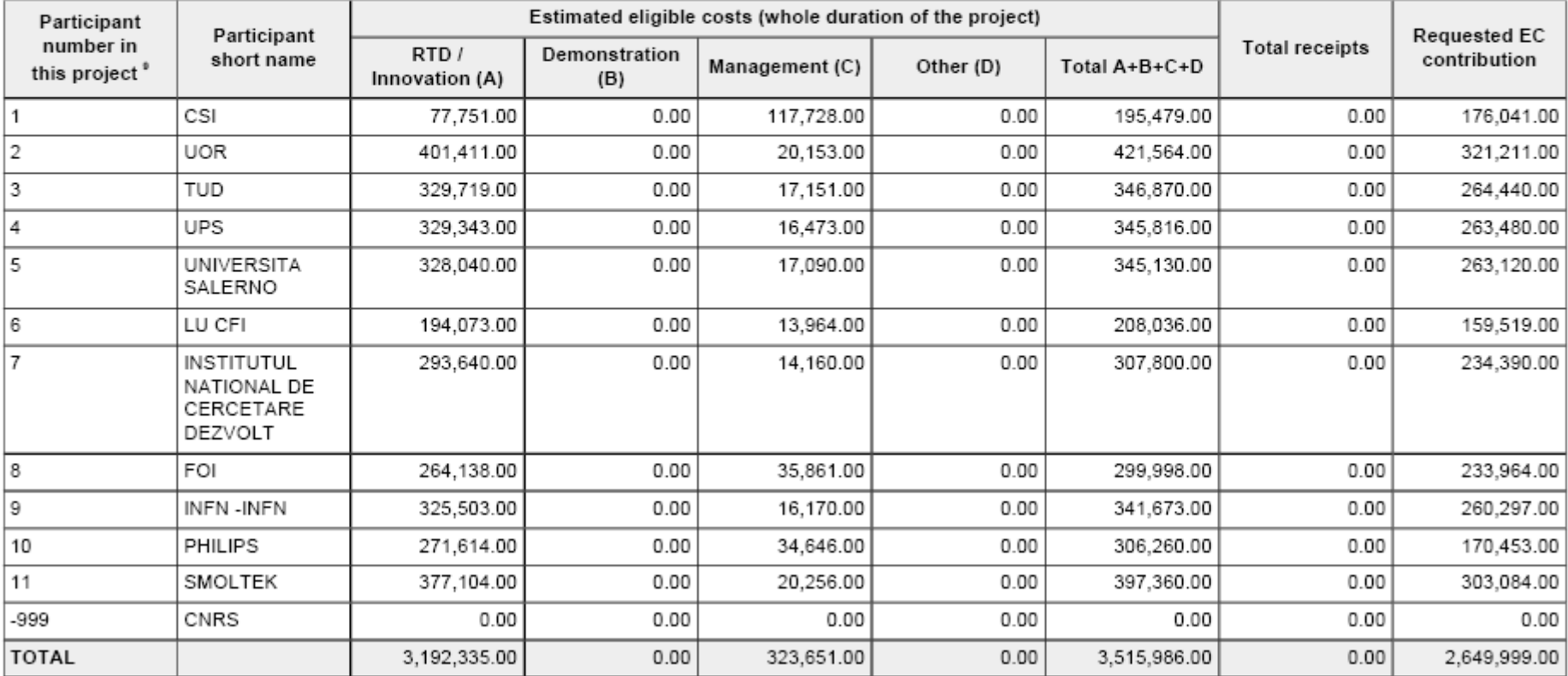

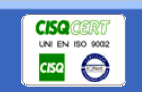

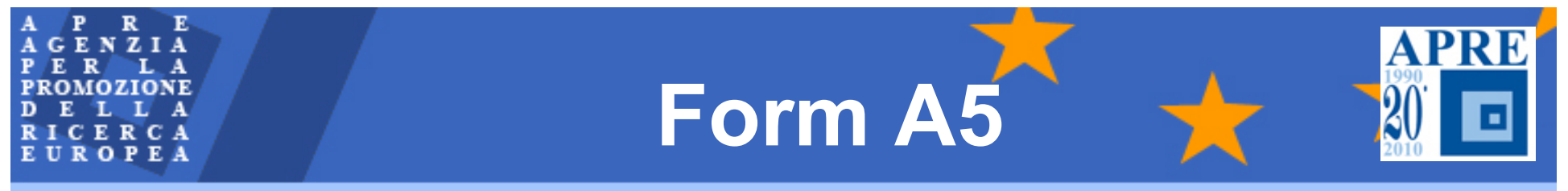

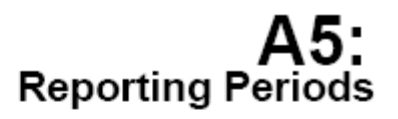

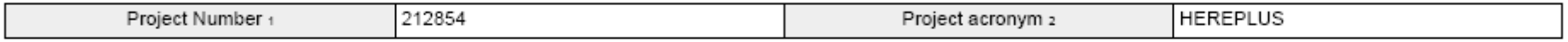

#### One Form per Project

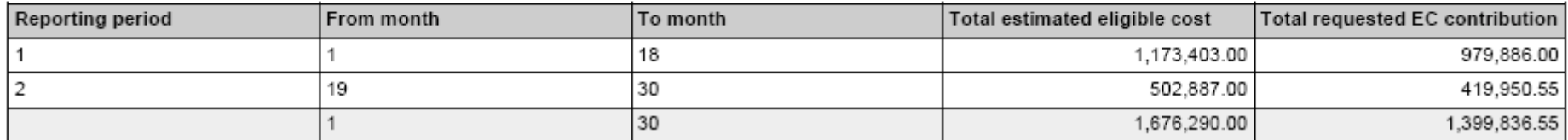

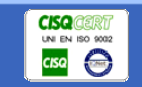

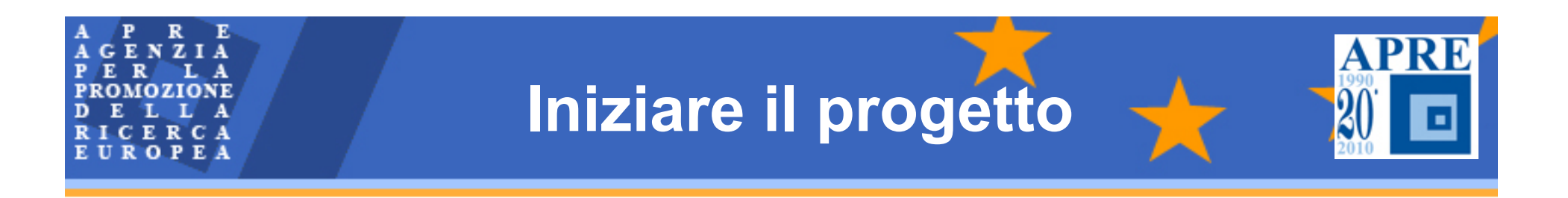

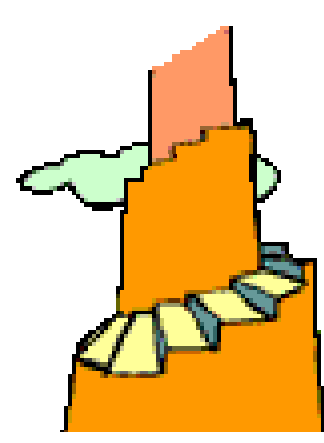

**Dopo aver firmato Grant Agreement si inizia a lavorare!** 

### **La data del inizio del progetto è di solito il primo giorno del mese successivo alla firma**

**Si può però concordare in fase di negoziazione una data PRIMA o DOPO la firma del contratto**

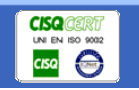

*Università degli Studi di Napoli - Napoli, 19 ottobre 2010*

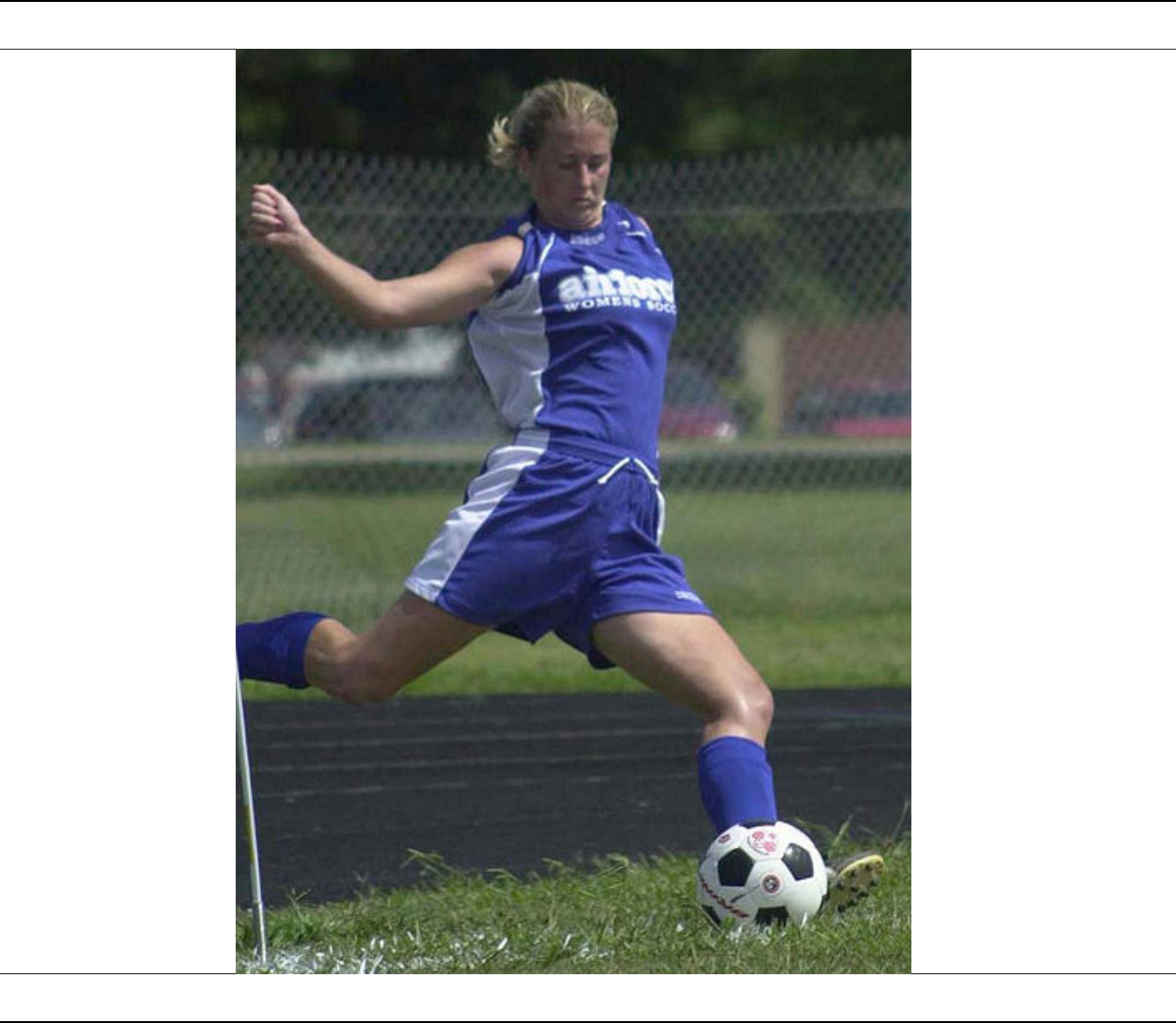

**Kick-Off Meeting**

### **LANCIARE IL PROGETTO VERSO IL SUCCESSO!**

- •Stabilire una visione comune tra tutti i partner
- •Consolidare una partnerships lavorativa efficiente
- •Chiarire gli obiettivi di ogni work package

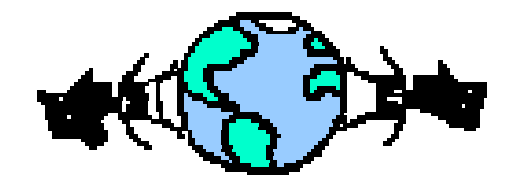

- •Impostare il lavoro da portare avanti nei primi mesi del progetto
- •Chiarire le aspettative della Commissione

Rapporto dei MEETING (agenda, lista partecipanti, minuta, foto, TO DO)

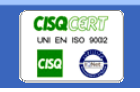

*Università degli Studi di Napoli - Napoli, 19 ottobre 2010*

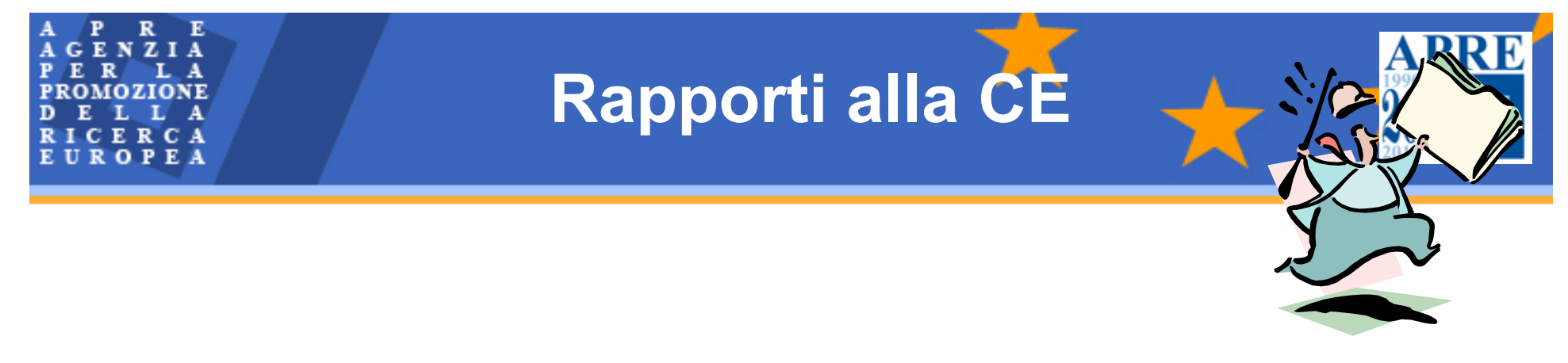

La Commissione controlla il progresso del progetto tramite **rapporti periodici** e il **rapporto finale** 

Il coordinatore prepara i rapporti sulla base del rapporto di ogni partner

Il coordinatore invia il rapporto alla CE **entro 60 giorni** dal termine del periodo di rapporto (12 o 18 mesi)

**Rapporti periodici (e il finale) devono essere inviati in tempo!** 

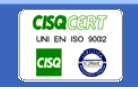

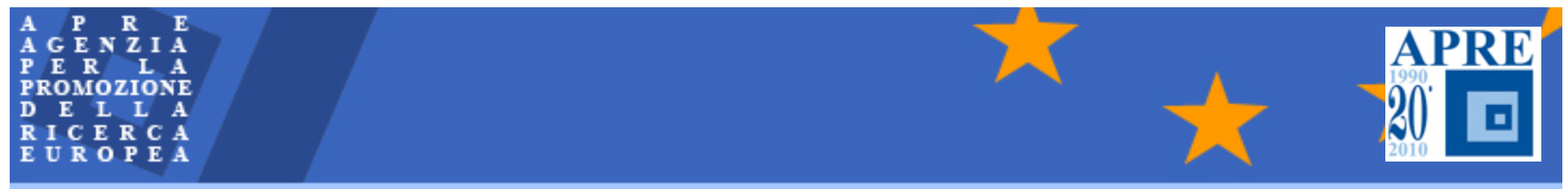

# **La Gestione Finanziaria**

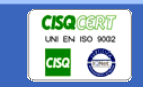

*Università degli Studi di Napoli - Napoli, 19 ottobre 2010*

**ATTIVITA' DI MANAGEMENT (MGT) (1)**

**I costi sostenuti per il Management del progetto possono essere rimborsati fino al 100% (rispetto al 6PQ non esiste pi***ù* **il vincolo del 7% calcolato sul contributo comunitario).**

**NO coordinamento scientifico (attività di ricerca)**

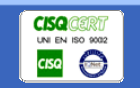

*Università degli Studi di Napoli - Napoli, 19 ottobre 2010*

### **Art. II.4Grant Agreement**

# **LA CERTIFICAZIONE (1)**

**La certificazione è effettuata da:**

-**Auditor esterno indipendente dal beneficiario** -**Qualificato ai sensi VIII Dir. 84/253/CEE del 10 aprile 1984**

Per l'Italia v. Registro dei revisori contabili,

Istituito dal D.Lgs. n. 88/1992 presso il Ministero di **Giustizia** 

**La certificazione degli enti pubblici può essere effettuata da un pubblico funzionario competente secondo quanto stabilito dall'autorità pertinente**

**In questo caso, è necessario uno scambio di lettere con la DG Ricerca per conferma**

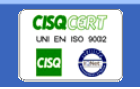

## **APRE LA CERTIFICAZIONE (2) LA CERTIFICAZIONE (2)**

- $\mathcal{L}_{\mathcal{A}}$  2 tipi di certificati:
	- **Verifica sui costi** Certificato sulla rendicontazione (Form D)
	- **Verifica sul sistema** (Form E)
		- Personale e spese generali
		- Costi medi del personale
- Il certificatore dovr à utilizzare un modulo specifico il cui nome è Terms of Reference (ToR)
- Il ToR è un allegato al Grant Agreement (allegato VII)
- Il ToRè stato creato sulla base di norme comuni e corrisponde agli standard internazionali relativi alla certificazione di audit.

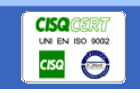
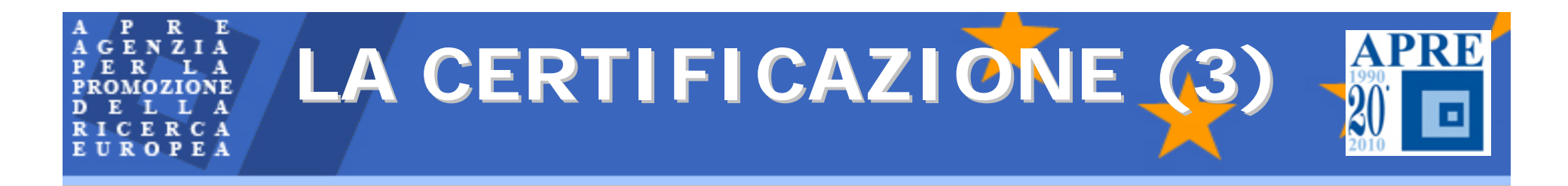

## **Certificate on financial statements (CFS) – FORM D**

Obbligatorio per i beneficiari il cui finanziamento richiesto è **≥** a 375,000 € (per i progetti della durata di 2 anni o meno, il CFS deve essere emesso alla fine del progetto)

A meno che il beneficiario non ha provveduto a certificare la metodologia per il calcolo del costo del personale e delle spese generali

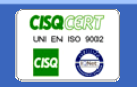

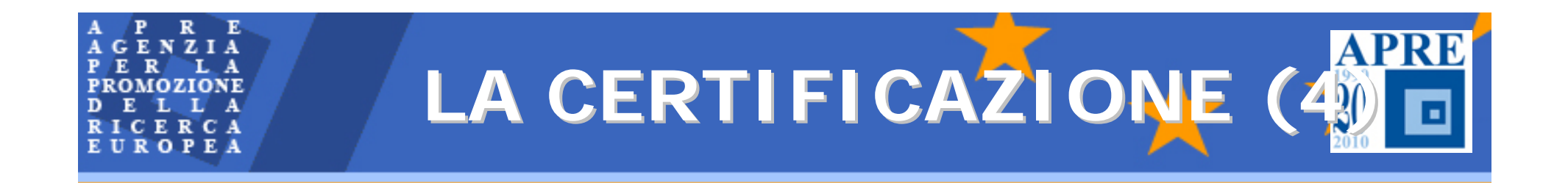

## **ESEMPIO :**

¾**1 anno** contributo UE= 175.000 €(175.000 € < 375.000 €) **NO CFS** ¾**2 anno** contributo UE= 200.000 €(175.000€+200.000€> 375.000€) <u>si cfs</u> ¾**3 anno** contributo UE= 250.000 €(250.000 € < 375.000 €) **NO CFS**

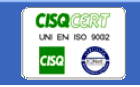

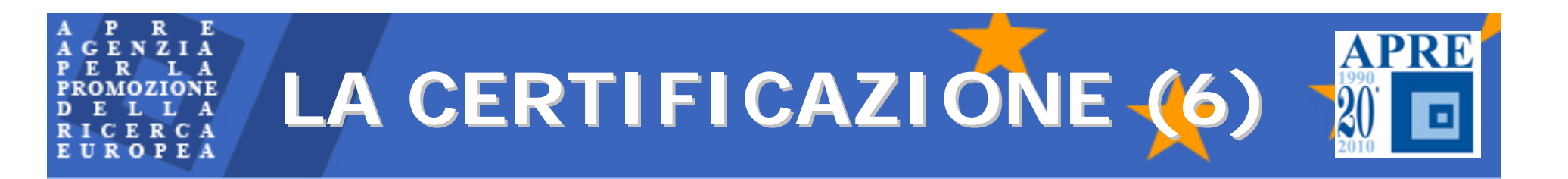

#### **Certificato sulla metodologia – FORM E (NEW)**

- **PERSONALE + SPESE GENERALI**
- E' facoltativa per un numero limitato di beneficiari secondo un criterio stabilito dalla Commissione Europea:
- 8 progetti finanziati nel VI PQ per un contributo UE ≥ 375K €
- 4 progetti finanziati nel VII PQ i cui contratti sono stati firmati entro l'1/2/2010 per un contributo UE ≥ 375K €
- 8 progetti finanziati per tutta la durata del VII PQ per un contributo UE≥ 375K €

Conseguenze:

Il beneficiario è sollevato dall'obbligo di emettere il CFS per il pagamento intermedio

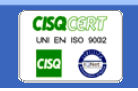

#### **Certificato sulla metodologia FORM E (NEW)**

## **COSTI MEDI PERSONALE**

- E' obbligatoria per tutti i beneficiari
- Il costo medio deve essere determinato secondo i principi contabili del beneficiario e non si deve discostare di molto dal costo reale
- La metodologia deve essere approvata dalla Commissione Europea
- Il certificato sulla metodologia se approvato sostituisce le certificazioni successive per tale categoria di costo

#### **Conseguenze:**

- **◆ Se accettato:** 
	- i costi medi sono considerati non significativamente differenti dai costi reali
	- nessun rischio di rettifica in caso di audit

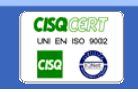

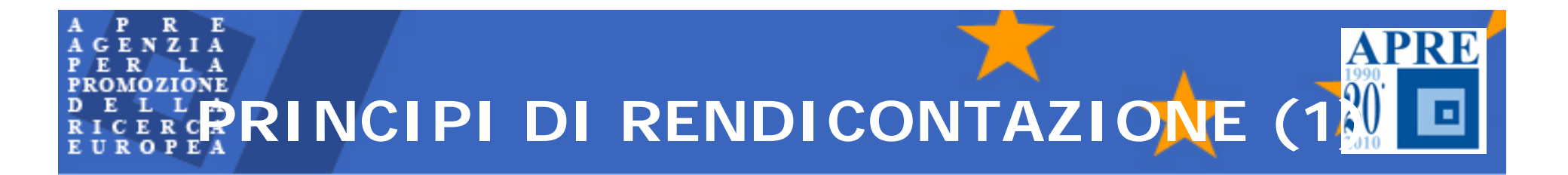

## **Per essere considerati eleggibili i Costi devono soddisfare contemporaneamente le seguenti condizioni**:

#### **Attuali**

**Necessari alla realizzazione degli obiettivi**

**Determinati in accordo con gli usuali principi contabili del beneficiario**

**Registrati nei libri contabili del beneficiario**

**Sostenuti durante il progetto**

**Le entrate derivate da terzi devono essere contabilizzate e determinate dai terzi stessi e rispettare i principi contabili di questi**

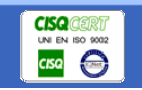

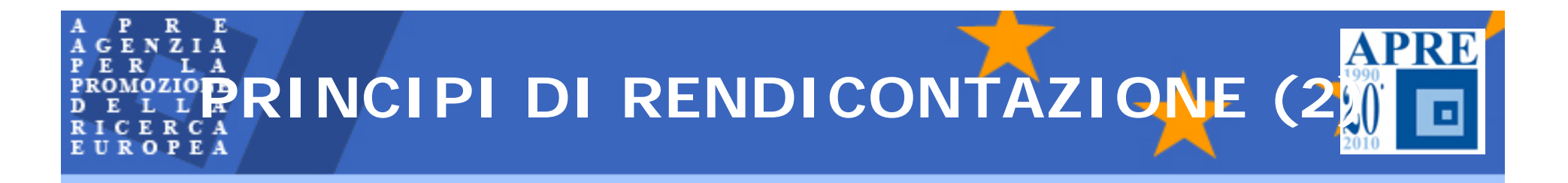

## **Attualità**

## **I costi devono essere attuali (costi reali), devono cioè corrispondere a quelli registrati nelle scritture contabili e nei documenti fiscali, identificabili e controllabili.**

La regola dell'attualità impone che si evitino valutazioni fittizie dei costi: alcune tipologie di "contributi in natura" (contribution in kind); costi determinati da "ricevute interne" al beneficiario; valutazioni soggettive o costi di opportunità.

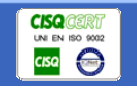

# **APR PRINCIPI DI RENDICONTAZIONE (3)**

## **Necessari alla realizzazione degli obiettivi**

**I costi devono essere sostenuti al solo scopo del raggiungimento degli obiettivi e dei risultati previsti dal progetto nel rispetto dei principi di:**

**economicità può essere considerata come la riduzione al minimo dei costi delle risorse per un'attività, tenuto conto della qualità appropriata.**

**effettività dei costi sta a significare la relazione tra i costi del progetto ed i risultati.** 

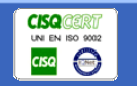

#### **Determinati in accordo con gli usuali principi contabili del beneficiario**

**Tutte le organizzazioni, incluse le università e le altre istituzioni pubbliche devono tenere libri contabili e documentazione di supporto per giustificare i costi eleggibili di cui si chiede il rimborso.** 

**I documenti devono essere conservati per un periodo di cinque anni dalla fine del progetto.**

**I contraenti devono fornire prontamente ogni spiegazione e giustificazione nell'ambito delle ispezioni della Commissione, e dei suoi rappresentanti autorizzati, e delle ispezioni della Corte dei Conti.**

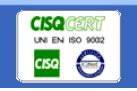

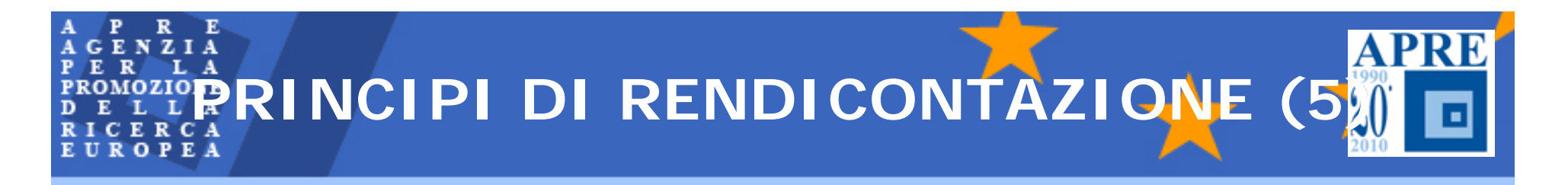

#### **Contabilizzazione**

**A norma dell'articolo II.19 lett. d) del Contratto tipo i costi devono essere registrati nella contabilità del beneficiario, non più tardi della data della elaborazione del certificato di audit.** 

**Le procedure utilizzate per la contabilizzazione dei costi e delle entrate devono rispettare la disciplina contabile dello Stato in cui il beneficiario è stabilito. Tali procedure devono permettere la diretta corrispondenza tra i costi e le entrate relativi al progetto e le situazioni contabili relative all'intera attività del beneficiario**

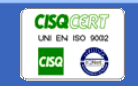

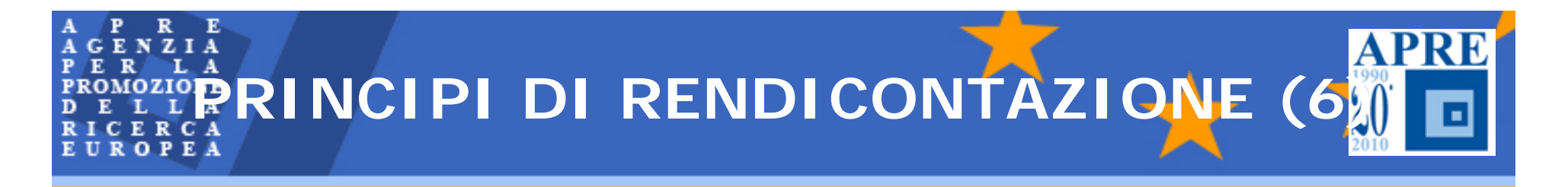

**Il costo deve essere sostenuto durante il progetto**

**I costi devono essere sostenuti durante il periodo del Progetto, che è quello stabilito dal Contratto con la Commissione** 

**(v. articolo II.14, lett. c), Grant Agreement).**

**Si possono imputare anche i costi per la redazione del report finale, purché tali costi siano sostenuti entro 60 giorni dalla fine del progetto (v. articolo II.14, lett. c), Grant Agreement).**

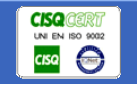

# **APR PRINCIPI DI RENDICONTAZIONE (7)**

#### **Contabilizzazione delle entrate provenienti da terzi**

- **L'articolo II.14 par.2) del Grant Agreement stabilisce che, in caso di contributo da parte di un terzo al progetto:**
- •**vi sia un contratto tra il beneficiario ed il terzo**
- •**i compiti del terzo siano stabiliti nell'Allegato I al Contratto con la Commissione**
- •**i costi del terzo devono essere sostenuti e contabilizzati dal terzo nel rispetto delle usuali regole contabili;**
- •**i costi del terzo sono sostenuti nel rispetto dei principi di rendicontazione, previsti dall'articolo II.14 del Contratto con la Commissione**
- **i costi del terzo devono essere registrati non più tardi della elaborazione della certificazione di audit del beneficiario.**

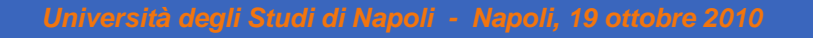

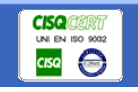

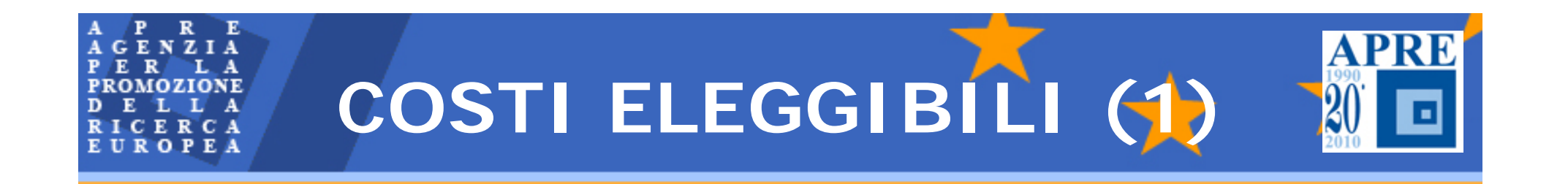

- I **Costi Diretti**: sono costi che si riferiscono all'attività del progetto e sono determinati dal beneficiario secondo le proprie regole contabili
- I **Costi Indiretti**: sono costi per la "struttura" per i quali non è possibile individuare un rapporto diretto con l'attività del progetto

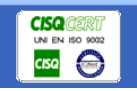

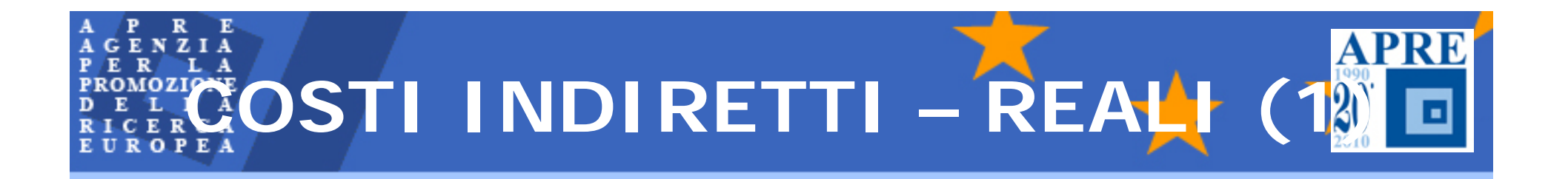

## CONTABILITA' ANALITICA!!

## **COSTI INDIRETTI REALI**

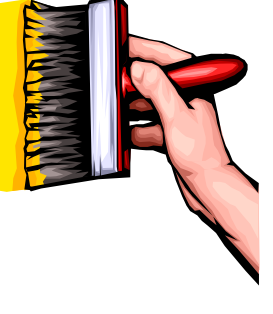

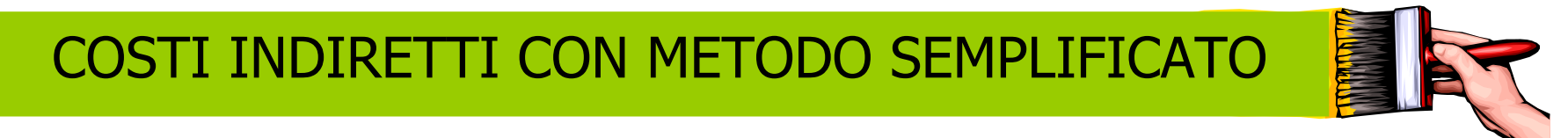

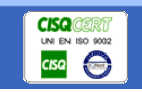

*Università degli Studi di Napoli - Napoli, 19 ottobre 2010*

**COSTI INDIRETTI – FORFETTARIM** 

**Special Flate Rate – 60%Costi diretti esclusi i subcontraenti e le Terze Parti che non lavorano presso la sede del beneficiario**

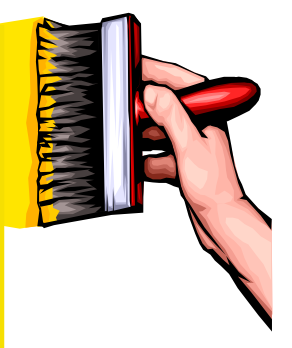

## **Standard Flate rate - 20%**

**Costi diretti esclusi i subcontraenti e le Terze Parti che non lavorano presso la sede del beneficiario**

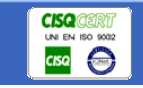

PERSONALE (1)

*Costi per l'attività lavorativa, quando ricorrono le seguenti condizioni:*

- *il lavoratore è impiegato secondo la legislazione nazionale*
- *Il lavoratore è soggetto alla supervisione del beneficiario*
- *Il lavoratore è pagato secondo le normali pratiche del beneficiario, accettate dalla Commissione*

**La definizione si riferisce ai lavoratori subordinati o parasubordinati**

*Università degli Studi di Napoli - Napoli, 19 ottobre 2010*

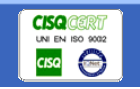

**PERSONALE (2)**

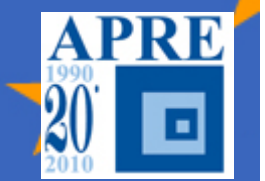

**I contratti con i parasubordinati (intra-muros consultant) devono avere le seguenti caratteristiche:**

- **Devono essere stipulati con persone fisiche**
- **La persona deve lavorare nell'ambito delle istruzioni del Beneficiario**
- **La persona deve lavorare presso i locali del beneficiario. I risultati devono appartenere al beneficiario**
- - **Il costo del parasubordinato non deve essere significativamente differente da quello dei dipendenti della stessa categoria**
- **La remunerazione deve essere basata sulle ore impiegate al progetto.**
- - **Il costo di viaggio e soggiorno deve essere pagato direttamente dal Beneficiario**

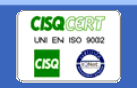

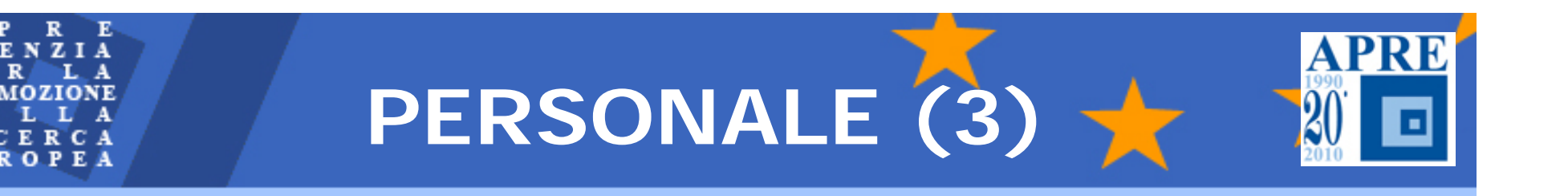

## **Tipologie**

- **co.co.co, lavori a progetto**
- **lavoratori autonomi con partita iva se rispettate le condizioni previste per gli intra-muros**
- $\mathcal{L}_{\mathcal{A}}$ **assegnisti di ricerca**
- **borse di dottorato**

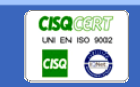

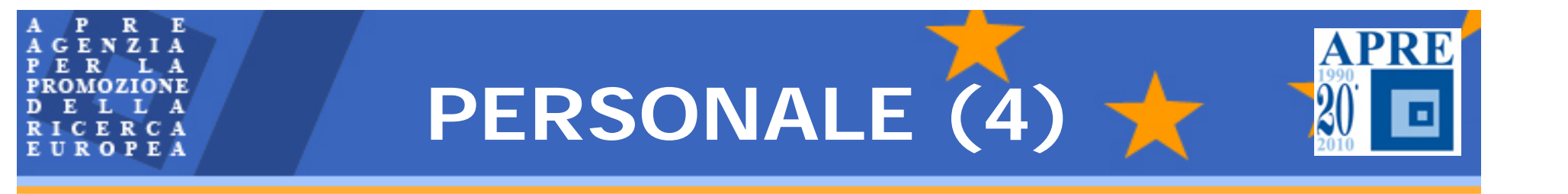

## *DETERMINAZIONE*

- **Costo del lavoro**
- **Tempo produttivo**
- **Tempo di lavoro effettivamente dedicato al progetto**

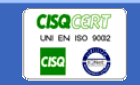

## **ROLO TEMPO PRODUTTIVO DI** GENZIA UROPEA

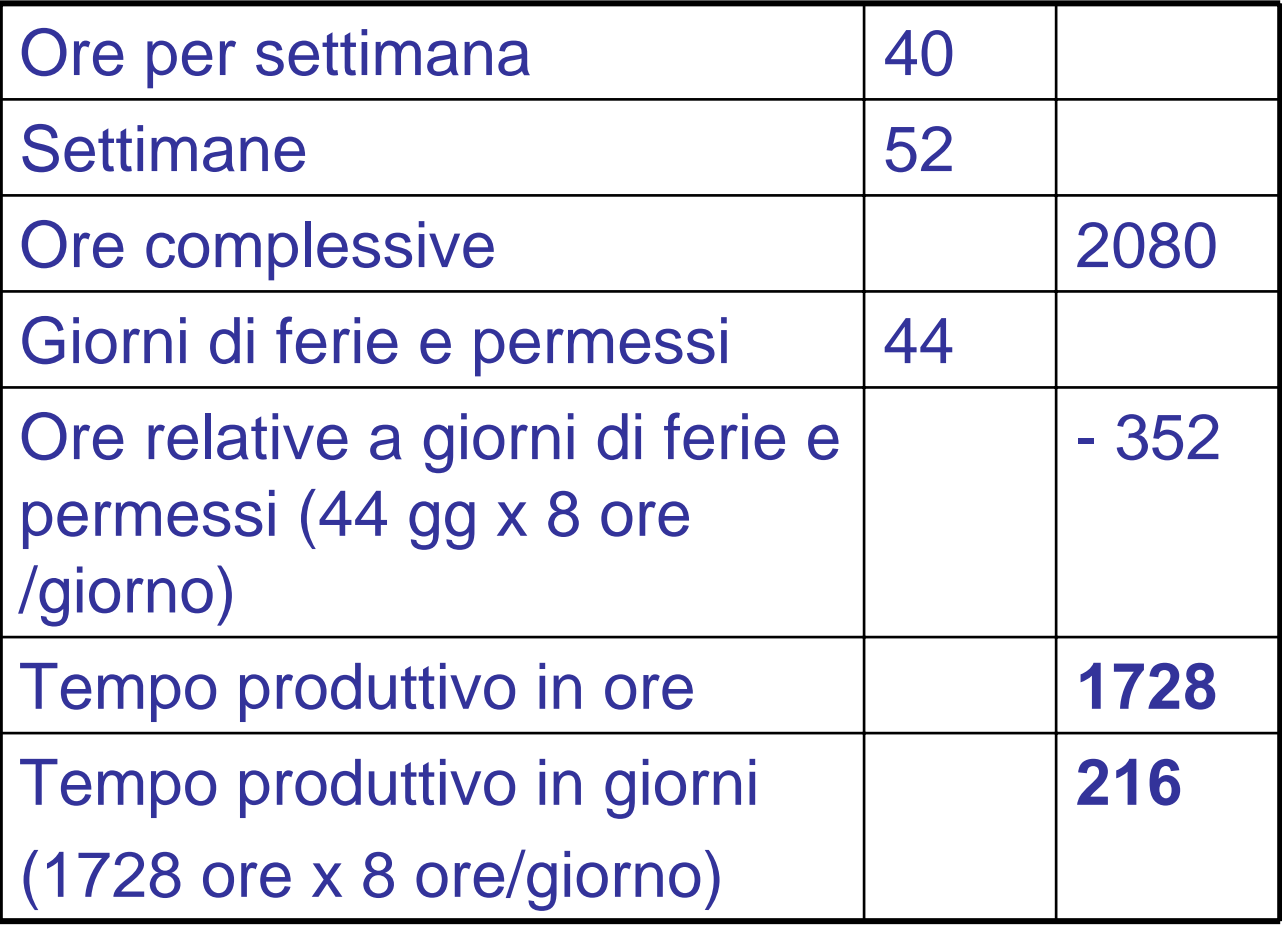

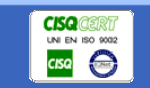

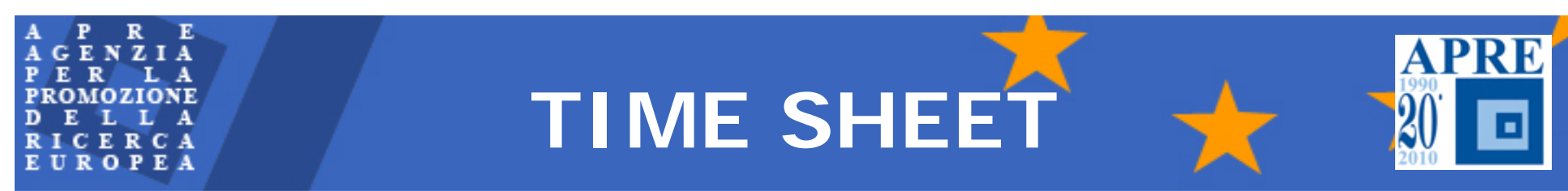

#### **Progetto …………… Mese di riferimento……………..**

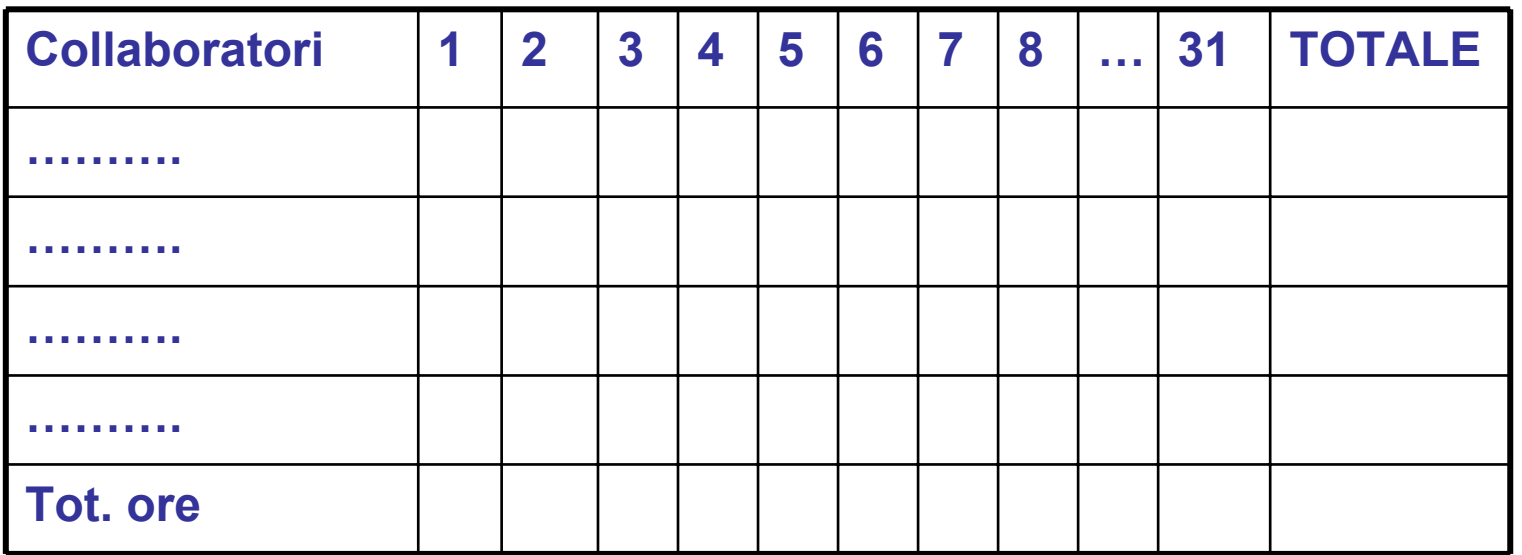

#### **Firma del Responsabile Scientifico**

**………………………………..**

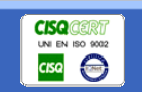

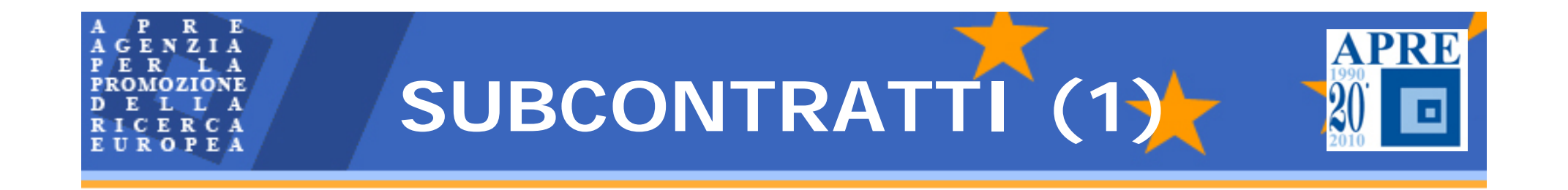

Il sucontratto *è* un accordo tra un beneficiario e un terzo: *"*per svolgere una **parte del lavoro del progetto** senza una diretta supervisione e senza subordinazione*"* (art. II.7)

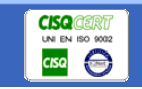

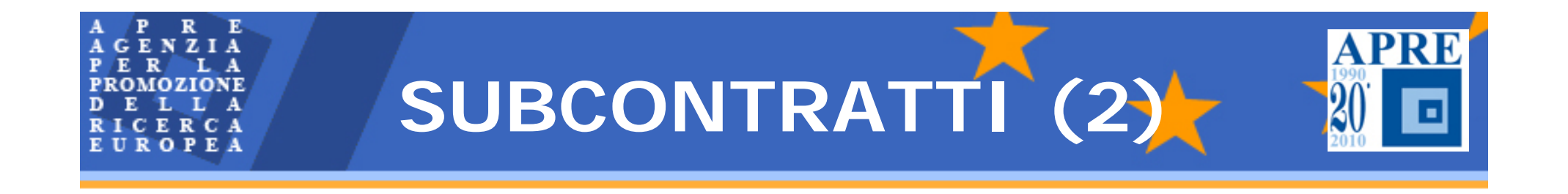

## **Profilo soggettivo**

# **Il subcontraente deve essere un terzo no un altro beneficiario**

*Università degli Studi di Napoli - Napoli, 19 ottobre 2010*

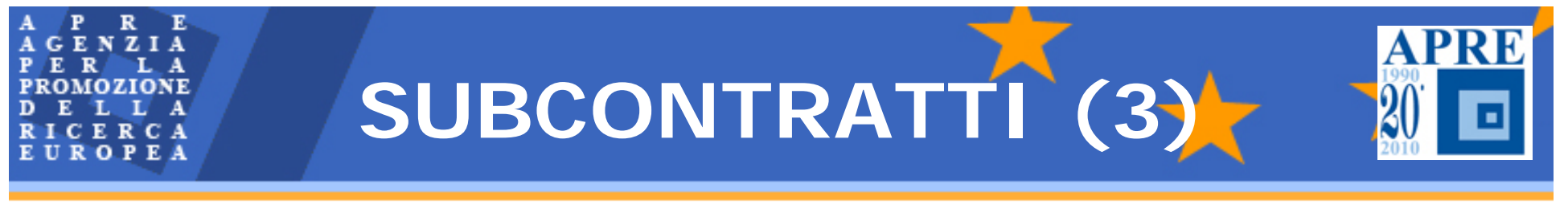

## **Profilo oggettivo**

- **Il subcontraente svolge una parte del lavoro (task) individuata nell'Allegato I**
- **Normalmente non si tratta del core work**
- **L'attivit à di riferimento non può essere quella di coordinamento**

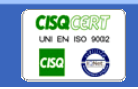

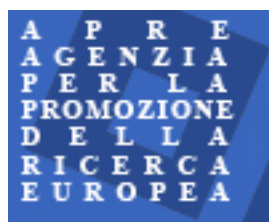

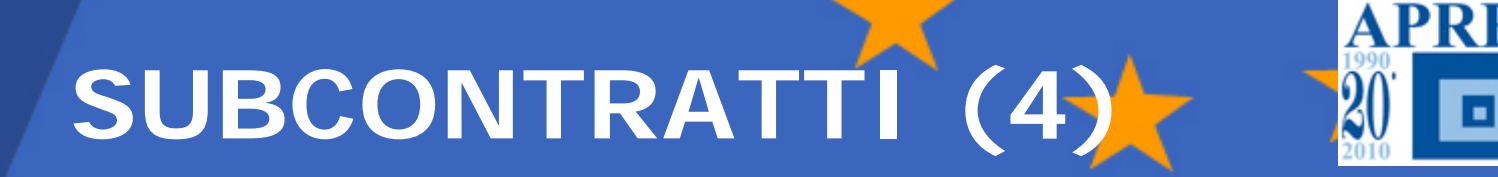

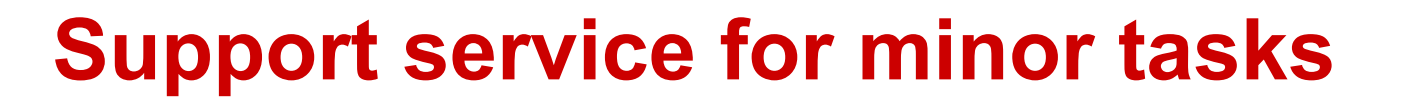

## **Non riguardano i tasks così come identificati nell'Allegato I**

## **Esempio:**

- **■Spese di stampa**
- **→ Catering**
- **Affitto sala**

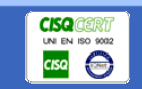

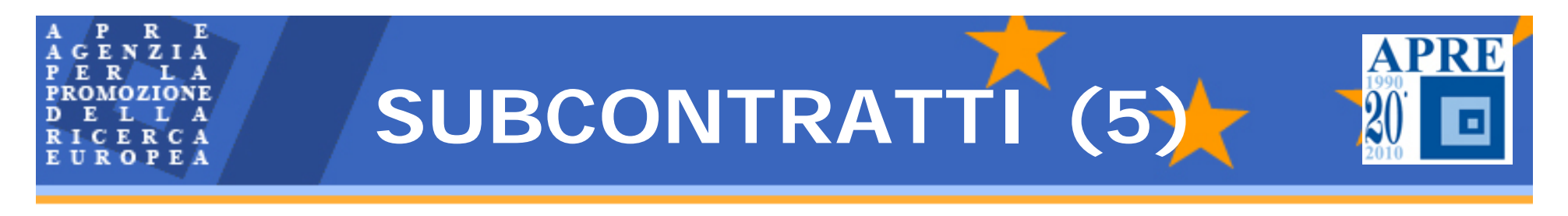

**Regole procedurali**

- **Devono essere indicati nell'Allegato I**
- **L'Allegato I deve contenere una stima dei costi**
- **Stipulati "on business conditions", "best value for money"**
- **Trasparenza, parit à di trattamento, motivazione**

**ATTREZZATURA DUREVOLE**

**Sono costi per beni che hanno uso durevole, che riguardano pi***ù* **esercizi e che devono essere registrati nei libri dei cespiti** 

**Il costo ammissibile** *è***l***'***ammortamento** 

**Il costo comprende anche gli oneri accessori**

**Il costo del leasing non può essere superiore a quello di acquisto**

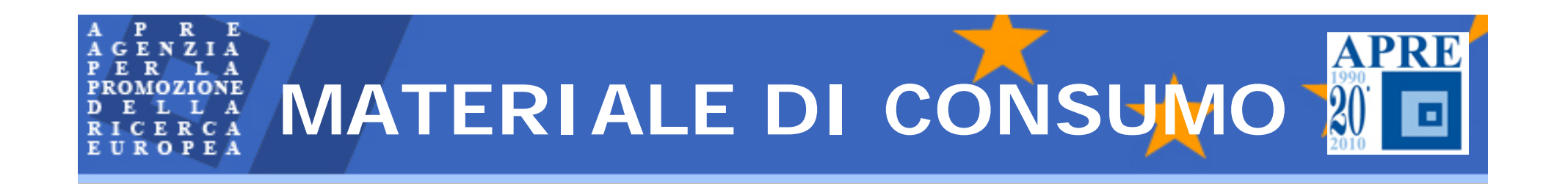

*Costi sostenuti per l'acquisto di materiale di consumo di ogni genere utilizzato direttamente per l'esecuzione delle attività compreso il software*

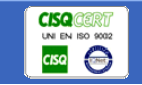

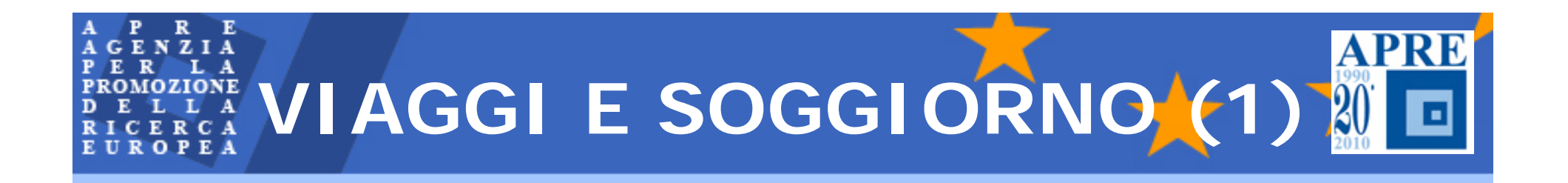

**Spese per i viaggi e soggiorni necessari per l** *'***esecuzione del progetto, effettuati dallo staff.**

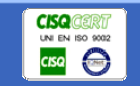

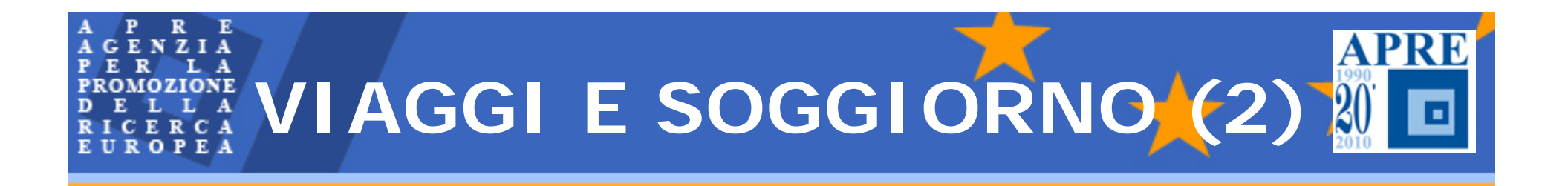

*Viaggi Vitto Alloggio*

#### *N.B. Si imputa la diaria se questa è, secondo le regole interne, sostitutiva in tutto o in parte delle spese effettive*

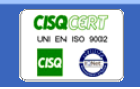

*Università degli Studi di Napoli - Napoli, 19 ottobre 2010*

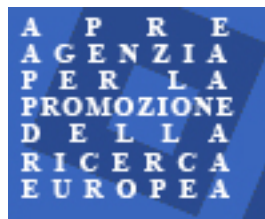

**VIAGGI E SOGGIORNO (3)**

# Documentazione dei costi

- $\Box$ Costi autocertificati, documenti di spesa smarriti **[NO]**
- $\Box$  Spese sostenute per più persone (pasti, alberghi) **[SI, ma va specificato il criterio di ripartizione]**
- $\Box$  Biglietti incrociati **[SI, ma va dichiarato che si sono usati solo per un tragitto e per risparmiare]**
- Uso del mezzo proprio **[SI, secondo le regole dell'ente, dimostrando il tragitto, mediante una cartina]**

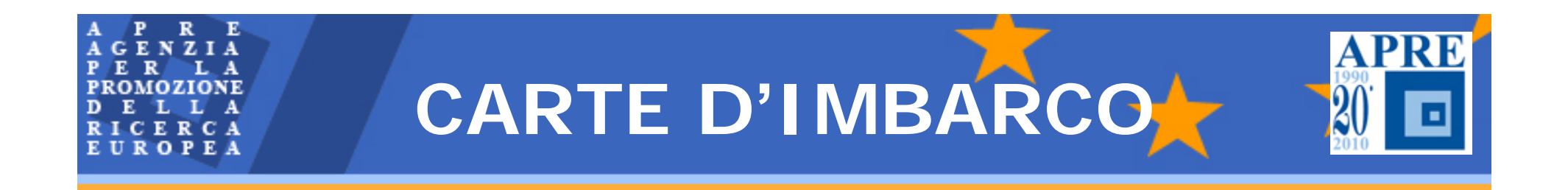

Le carte di imbarco rappresentano il principale documento che attesta l'effettiva partecipazione dell'interessato alla missione.

Frequentemente accade che al ritorno dal viaggio la persona si preoccupi di fornire l'originale del biglietto ma non le carte di imbarco.

Ricordiamo che esse devono necessariamente accompagnare il<br>biglietto aereo. Nel caso eccezionale in cui esse dovessero essere smarrite è necessaria una dichiarazione del responsabile del progetto.

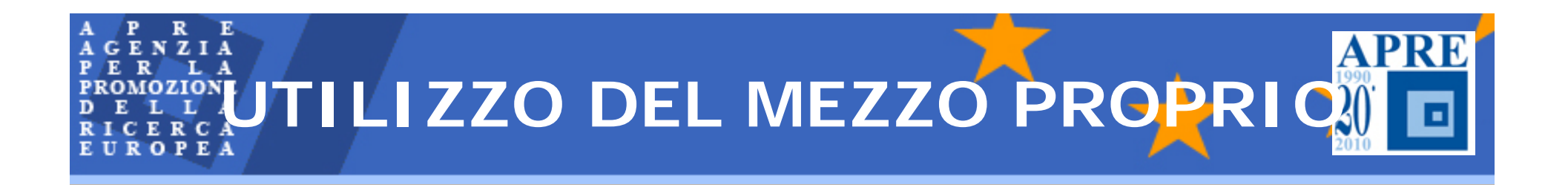

Si ricorda che l'utilizzo del mezzo proprio deve avvenire in casi del tutto eccezionali. Tuttavia qualora si renda necessario l'utilizzo della propria auto si prega di fornire adeguata documentazione a supporto del chilometraggio percorso.

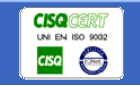

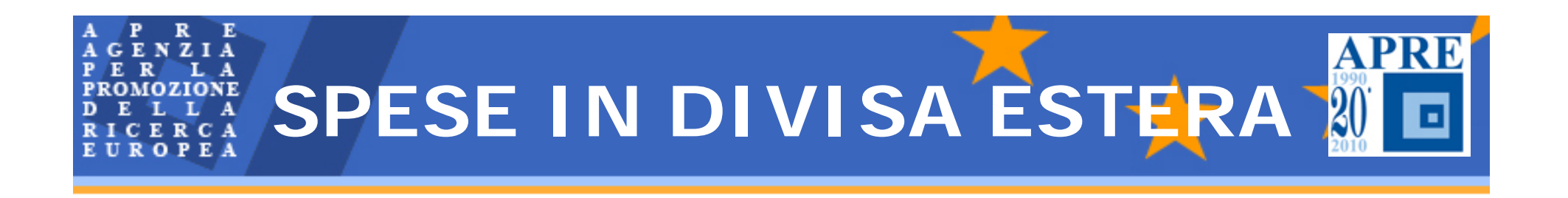

- Nel caso in cui alcune spese fossero sostenute in valuta estera esse devono essere convertite in valuta applicando il tasso di cambio del giorno in cui essa è stata sostenuta.
- Non verranno riconosciute spese in valuta estera che abbiano un tasso di cambio diverso da quello di cui sopra.
- Inoltre si raccomanda di allegare sempre documentazione volta a giustificare il cambio adottato.

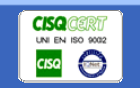

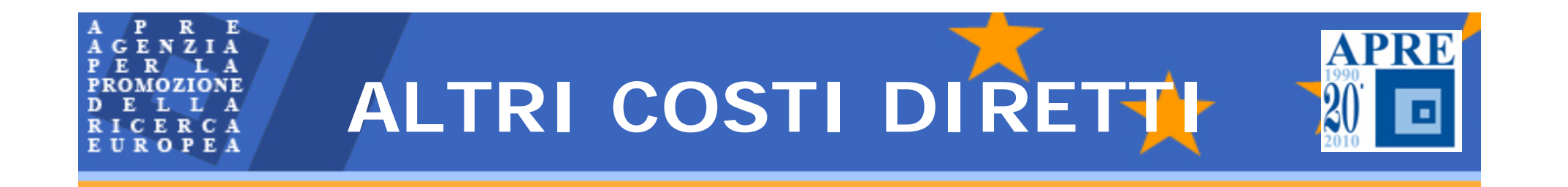

# Tutti quei costi: -Non compresi nei precedenti -direttamente imputabili al progetto -che rispettano le regole di rendicontazione

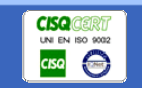

# **COSTI NON ELEGGIBILI**

- Qualsiasi tassa indiretta identificabile, inclusa l'**IVA**
- •**• IRAP** (a partire dal 1° febbraio 2008)
- $\bullet$ Interessi passivi
- Accantonamenti per perdite o passività future
- • Costi relativi ad altri progetti comunitari (no doppio finanziamento!)
- Debiti
- Spese eccessive o sconsiderate

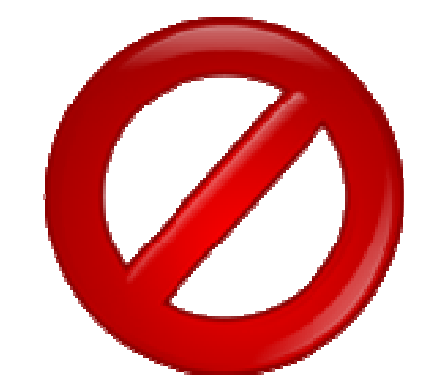

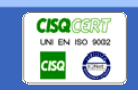

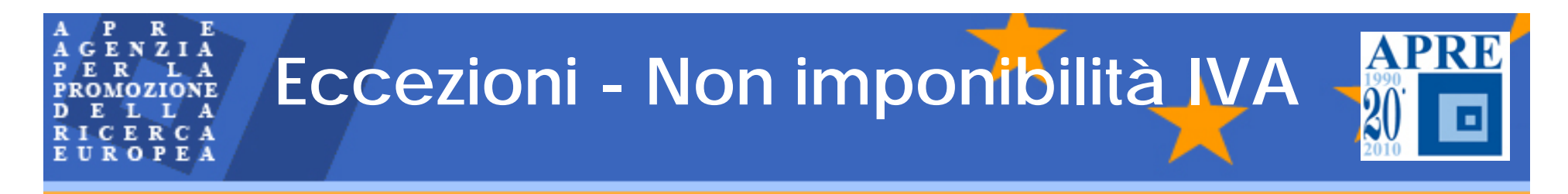

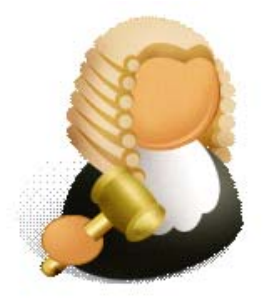

## **Art. 72 co 3 DPR n.633/1972** (per importi > 258,23€)

**CONDIZIONI: citare il riferimento all'art. nella fattura del fornitore**

#### **NON IMPONIBILITA' IVA nei LIMITI DEL CONTRIBUTO UE a cui è riconducibile l'operazione imponibile**

#### **ESEMPI:**

1.Acquisto di un'attrezzatura per attività di RTD da parte di una PMI = IVA non imponibile al 75% 2.Costo certificazione dei costi (attività di MNG)= IVA non imponibile al 100%

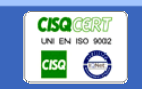
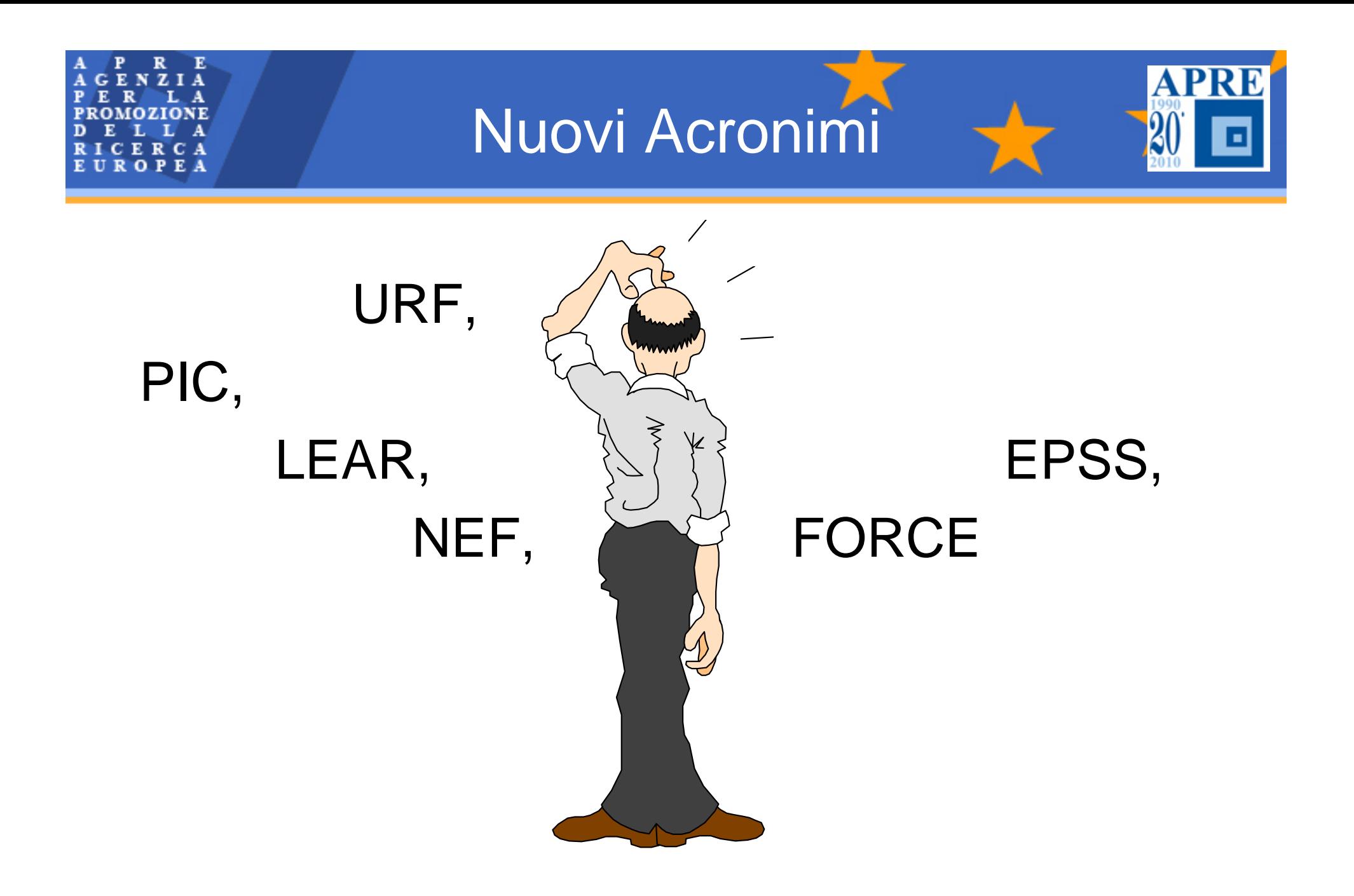

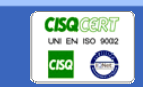

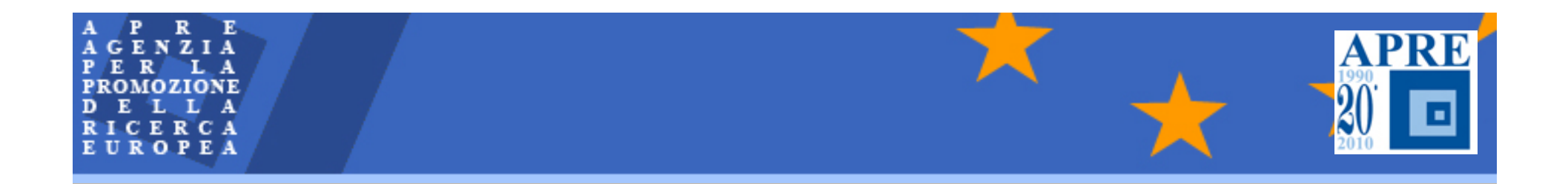

## **Grazie per l'attenzione!**

## *Claudia Zurlo*

## APRE+39 06 48939993

zurlo@apre.it

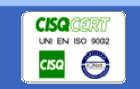

*Università degli Studi di Napoli - Napoli, 19 ottobre 2010*